## CAPULTING OME OMPUTANG OMEKLY April 9-15 1985 No. 107 45p

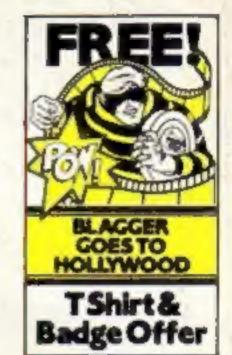

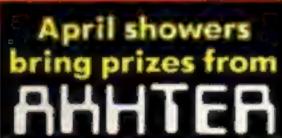

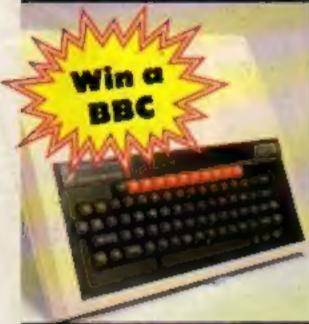

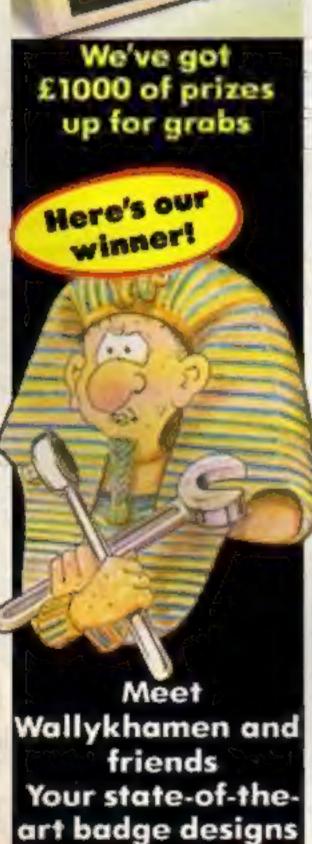

### Tatung to enter home market?

Tatung has slashed the price of its Einstein from £500 to £350.

And rumours of a new model, which will compete with the Amstrad CPC464, are currently being bandied about.

Code-named the Micro Einstein, the new computer is reported to feature a built-in three inch disc drive, 64K of RAM, 16K of video RAM and software which includes Crystal BASIC, a BBC-like BASIC and Dr Luga.

According to a source at Tatung, the Micro Einstein will be unveiled at a trade show in May. The basic model should cost about £300 (UHF modulator extra) while the computer plus colour monitor should retail at £450.

Colin Charters, Tatung sales manager, was being cagey. "We're looking at various markets to find where the niches are," he said. "And the objective in cutting the price of

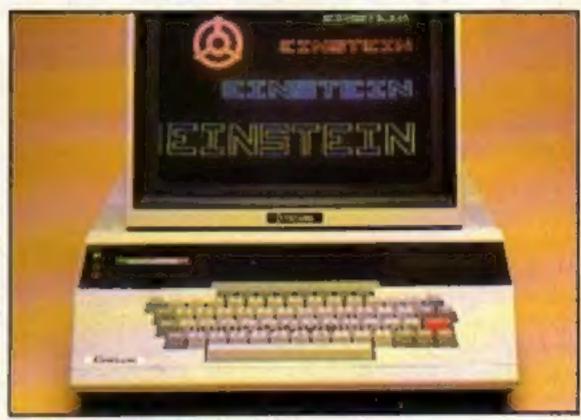

Einstein - price slashed to £350

the Einstein is to gain a larger share of the market."

The Einstein has suffered from a lack of software, but Mr Charters claims this has now

been remedied, with supporting titles from 20 software houses, amongst whom are Ocean, Software Projects and Activision.

### A wafer revolution

Cheaper than a disc drive but hundreds of times faster than a cassette — it's the wafer drive.

Based on the principal of the endless loop, the tiny wafers run on compact data drives. The C64 version, from Dean Electronics, costs less than £100 and joins the Rotronics' Spectrum Wafadrive, launched last summer.

Now BSR, Dean and Rotronics have joined to promote the waferdrives. Neal Stewart, BSR deputy chairman, said: "We're aiming to replace cassette storage among low-cost computer users."

Shaun Tredinnick of Dean

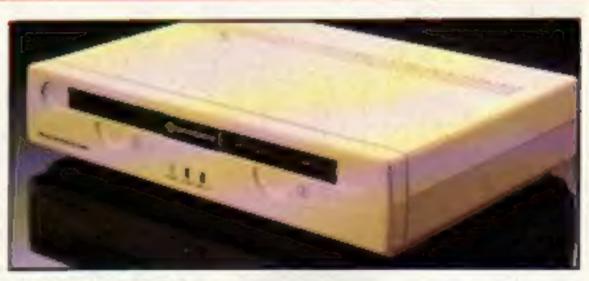

C64 Quick Data Drive

Electronics explained: "Initially, we will be offering a bundle which includes the drive, quick operating system, a blank wafer and a game, at a cost of just under £100 for the C64."

Software houses interested in this storage medium include Melbourne House, Hewson Consultants and The Edge.

The cost of each wafer ranges between £2.45 and £2.99, depending on memory: currently there is only a 44p difference between a 16K and a 128K wafer.

Inside your bolder, brighter, better HCW...

Add-ons: Disc drives and interfaces summed up

Listen to this! Sound moves for the Amstrad Meet our Boy Wonder See p.3

Hi-scores, jokes, puzzles, cartoons . .

### The Band's On The Run!

...7 busy characters, 10 lost chords, 15 hours, 48 Traffic Wardens, 95 London Tube Stations, 126,720 square feet of London, 7 million Londoners... 943 action filled screens.

PAUL McCARTNEY'S Give my regards

### BROADSTREET

The new single is missing and the band have gone home for the weekend — leaving you just 15 hours to re-create the missing tune.

A race against time around London to find each member of the missing band. You have to watch out for blue meanies, wardens and Rath! A clever strategy game, full of excitement, brilliant graphics and all wrapped-up with McCartney music!

IT FIRE

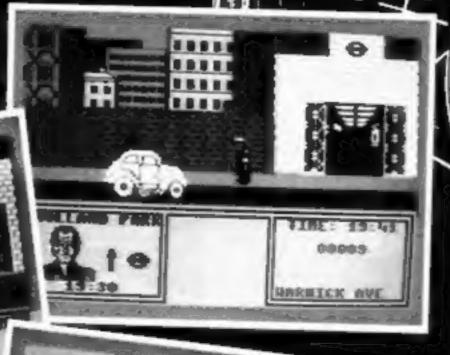

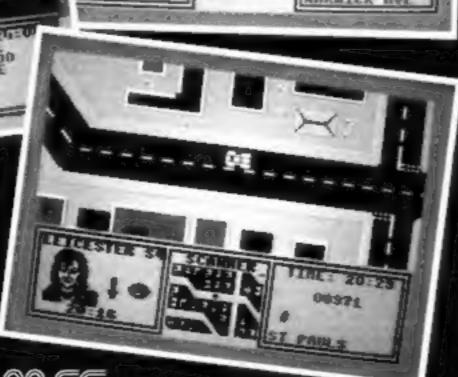

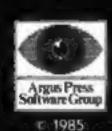

### MND GAMES

Argus Press Software
Liberty House, 222 Regent Street, London W1R 7DB

For the Spectrum and Commodore £7.99

Available from W H Smith, Menzies, Laskys and all good computer stores.

DAILY EXPRIES

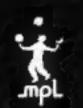

## CAPUTING OWERLY

### CONTENTS

April 9-April 15, 1985 No. 107

### SPECIAL FEATURES

| Sound moves10                             | Sound  |
|-------------------------------------------|--------|
| Discovery 1 and Panda interface reviews14 | Discov |
| Graphics feature22                        | Graph  |

### Soapbox

Hackers have been in the public eye lately. Firstly there was the publication of the Hackers Handbook, which supposedly gave information enabling widespread fraud, and now two hackers have been arrested under the Forgeries and Counterfeiting Acts.

Is it possible to forge a computer disc? Can it be mere coincidence that the first such prosecutions are directed against two well-known hackers?

It seems that the powers that be are taking the offensive on this matter. I wouldn't argue their right to do so, but does this justify making a public example of these offenders?

Jolia

If you have anything to say — if you disagree violently with anything we write, or if you want to voice an opinion — write to us at Home Computing Weekly, No.1 Golden Square, London WIR 3AB, and get it out of your system. We send a prize to the write of each letter.

### **COMMODORE 64**

Welcome to BASIC ......

### ORIC-1/ATMOS

Cosmic Chaos ......24

### TI-99/4A

How to program your TI ......27

### BBC

The bells, the bells ......29

## Editor Dove Carlos Deputy Editor Liz Graham Editorial Assistant Marie Curry Software Assistant John Donovan Group Editor Wendy Polmer Design MM Design Copy Centrel Kerry Fowler Ad Manager Dominic Forlizzi Asst Ad Manager Ion Atkinson Divisional Ad Manager Chris Northam Classified Advertising David Horne Publishing Director Peter Welham Chairmon Jim Connell

### **AMSTRAD CPC464**

Return to Zarkon ......32

### **SPECTRUM**

Sorting at the speed of light ......38

### REGULARS

| REGULARS                |      |
|-------------------------|------|
| News                    | 4-6  |
| Win a BBC — competition | 7    |
| Ventures                | 12   |
| Reviews                 | 6-20 |
| Book reviews            | 41   |
| Your letters            | 2-43 |
| Classified ads start on | 44   |
| Readers' page           | 46   |

### Coming Soon...

- Review of Seiko's new wristwatch terminal
- Star profile on author Craig Thomas
- Kempston and Arcade joysticks — our experts look them over

### Argus Specialist Publications Ltd. No. 1 Golden Square, London W1R 3AB, 01-437 0626

Home Computing Weekly is published on Tuesdays Substriptions and back issues Infanel Ltd. 10-13 Times House. 179 Marlowes. Nemel Hempstead. Herts HPI 188-0447-45472. Trade distribution. Argus Press Sales and Distribution Ltd. 12-14 Paul Street. Landon 6C2A 4JS. 01-247-8233. Printed by Alabaster Passmare & Sans. Ltd. of Landon and Maidstone. Kent. Design and origination. HM. Design. Circus House. 26 Little Parkland Street. Landon WTM SAF.

### **BASIC LIVING**

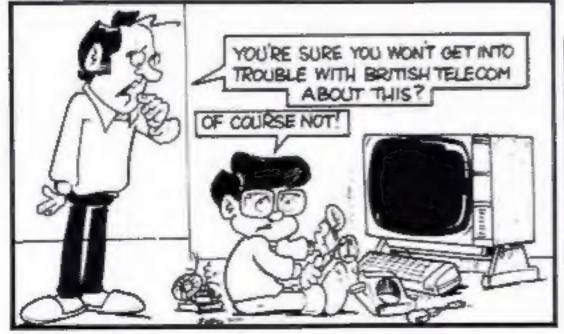

### by Jon Wedge and Jim Barker

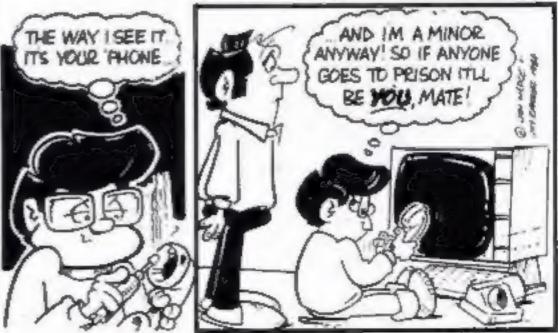

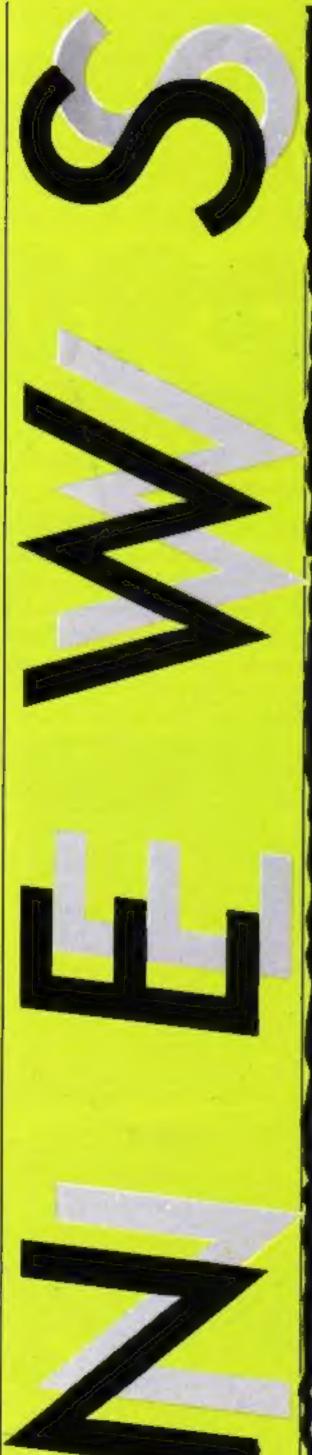

### Hi, Robot!

Fischertechnik has added more possibilities to its computer robotics pack. Now it is possible to make 10 different robot forms from the £64.95 kit.

of the second of the second of

There are interfaces available for Apple II, Commodore and BBC machines, but they will cost you another £64.95. However, this is still a competitive way to start learning about computers and machine control.

Economatics, Epic House, 4 Orgreave Road, Handworth, Sheffield S13 4LQ

### Gift of the gab

If you have ever wished your C64 could talk, Cheetah has made it possible with its new add-on.

The Sweet Talker connects to the computer by the rear port. A phono lead carries the signal to the internal sound system, and it's channellled through the TV or monitor.

There is no fixed vocabulary as the system uses allophones. To create words you string together the component parts and feed these codes to the unit.

ade it possible with its new lid-on. For £24.95 the Sweet Talker gives you spoken error messages, warnings during computer by the rear port. game play and prompts in phono lead carries the signal business programs.

Cheetah Marketing, 24 Ray St, London EC1R 3DJ

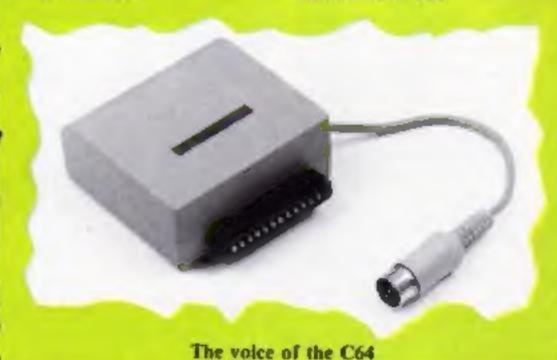

### Software update

New releases are thin on the ground this week. The Fourth Protocol, based on Frederick Forsyth's best-selling novel, has been receiving pre-release promotion. Publishers Hutchinson claim advance orders of 30,000 — and the game won't be available until May 23.

Doug Fox, general manager of Hutchinson, said: "If the game goes as well as we expect it to, we have plans to follow it up with more computer games backed by authors of popular books."

And a computer adaptation of Forsyth's Day of the Jackal is on the cards, and should be in the shops by spring 1986.

Ariolasoft is enticing Lode Runner fans with promises of gold. Ten winners will each win mini-Krugerrands.

Frank Brunger of Ariolasoft said: "The game is all about retrieving stolen gold, so we thought Krugerrands would make a nice prize." To get your hands on that precious metal you must submit your best challenge screen; winning entries will feature on Ariolasoft's follow-up Championship Lode Runner, to be released in the autumn.

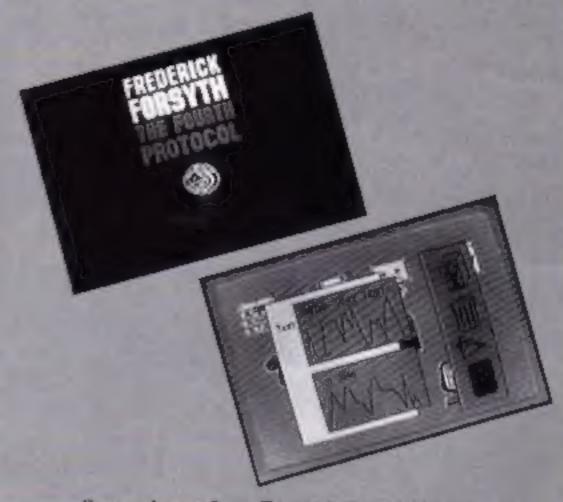

Screen dumps from Forsyth's Fourth Protocol

ICS

CS

| Title                 | Machine    | Price  | Publisher    |
|-----------------------|------------|--------|--------------|
| Tycoon Tex            | C16        | £6.75  | Gremlin Grph |
| Xargon Wars           | C16        | £6.95  | Gremlin Grph |
| Petals of Doom        | C16        | £6.95  | Gremlin Grph |
| Arnhem                | Spectrum   | £8.95  |              |
| The Fourth Protocol   | Spectrum/  |        |              |
|                       | C64        | £12.95 | Hutchinson   |
| Sub Strike            | BBC        | £6.50  | Dream        |
| Mastermaths           |            |        |              |
| Robin to the Rescue   | C16/Plus/4 | £6,95  | Solar        |
| World Series Baseball | C64/       | £7.95/ |              |
|                       | Spectrum   | £6.95  | Imagine      |
|                       |            |        |              |

### What a racket!

The end of April will be marked by the launch of Jonah Barrington's Squash by New Generation.

Available for the C64 and Spectrum, the game will simulate a full squash match and have a unique sound facility.

Jonah challenged Rod Evans of New Generation to a match and ended up teaching him some of the game's finer points, like how to stand upright when serving. It appears that the final score is a well guarded secret.

New Generation, The Brooklands, 15 Sunnybank, Lyncomb Vale, Bath 8A2 4TD

### Mikro-Gen mystery

A package carrying the legend "There's a big one coming your way" came through the mail recently.

Further investigation proved the contents to be a disposable nappy — part of a promotion for Mikro-Gen's new game Herbert.

The game won't be featuring Wally Week, star of the Wally games. Mikro-Gen promises that the game is easier and more lighthearted than recent release Everyone's a Wally.

MikroGen, 44 The Broadway, Bracknell, Berks

### Speedy Speccy

Interface III from Evesham! Micro Centre is being hailed by the company as a real breakthrough for Spectrum owners.

The unit involves both hardware and software additions to the machine and at less than £40 it is claimed it will enable you to write any cassette program to Microdrive cartidge, so that it can be run straight from the Microdrive.

Interface III allows you to stop a program at any stage and then save the result as a screen string.

With this added speed it is unlikely that Spectrum owners will be drinking much coffee anymore. They won't have time to wait for the kettle to boil while their software is loading.

Evesham Micro Centre, Bridge St, Evesham, Worcs WR11 4RY

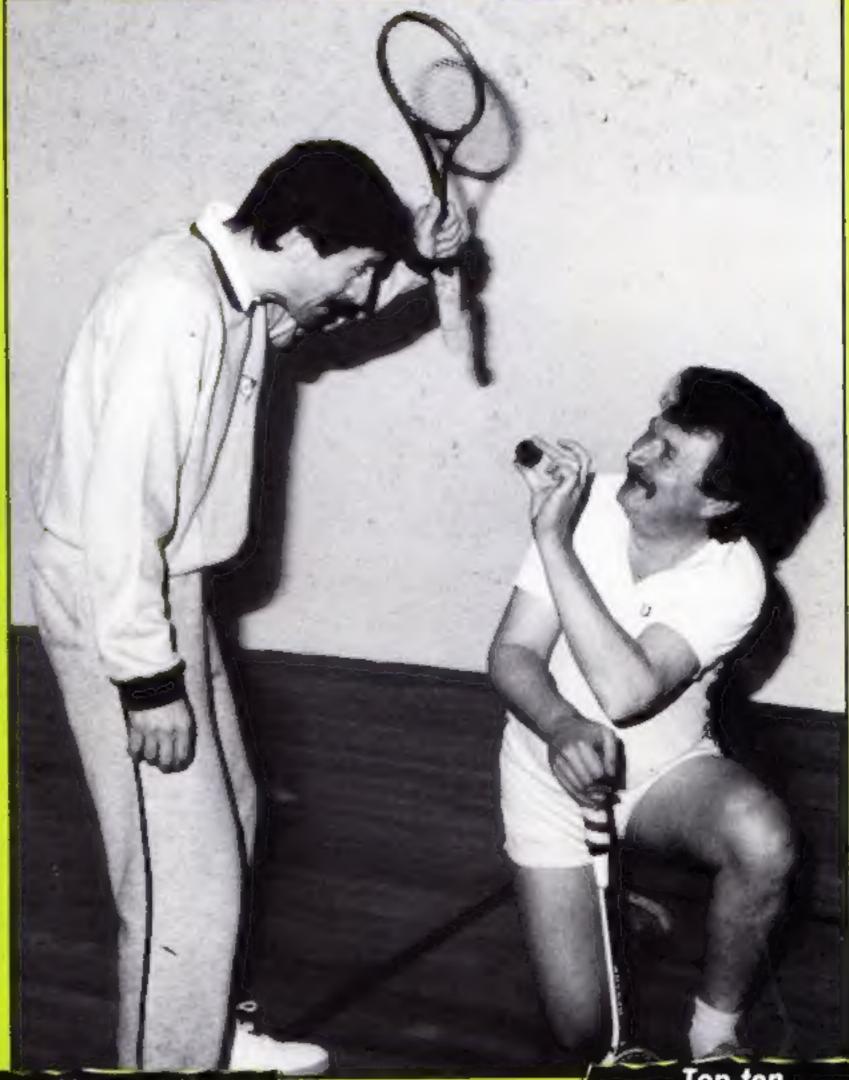

### Users unite

If you own an Enterprise or an MSX machine you can now join newly formed user groups.

Mark Lissak is interested in forming a group for Enterprise owners and will send further details to anyone who writes enclosing an SAE. He is interested in Enterprise users who can offer assistance as well as those who need it.

The MSX group being formed by Tony Brown aims to publish a newsletter featuring programming hints, technical tips and software reviews. All you need to do is send an envelope to his address below.

Mark Lissak, 40 Mansfield Rd, London NW3 3HT Tony Brown, Emscote Mill, Wharf St, Warwick Jonah Barrington about to squash Rod Evans

### Important!

Gremlins got into our A'n'F Chuckie Egg 2 Competition last week. The clue to our code breaker was jumbled up and should have read; DZRSDQ = EASTER. The code breaker is still FN BQZBJ Z BGTBJHD DFF.

Closing date has been moved to Friday April 26 1985.

We apologise to everyone who got confused.

Top ten

George is a very popular character if our competition post bag is anything to go by. We had our biggest entry for a number of months and over half found the 13 differences between the programs.

However, there was an error in the printing of the programs. The program which runs is Program B, as a number of you pointed out. Thank you to those who informed us of this error — which wasn't deliberate.

The 10 new George owners are: Arwel Hugues, Angelesey; Harish Patel, Walsail; J Liptrot, Maghull; David Cooke, Redruth; Kevin Whitfield, Haverhill; Paul Campbell, BFPO 41; Toni Sycamore, Launceton; Ian Balmer, Skelmersdale; Lisa Hadcock, Urmston; S J Widlake, Sheffield.

Design a Wally was
the aim of our
recent MikroGen
competition and
you certainly
took us at our word

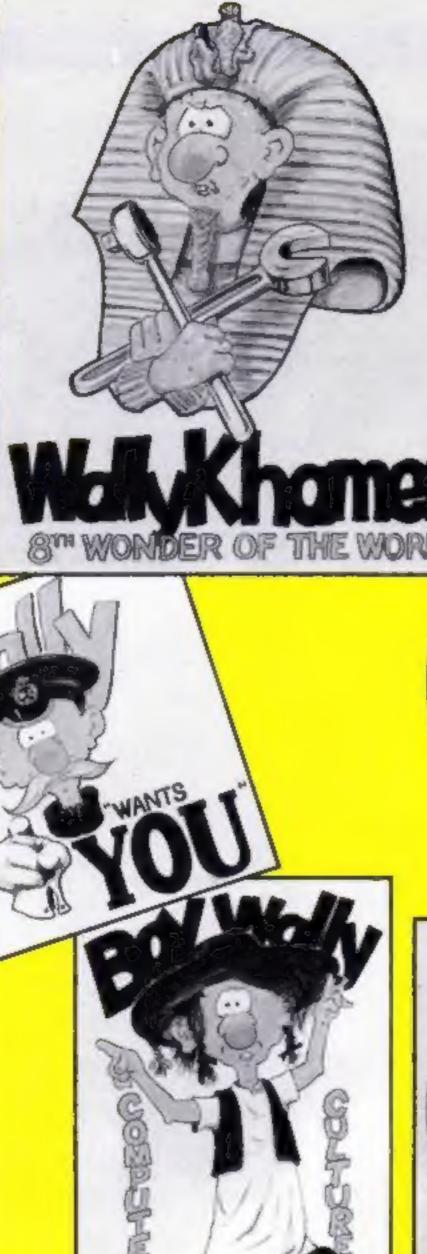

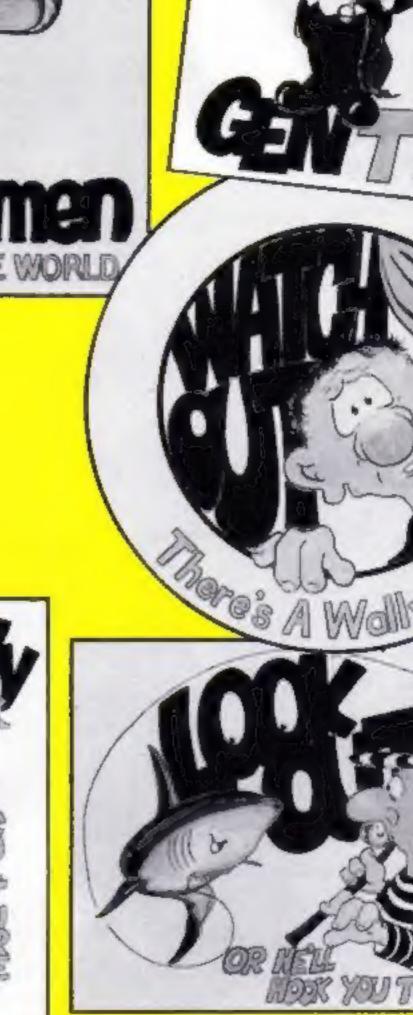

A fter having an office full of Wallys for a number of weeks Mikro-Gen has judged the winning entrants of the Design a Wally competition.

There are 47 winners. The first prize, an all expenses paid trip to Mikro-Gen, goes to Umran Kahn of Norbury in London. His idea was the WallyKhamen Eighth Wonder of the World.

His idea, and those of the runners-up, has been produced as artwork for use by Mikro'Gen in future promotions. Posters, badges and perhaps games will feature some of these ideas.

The six winners of T-shirts and games are: Inn Malcolmson, Dromore; C A Byrne, Reading; Vijayesh Lad, Long Eaton; D E Nicholis, London; John Smith, Southampton; Mrs P Hinton, Reading.

There were 40 runners-up, who each win Everyone's a Wally. Here are their names: Andrew Richmond, Chesterfield; Sarah Grant, Harlow; Nicholas Bentley, Chapel-en-le-Frith, Liverpool; Robert Anderson, Hebburn; R Barlow, Scunthorpe; Richard Curtis, Wellingborough; Niloy Acharyya, Hull; I Gardner, Barnsley; Martyn Draycott, Chesterfield; Jason Hayward, Heckmonwike; J R Gambles, Rotheham; Michael Carman, Stoke

on Trent; S Monk, Royston; Gary Hughes, Clwyd; Chris Lovelace, Weybridge; James Ellis, Ripon; Darren White, Whitstable; Phillip Cox, Cheshire; Andrew Parker, Bury; Mark Clifton. Stockton on Tees; David Scott, Bedlington; Jason Kemley, Perthshire; Diane Cherry, Co Tyrone; Brook Campbell, Brentwood; Joe James Maguire, Nr Ulverston; Michael Clarke, Consett; Graeme Murray, Sunbury on Thames; Paul Cox, Romford; Andrew Gillespie, Macclesfield: W Chalk, Sydenham; J Clemence, RAF Gutersloh; Pascal Sendron, Ballineen; Juliet Roebuck, Lymington; Don Ramsay, Bradford; Kevin Clark, Eastbourne; Nicholas Taylor, Southminster: Simon Kelleher, Middlesbrough.

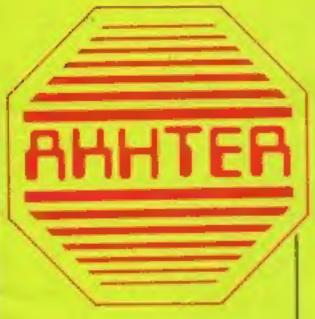

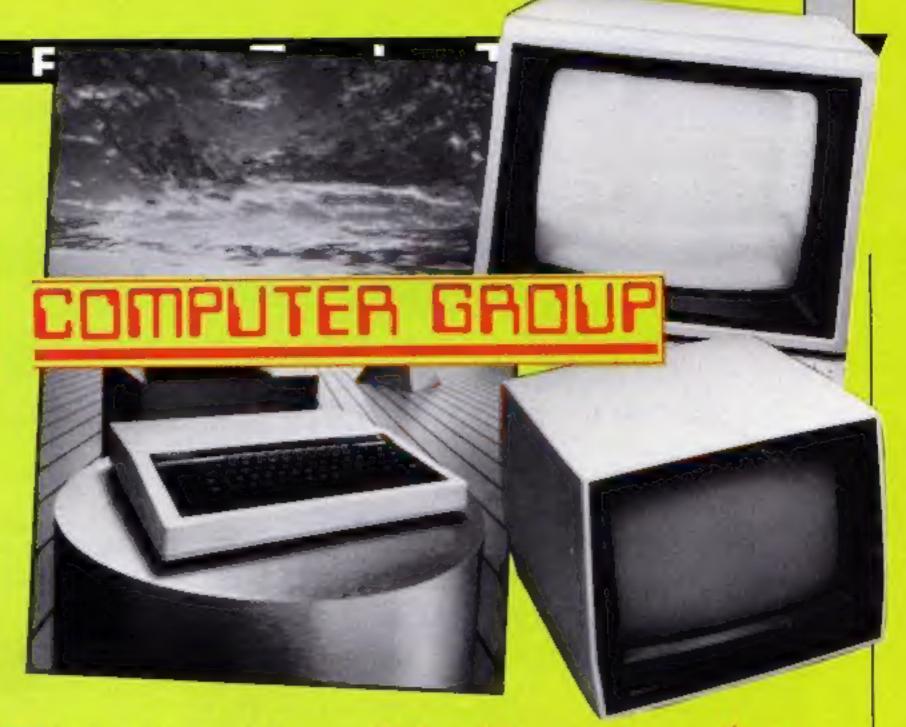

here's hardware worth over £1000 on offer in our Akhter competition this week. The first prize winner will receive a full BBC system, with all cables, ready to plug in and run.

The competition is in two parts. The first part is published this week and the second appears in next week's issue. Both are easy to enter but you need both the coupons or your entry won't be valid.

The first prize is nearly £700-worth of computer equipment. A BBC micro, complete with disc interface, a Sanyo colour monitor and a monitor stand make up the package which will be sent to the top winner.

There are also two other prizes. The lucky winner of the second prize will be given a Sanyo colour monitor and stand, worth over £220, while the third prize is a green-screen Sanyo monitor and stand valued at over £125.

Akther is a major supplier of disc drive systems for the BBC. Akhter believes these units are now so reliable that it supplies a Gold Standard, two-year guarantee on the drives.

Akhter also supplies printers, monitors, computers and soft-ware to an expanding market. The company has recently been appointed as the official educational distributor for the Sanyo computer systems.

Despite its rapid growth the company still wishes to listen to, advise and recommend systems to the individual customer and would like to hear from any reader who needs advice. Phone 0279 443521.

### We're giving away more than £1,000-worth of hardware this week. Jump to it! Second part next week

How to enter

All you have to do this week is make as many words as you can from:

### Akhter Computer Group

There are plenty of letters to use but all words should be more than three letters long.

You can use the words "computer" and "group". Please note that plurals and proper nouns are not allowed and all the words be found in the Concise Oxford Dictionary. You may only use each letter as often as it occurs in Akhter Computer Group.

When you think you've found as many as you can, enter the number of words on the coupon and make a neat list of the words ready for checking.

Preserve the coupon and list carefully until you have completed part two which will

appear next week.

You may enter as many times
as you wish, but each entry
must be on an official entry
coupon — not a copy — and
sealed in a separate envelope.

### The rules

Entries will not be accepted from employees of Argus Specialist Publications, Akhter Computer Group, and Alabaster Passmore & Sons. This restriction also applies to employees' families and agents of the companies.

No entries can be accepted without both entry coupons. One from this week's magazine and one from part two which will be printed next week.

The How to Enter section forms part of the rules.

The editor's decision is final and no correspondence can be entered into.

| A               | khter Competition     |
|-----------------|-----------------------|
|                 | Entry Coupon (part 1) |
| Number of words |                       |
|                 |                       |
| ddress          |                       |
|                 |                       |
|                 |                       |
|                 |                       |
|                 | post code             |
| omputer owned   |                       |

In the second part of Brian Jones's series, he shows you how to start programming

## VELCOME TO BASIC TO

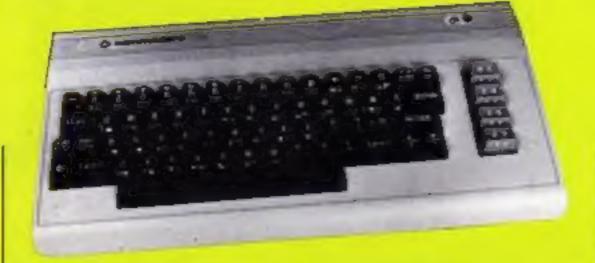

ello again. In my last article I introduced you to the origins of the language BASIC and the actions of most of the keys on the Commodore 64 keyboard. Here are the answers to your "homework".

Firstly, the graphics characters generated by the Commodore logo key which flip when the Commodore and shift keys are pressed together are 1 and \*.

To draw a diagonal line clear the screen, then enter a shifted M (i.e. hold down the shift and press M. If you get "m" flip back to capitals and graphics) then cursor down once. Continue alternating these last two steps until the bottom is reached. Easy!

The noughts and crosses board is easy once you find the right graphics characters, the ones which link up. Use the shifted -, \* and + for the vertical, horizontal and cross-over lines respectively.

Now, before we get down to writing a program, try this. On an otherwise blank line type:

### PRINT 2+2

and press the key marked Return. You should see 4 appear on the next line, then a blank line, READY and the cursor flashing away on the line under that. If you get anything else, clear the screen and try again. The return key is the "action" key. It tells the computer to take the action appropriate to whatever was on the line you typed. Now try:

### PRINT 3\*2+1

and press return. Notice that the \* acts as a multiply sign.

Pressing Return is a very important step. The computer can't guess when you've finished entering the parts of your sum; you have to tell it when the calculation is ready to be done. So in general if I instruct you to enter something I mean type it in and press return. The PRINT part of the sum is an instruction from the vocabulary of BASIC which means "send the result of the following to the screen". We

can now turn this sort of instruction into a program. On a fresh line enter:

### 10 PRINT 6+4\*9

When you pressed Return nothing much happened. Now enter the command RUN. This time when you pressed Return the answer 42 appeared. Were you expecting 90? Well, BASIC uses what is called algebraic logic. It multiplies and divides before adding and subtracting. So 6+4\*9 is effectively 6+(4\*9). If in doubt put brackets — but round brackets () not square.

But back to why we had to type RUN before we got the answer. The 10 before PRINT 6+4\*9 made the computer behave differently. If the line to be actioned starts with a number the action taken is to store the line away in the computer's memory. If more lines starting with numbers are entered, they too are stored in memory, not in the order they are entered, but in the order of the numbers they start with. The RUN command tells the computer to go through what's in its memory and carry out those instructions in line number order.

Enter another line:

### 5 PRINT"THE ANSWER IS"

and RUN your two-line program. Notice that the double quotes round the message don't appear when it's RUN. Anything in quotes is reproduced on the screen exactly. Try:

PRINT ''6+4\*9'' or PRINT"2+2=5"

Now clear the screen and enter the command LIST. When you press Return, the two program lines are LISTed. so, we can clear the screen but it doesn't affect the program. How do we clear the program? Answer: enter NEW. Do that, and enter LIST again. All you get is the message: READY. That tells you that the computer is ready to accept your next instruction.

So far you've seen lots of arithmetic, but computer programs are usually mainly algebra — formula to get the answer, given the data. RUN this:

10 LET Y = 15 20 LET M = 8 30 LET T = Y\*12 + M 40 PRINT T

This program calculates how many months old a person 15 years and 8 months would be. Lines 10, 20 and 30 are assignment statements. Lines 10 and 20 assign values to Y and M respectively, but 30 gives a formula to calculate T. The LET is to emphasise that it is a formula to allocate a value, not an equation to be solved. However, in most versions of BASIC, including Commodore's, the LET is optional.

Let's change the program to replace the data by your age. There's no need to start all over again, just re-enter lines 10 and 20 with your values. You can use LIST to check that it's worked and RUN the new

version.

Here's another one to try. NEW away the other program first.

10 LET M = 26 20 LET K = M\*1.6093 30 PRINT M;"MILES IN KILOMETRES IS";K

Careful with the punctuation in line 30. See how you can mix message and results. Did you make a mistake and try to move the cursor back to correct it, or clear the screen to try again? Well, you can't! Once you type the "the cursor keys generate strange characters. I referred to this in my previous article. You can use the delete key; that's how to correct an error.

You might also be wondering why we number programs in tens, rather than 1, 2, 3. It's so that if we wanted to add extra lines later, in between two existing lines, there are values available. Look through some of the listings elsewhere in Home Computer Weekly and spot the late additions.

Finally, two programs for you to try and write:

1 To convert 5 litres to pints
2 To calculate the full cost per tape of tapes sold in four dozen boxes for £19.95 excluding VAT. (Hint: to add 15% to

anything, multiply it by 1.15).

Answers next week.

EYou can rerun again and again, for education or for the sheer pleasure of looking at the stars without clouds, buildings, light-glare, or driving rain.

-Personal Computer News

Altogether this is an interesting, informative and most valuable package which is to be strongly commended to every Beeb owner with an interest in astronomical matters.

-Acorn User

6A definitive must for any aspiring astronomer. 7

-Which Micro? and Software Review

There is a mass of information in this program and booklet; it's here astronomy comes to life.

-Popular Computing Weekly

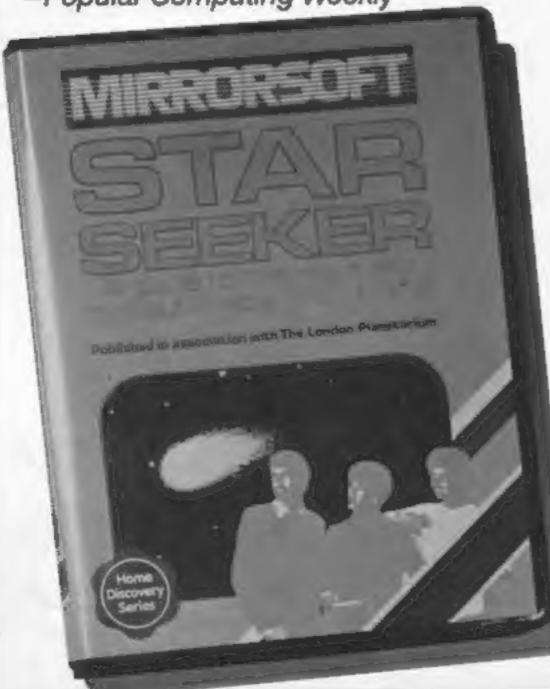

¿Star Seeker is definitely worth a look if you already take your astronomy seriously . . . I would also recommend it as a resource for the family.

-A&B Computing

### ATTENTION ARMCHAIR ASTRONOMERS

Now, in the comfort of your own home, you can:

- Plot hundreds of stars
- Map the skies for any date or place you choose
- Name and plot constellations
- Simulate the changing night sky
- Locate planets and plot their orbits
- Dump screens to a printer

And plot the course of Halley's Comet as it approaches the Earth later this year for the first time since 1910.

Available for: Cassette £9.95

CBM 64, Spectrum 48K, Electron, MSX, BBC B

Disk £12.95

CBM 64, Spectrum 48K, BBC B

MIRRORSOFT programs are available from good software stockists everywhere or direct from: MIRRORSOFT

Mirror Group Newspapers Ltd., Holborn Circus, London EC1P 1DQ Telephone: 01-822 3580

### Clive Gifford continues his series on the Amstrad CPC464's sound capabilities

n my last article I dealt with the ENT command, but only for the creation of a single rise or fall in pitch. What happens if we want to create an envelope with multiple rises and falls? The answer is simple and helps to show the flexibility of the sound commands available to you on the Amstrad.

The group of parameters following the envelope number are all concerned with one rise or fall. For each additional rise or fall, it is just a matter of adding on a separate group of parameters. You can have up to five separate groups after any one ENT command. If you wanted a sound taking half a second to rise and a quarter of a second to fall back to the same level but each consisting of five steps, then an ENT statement could look like this:

ENT 1, 5, 12, 10, 5, -12, 5

By quickening the rise and fall in the envelope and by adding a minus sign to the envelope number we can create a tremolo effect. The minus sign makes the envelope constantly repeat itself — a very handy addition to the ENT command. Here's a good

example of a tremolo envelope:

ENT -1, 15, 4, 1, 15, -4, 1.

The Volume envelope is just as, if not more, useful than the tone envelope for creating a wide and varied range of sounds. This envelope, controlled by the command, ENV, is somewhat different to the previous envelope.

When a note is played its volume may not remain constant. Think of a piano key being pressed. It reaches its highest volume very quickly before dying away almost as fast. In contrast, a note from an organ maintains a constant volume right until the very end of the note when it fades away, This principle is behind the volume envelope and is called ADSR. The idea is that every sound goes through four volume stages; the attack where the volume of the note reaches its peak; the decay where, as its name suggests, the volume falls back from the original peak; the sustain where the note's volume is either maintained or gradually reduced at a slower rate than the decay stage: the release where the sound's volume falls to zero. The simple

graph (Fig.1) shows a typical ADSR sound shape.

The ENV command does have similarities to ENT. Both must start with an envelope number and both have groups of parameters. ENV's parameters, however, consist of number of volume steps, the size of each step and the length of time each step lasts. A simple ENV statement would look something like this:

ENV 1, 5, 3, 10.

This would result in an envelope lasting a total of half a second and consisting of five volume steps each rising three volume steps.

For a full ADSR effect, you need a full set of parameters for each of the four parts of the volume phase. This results in a veritable beast of a statement with no less than 13 different numbers. Don't be put off by this command: when broken down into separate groups of parameters, the task of constructing efficient envelopes becomes a lot easier.

Below are a few envelopes created using ENT and ENV along with a simple sound effect attempting to simulate an envelope. Pressing a key on any of the envelope-based routines will make the computer play a different note and just by hearing a few examples you will be able to hear that some

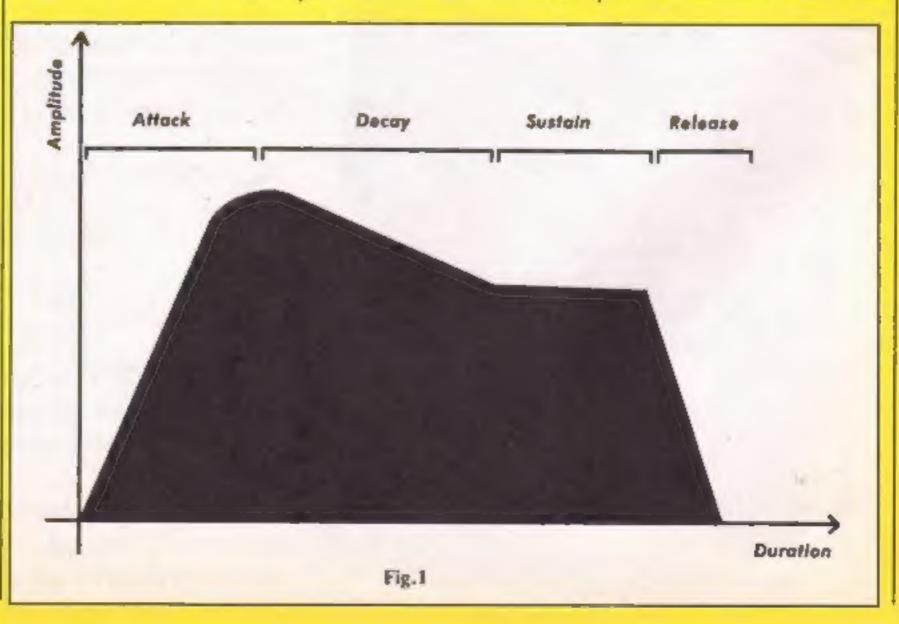

envelopes work best with higher and some with lower pitches of

Note that with SOUND statements incorporating a passed to the envelope

volume envelope, the volume level usually controlled by the fourth parameter of the sound statement is set to 0 as control is

- 10 ENT 1,15,2,1
- 20 ENV 1,15,-1,1
- 30 WHILE INKEY = " " : WEND
- 40 SOUND 1, INT (RND#400) +20,15,0,1,1
- 50 GOTO 30

- 10 ENT -1,5,-15,1
- 20 WHILE INKEY \*\* " : WEND
- 30 SOUND 1, INT (RND\*400) +75,50,15,0,1
- 40 GOTO 20
- 10 ENV 1.15,-1,3
- 20 WHILE INKEY = "": WEND
- 30 SOUND 1, INT (RND#300) +100,45,0,1,0
- 40 GOTO 20
- 10 FOR G=1 TO 5
- 20 FOR T=7 TO 0 STEP-1
- 30 SOUND 1,80+2\*T,1+3\*T,T
- 40 NEXT: NEXT

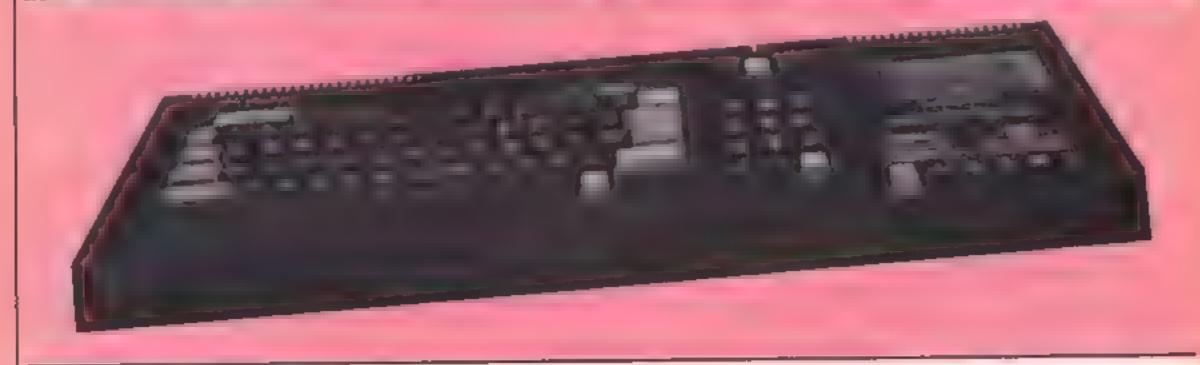

### Get more out of your BBC Micro with the New Marconi RB2 Tracker Ball

Marconi's new Tracker Ball is superior to either a mouse or joystick and is easier to use The RB2 design incorporates Marconi's vast experience in making Tracker Balls for Air Traffic Control and professional equipments which demand maximum performance and reliability. It is drift free and gives more precise positional control the cursor position on screen relates directly to impertip movement on the ball. The three push buttons normally control the delete, return and copy functions but you can also assign your own functions to the buttons.

It's perfect, whether your micro is your hobby, an educational tool or a source of low cost CAD/CAM applications, it's ideal for word processing and games too, and unlike a mouse needs no regular clearung If you re a Commodore or Spectrum user don't despair There will be a Marcon Tracker Ball for you coming out in the Spring. For full details please complete the coupon. RB2

ONLY£59.50

Graphics Program for tape or disk. Micro Draw Program on Soppy disk.

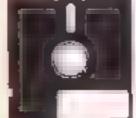

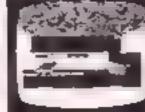

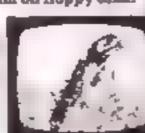

To Central Trade Marketing Ltd. Ashton Lodge, Ashton Road, Dunstable Reds LU6 INP Tel. 0582 61283. Please send details of the new Marconi Tracker Ball

Name

Address.

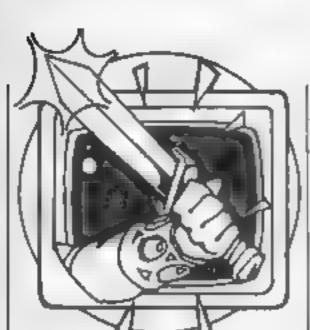

Peter Sweasey's in a jam this week with Danger Mouse in Black Forest Chateau. Read on to find out more.

Ime to go a-venturing once again with HCW's regular column reporting and reviewing on everything of interest from the world of adventures and arcventures (arcade adventures). This week I shall be in a jam with Danger Mouse in Black Forest Chateau, comparing Colossal Caves, and climbing Mountain Palaces The helpline will be dealing with Valkyrie 17, amongst others. Read on, if you dare.

### Reviews

Danger Mouse is one of the most famous British cartoon characters. His comic secret agent exploits, along with bungling assistant Penfold and Chief, Kernal K, have won the hearts of many of the nation's children, along with quite a few adults! After the first DM game from Creative Sparks, Double Trouble, which was more of an arcade game, comes Danger Mouse In Black Forest Chateau, an adventure designed with younger players in mind

A puzzling pi-beam has been zapping the world's leaders, creating a sticky problem. The source is the Black Forest, and that is where you must go, to track down the evil perpetrator, who, it comes as no surprise, is a certain Baron Greenback Penfold is close at paw all the time

This seemingly simple scenario is far more complex once you start playing. In fact the game is in two parts, one on each side of the tape. You start in a forest clearing, depicted in excellent graphics, as are all the locations. On screen is some simple text (though far better written and slightly longer than many "adult" games), then a question along the lines of "What next?" followed by a choice to enter the forest. follow the tracks, go to the hut or climb a tree.

Control is simple. You use the space bar to highlight, then press RETURN, and the game acts accordingly

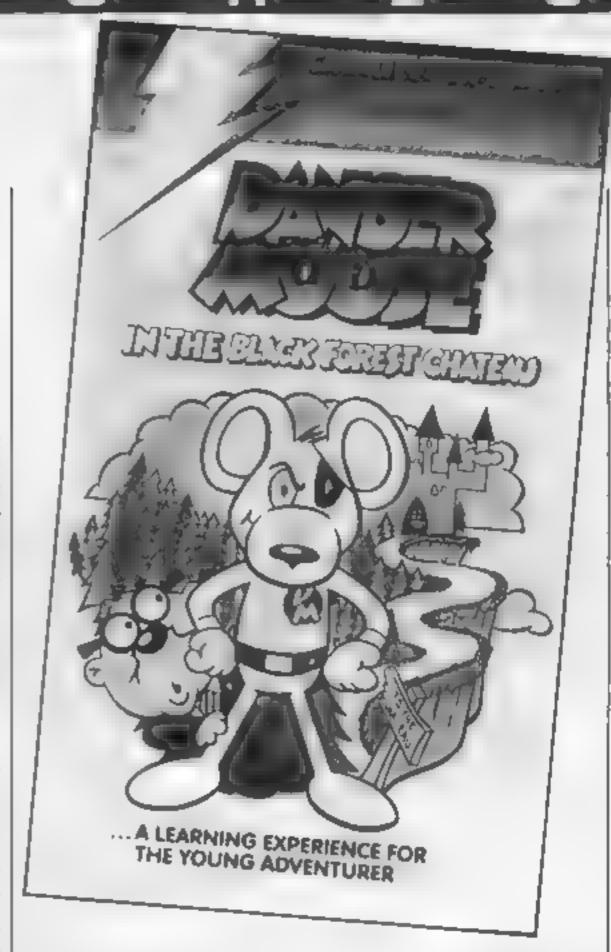

You may think this kind of multiple choice leads to a very linear, channelled adventure But no, DMIBFC is a very entertaining game. As I mentioned earlier, the graphics are very good, particularly those of the cartoon characters, which are drawn in highest resolution. The text is attractive and witty, and the problems whilst not stunningly original, are interesting and not always as easy as they may seem at first.

For those eight-year olds this program is aimed at, it is excellent and should provide a real challenge, whilst not being impossible (if you go hopelessly wrong Penfold often comes out with a hint). Older people will probably like it too, particularly at parties — although it's a bit pricey for them considering it won't take as long to solve. DM fans will love it, of course Ventures rating: 4 stars. It costs £7.95 from Creative Sparks.

number of titles from Duckworth, the book publishers. Amongst these was the originally titled Colossal Cave Adventure, another

version of the original Crowther and Woods mainframe game, which in case you don't know, started the whole world of computer adventures (good thing too, or else I would be without a job!) The game masquerades under many titles on the home micro: Classic Adventure, Colossal Caves or the famous Level 9 version, Colossal Adventure. I thought it was time to stage a fight—so, here we go, with Level 9 vs Duckworth

The scenario is pretty simple, but for a change I can't call it unoriginal! Having rescued a stranger from imminent mugging in a tavern, you are given a map, showing the location of some hidden caves which contain fabulous treasure. The map blows away just as you approach the entrance, and you stand alone.

First locate the entrance, then work your way through a network of rooms, passages, traps, puzzles and mazes, which are inhabited by various unfriendly creatures. Some of the problems are now classics, such as the troll, pirate, dragon and birdcage. As the

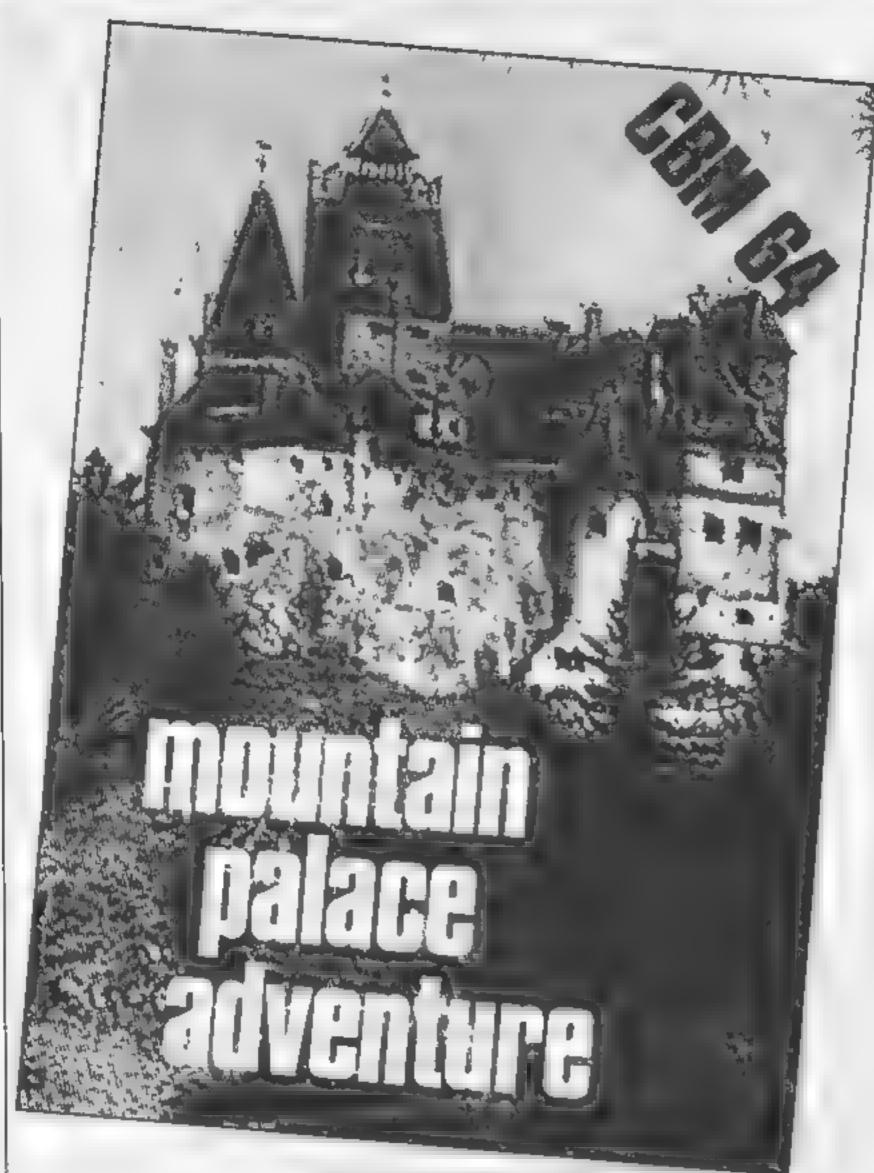

instructions to the Duckworth i game say, you can't call yourself an adventurer until you have played this!

It is virtually impossible to criticise the actual game, which can be recommended to anyone, as long as you can tolerate mazes (there are plenty in this game). But which version should you choose?

On the whole, the differences are very subtle. The vocabulary is more friendly on the Duckworth version, but Level 9 provides more verbose descriptions: the former prints "You are in a maze of twisty tunnels, all alike" whilst the second says "You are in a maze of twisty little passages, all the same". The countryside is more

but I found it slow and not very responsive.

Presentation is better on the Duckworth game, which also has a redefined character set, and offers you he p if you are struggling — in return for hard-earned points, however. Level 9 has better instructions and packaging, and also introduces a new end game, replacing the original two locations with 70.

I would choose Duckworth's version if I was a Commodore 64 owner. It is £2 cheaper at £7.95 and generally more pleasant to use. The Level 9 game is not up to the high standard of all its other material, but nonetheless pretty good, and of course available

on far more micros, including the oft ignored Oric and Memotech, plus even the Lynx and Nascom

Finally this week, another Duckworth game. This uses the same programming techniques as Colossal Cave Adventure, namely those outlined by Peter Gerrard in his book Exploring Adventures on the 64. He was the author of the aforementioned Colossal Cave Adventure, but this is written by John D. Ryan

You are transported, for the sake of convenience, to a mythical land, and for some reason are standing on a mountain ledge. Nearby is the

entrance to a palace, filled with — suprise surprise — treasure. Being the greedy type, you enter. The door closes behind you. Can you escape with the riches?

The fact that this palace is on a mountain seems to make very little difference in what is an excessively average game. There is nothing special, original or new; locations, descriptions and problems all seem familiar. Vocabulary is adequate. There is a real rip-off of Colossal Cave at one point — a ghost appears and keeps throwing a magic knife at you, which frequently misses

In general, although competently written, I can't think of any reason to spend £7.95 on this, which explains my Ventures rating of 2 stars.

### Helpline

My elfling secretary Gorand has been hard at work on Valkyne 17 recently She did something obvious which I had overlooked - swim out to the boat then take a dive. If you're still stuck at the top of the ski slope, make sure you have read the book you found when escaping the hotel. Take the bottle from the shop to pour over those piranhas. The ring pull can be used in the telescope, and if you need some currency, pawn the necklace. You'll need fuel and a parachute for the plane, go west and search the straw. To go back up to the hotel - pull a few strings.

Spiderfans might be having problems spinning a web. You must only be carrying those chemicals you need — leave the rest behind. Then just enter the lab and mix away

Alten 8 players might be moved away by what can be best described as "those things which look like your materialization". To regain your self-control drop something on it The same hint stops blocks from vanishing and sinking Thanks to Chris Lovelace for supplying those tips

News of more tasks next time, along with the other Duckworth releases, an excellent arcventure, and more exclusive hints. Happy venturing

Send your problems, hints and views on adventure and arcventure games to Ventures, Home Computing Weekly, No. 1 Golden Square, London WIR 3AB.

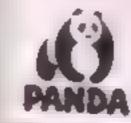

Connects Commodore C64\*\*
and Vic 20\*\* computers to
standard cassette recorder

.

**CMA 130** 

9 way edge connector to 2 x 3 5 mm and 1 x 2.5 mm jack plugs

### CASSETTE INTERFACE

For VIC 20 and C-64 Computers Suitable for loading High Speed Tapes.

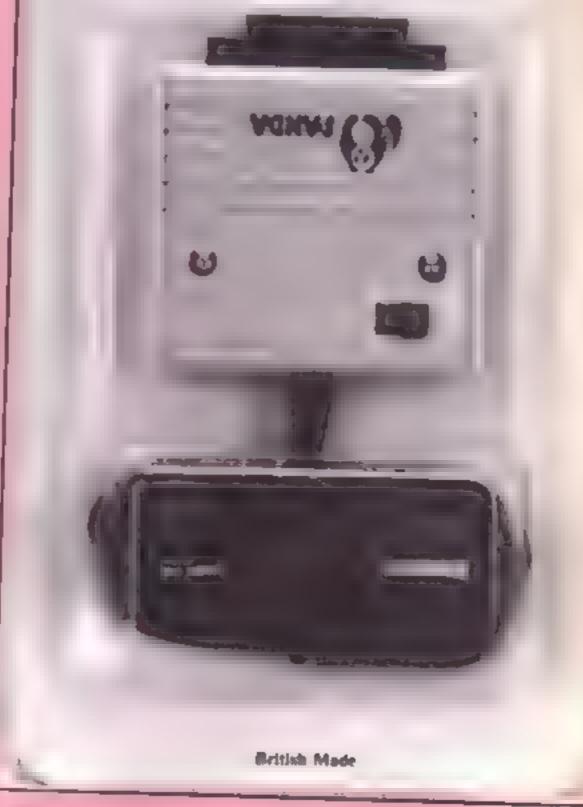

Panda Cassette Interface

Check out what our

expert reviewers

Discovery 1 and

interface before

Panda cassette

think of the

you buy

One of the drawbacks of all Commodore computers is the requirement for a dedicated cassette recorder. This is not only wasteful but also expensive. A number of companies have identified this problem and produced products such as this interface to make life easier.

The concept is quite simple. This interface is a small box which plugs on to the cassette port of the 64 or VIC. The usual EAR, MIC and REMOTE leads come from the interface allowing connection to many different types of recorder.

The connection of the interface couldn't be simpler with all leads clearly marked. I would have liked an index on the unit to preclude accidental connection upside down. Saving and loading operations are much as before, except that when you press Return after entering the command the screen blanks before you see any key-pressing instructions.

To assist the use of the unit, there are two lamps, one labled SAVE and the other LOAD. The LOAD lamp flashes when a program header is found or the program loads. This helps with the searching of the tape. The SAVE light glows when programs are saved. A phase switch is provided to cater for different recorders and tape types.

Overall, an excellent product which works well. The unit does alter the value of location 1, which could give problems with certain items of software. A.W.

Price: £17.99

Publisher: Pact

Address: PO Box 50, Peter-borough

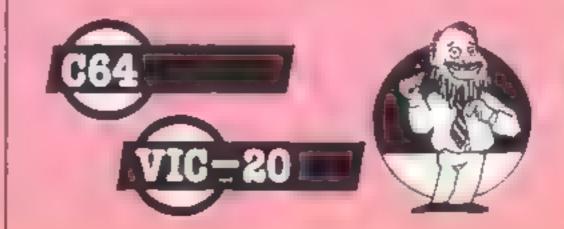

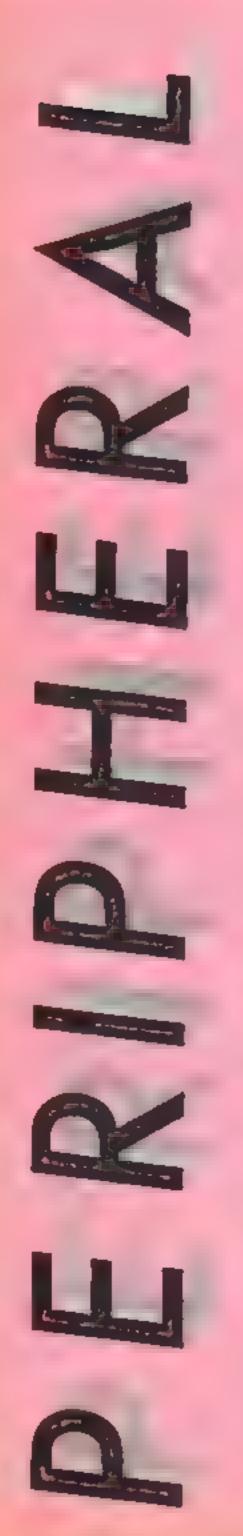

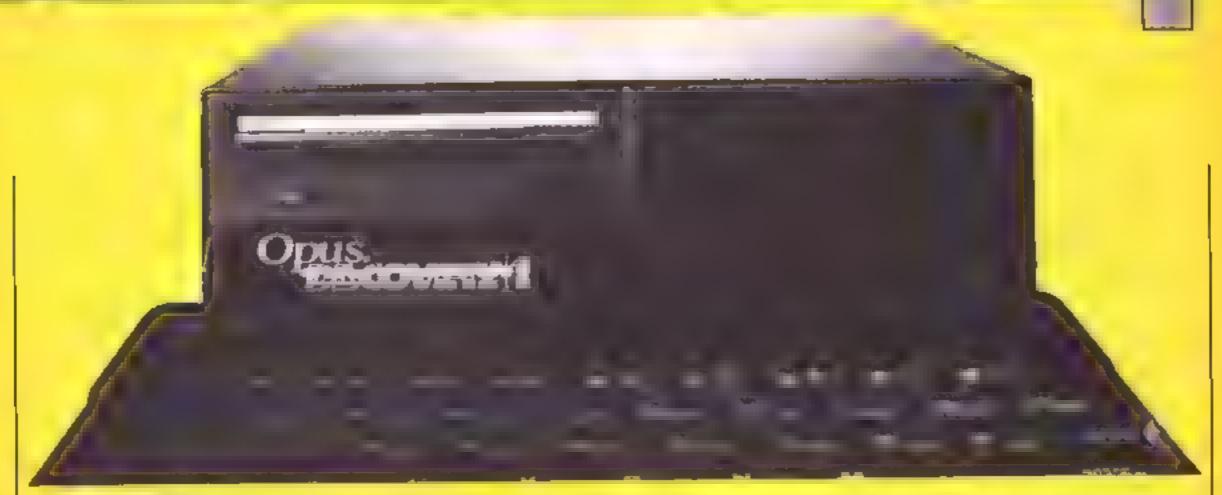

### Discovery I

Discovery I from Opus is a 3-5-inch disc drive for the Spectrum — and much more Firstly the Discovery package also includes a joystick port and a Centronics paramet printer port

The unit is a large black box which is attached to the rear of the Spectrum; a base plate comes under the computer and is screwed to it for security. The drive is then above the keyboard to the left, while on the right there is room for another drive. The new unit supplies power to the Spectrum via the edge connector so only one plug is necessary.

shortened Microdrive commands, so a catalogue is obtained by CAT I and a load command is LOAD ""m".1. "xxx" However this is where the simularity to Microdrives stops, the drives are much

quicker than Phloppys and, more importantly, much more reliable

Also the use of disc rather than serial tape has allowed Opus to introduce random access files, thus making the Spectrum with Discovery 1 a much more powerful package, many more database applications may now be unpermented as a file and needn't be read into memory simply to extract one item.

The printer port requires a special cable at the Spectrum end but may then be connected to any Centronics printer. The Discovery requires that an output channel be opened with OPENER, 't' and then programs may be listed with LLIST in the normal way. The one bad feature of this is that the Spectrum graphic characters are all printed as "which isn't very usefu."

The joystick port is switched

on with the command FORMAT "j",0, which is strange but works well enough. This does mean that you must remember to do this before loading a game from tape but I assume that any disc based software would do this for you.

This brings me to software Opus has scheduled a number of well known titles for the launch of the Discovery unit. The software will be suphed on 3.5-inch disc and will consists of two or three major titles, retailing at about £15 — not bad value. The Discovery I unit.

will cost £199 95 and so is a bargain, if you consider the joystick and printer ports. Also available at the launch will be the Discovery Plus, which is the second drive for the Discovery I and Discovery 2 which has two drives already. Finally I should mention that Discovery is only available from Boots. J.G.D.

Price: £199.95

Manufacturer: Opus

Address: 158 Camberwell Rd, London St 5 0FE

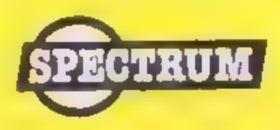

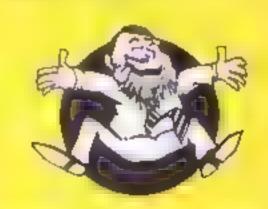

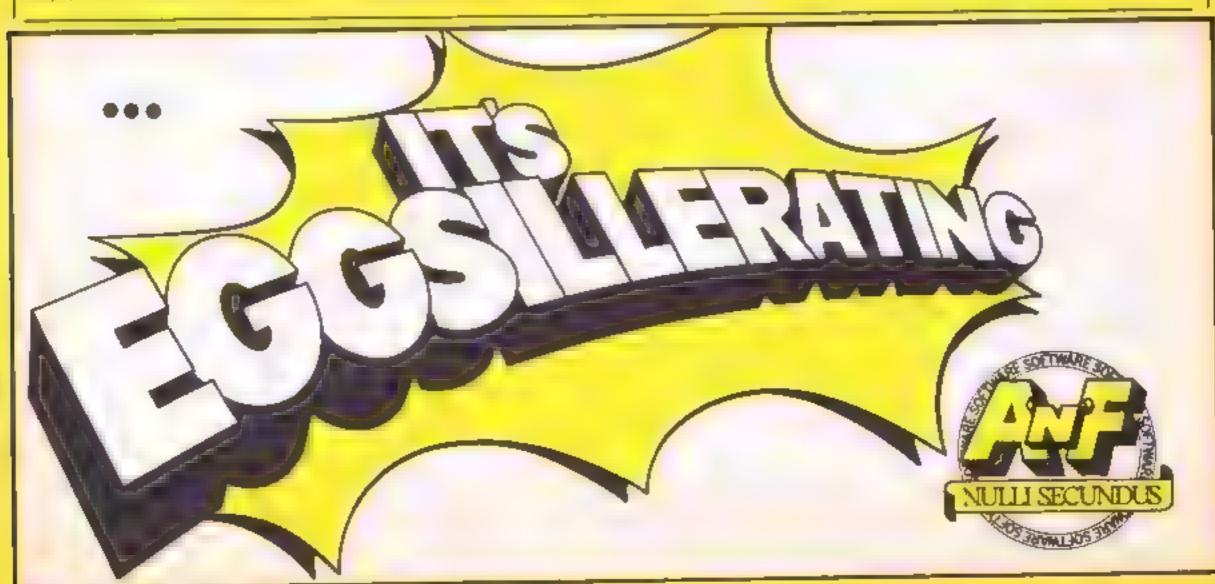

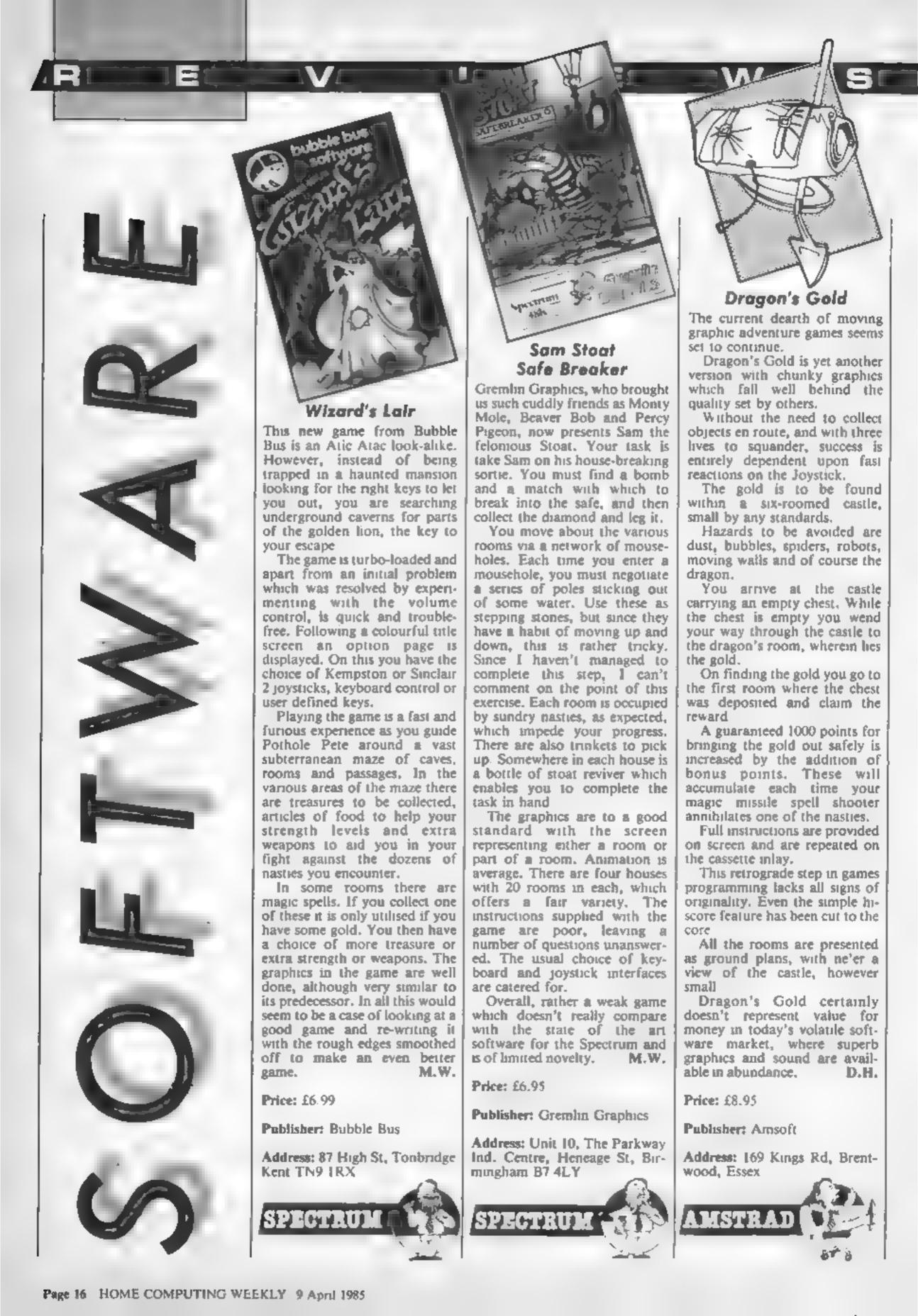

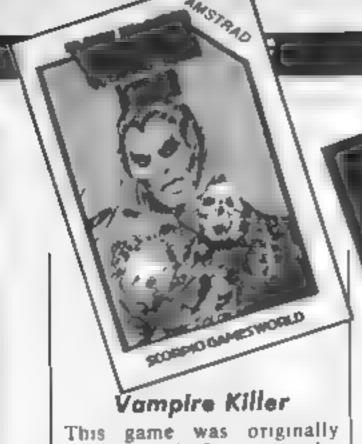

This game was originally released for the Spectrum and is now available for the Amstrad The objective is to get from the ground floor of Dracula's house up to the 12th floor and kill Dracula before midnight, otherwise he flies away. You are allowed eight minutes to do this. On each floor there are twelve rooms. Some are empty some contain items you need to kill Dracula

Your score depends on how many items you collect on the way. Arrive without enough of these and you can't kill him —

There are lifts to take you between floors — some go up and some go down. On the way you meet spiders and bats which you can shoot, if you have any bullets left. Some doors hide skeletons that 'shock' you. Too many shocks and you run out of

the house terrified!

I liked the title page, which is just as well as the tape takes 10 minutes to load. Loading seemed unreliable, about a 50-50 chance of first-time success. Instructions are clear and simple. There are three levels of difficulty, each successive level giving less time to kill Dracula. The graphics are colourful and the sound entertaining. although repitious Key response is rather slow, and our vampire-killer moves rather ponderously along the corridors.

After a while it all becomes rather predictable and tedious — I kept wanting to go for a cup of tea. However, any attempt to produce cheap software for the Amstrad should be applauded and this game is certainly very attractively priced.

A.W.

Price: £1.99

Publisher: Scorpio Gamesworld

Address: 307-313 Corn Exchange Building, Manchester 4

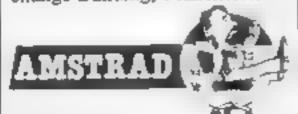

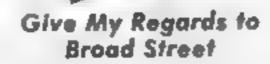

You've seen the film, heard the song, now play the game!

The plot of the film is used for the game. You play Paul McCartney and you have lost the master tape of your latest chartbuster. Thus the game involves rushing around London in your car attempting to meet up with the members of your band. This is made easier by the fact that all the band use the tube and you have a computer in your car which tells you when any member of the band uses a travelcard

When you manage to meet a band member he gives you as many notes of the song as he can remember until the whole

song is recanted.

The graphics are excellent and consists of a large map of London which scrolls in the direction of travel. Once outside a tube station the car can stop and then a view of the station is shown with a few famous landmarks in the background if appropriate. Sound consists of famous McCariney tunes such as Band on the Run and No More Lonely Nights.

The game is very difficult to master as one must first manage to control the car and then learn the likely movements of the band members from biographies on the inlay

The game comes with a large map of London showing all the tube stations which must be memorised if any progress is to be made.

This game is excellent and highly recommended. J.G.D.

Price: £7.99

Publisher: Argus Press Software

Address: 222, Regent St, London W1

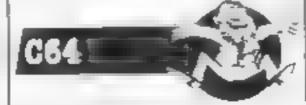

A high-speed, action packed areade game that requires instantaneous response to the many alien attacks encountered

Andold One

These aliens are of four types: Groupies, Skaters, Bouncers and Wanderers. Each attack in their own style and need to be avoided throughout

the game.

Objectively you have to overcome the defence mechanisms of the reacter complex, find the transporter capsule to enter the inner chambers and subsequently find and destroy the reactor

On completion of this hazardous mission you then have another trip fraught with

even more danger.

Good graphics and sound bring the game to life giving more depth than the twodimensional screen imagery.

Never certain whether I had five livesor only four to squander, it did seem that a lot of playtime was spent blasting away at brick walls which were obviously built when bricks were 10 a penny.

The cleverly designed opening screen with a scrolling message along the bottom line leaves no doubt about the

actions to be taken.

User-friendly throughout, an instruction page which is clear and concise is followed by a brief demonstration routine. Being largely an amalgamation of maze games and shoot-outs the program lacks any originality, but is nevertheless a good implementation of this genre.

This is grossly overpriced for this type of game, which is now outdated with the advent of 3-D graphics and expansible use of the Amstrad's sophisticated

sound commands.

then this is as good as any other, but that's all.

D.H.

Price: £7.95
Publisher: Vortex

Address: 24 Kansas Ave, off South Langworthy Rd, Salford M5 2GL

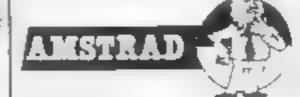

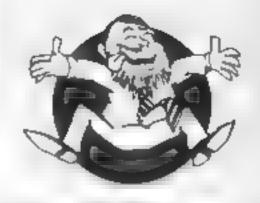

黄の黄の黄の黄の黄

Flipped

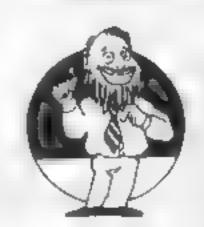

\*\*\*

Hooked

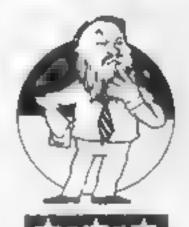

Keen

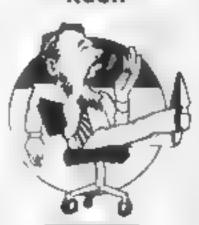

Yawning

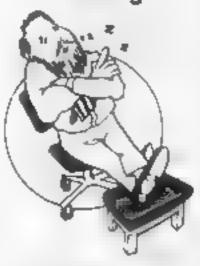

Comptose

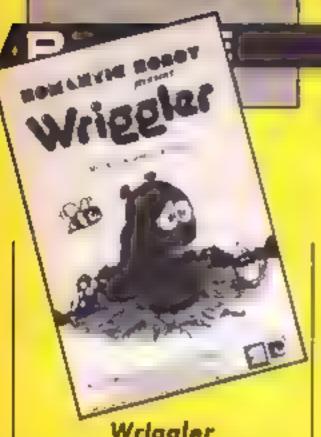

Wriggler

It's the annual Maggot Marathon, folks, so wriggle right up! You control one of the contestants at the off. As soon as you start to follow one of the other maggots, however, you soon realise that this is no ordinary arcade game

You start in the garden, a complex maze of walls and flowers nicely executed in full colour. Though the maggot animation is good, the marauding ants, bugs and spiders which begin to assail you are really rather fine. With nuck, you may find some ant powder to help you, as well as several other useful objects.

This is only the start, because if you manage to find your way out of the garden - and it's not easy - you discover that this is an adventure with many locations, broken down into four major areas, the garden, the scrubland, the underground, and the mansion, to say nothing of Hell Each of these has its own hazards and characteristics like patforms, levels and conveyor belts

Your eventual aim is to find the finish, but it will certainly take you many evenings of learning the significance of the different objects You won't learn the maze, however, since it's different each time! Good sound too, with a "music to wriggle by" track on the tape

A number of keyboard control configurations are catered for, together with Kempston and Sinciair joysticks, and the package is distinguished by abnormally literate and full instructions on the illustrated inlay card Absorbing fun, well produced and at the right price D.M.

Price: £5 95

Publisher: Romantic Robot

Address: 77 Dyne Rd, London NW6 7DR

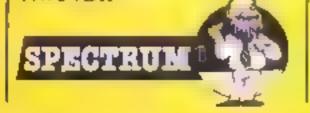

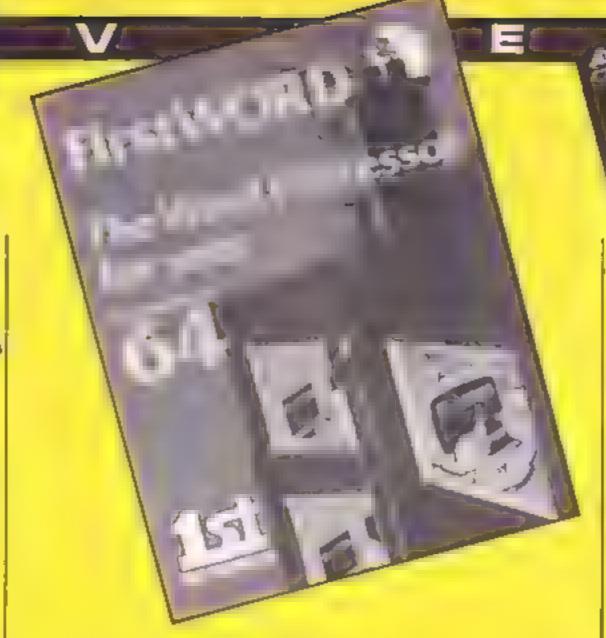

### Firstword

One of the race things about the C64 is that with a printer and disc drive it can make a usefubusiness machine at a relatively cheap price. Eastword is a word. processor for such a set-up

It's worth mentioning that the program isn't suitable for editing sequential files created by other programs Erstword stores data as program files and can only read files created and stored by itself

The software is supplied on disc and will only work with a disc drive - the tape is not supported Serial printers connected via a su-table interface (C64 printer/RS232) work, although I was unable to find out whether parallel printers connected to the user port will

The comprehensive 60 page manual comes as a set of loose sheets held together in a hardbacked ring binder. One problem is that pages can easily get missed out \_\_\_ mint came without pages 39 and 43

When entering text any leading spaces blank lines will be ignored. These are put in using special control characters It soon becomes apparent that the whole program is parameter driven. You can set the system. to your own requirements and use it in a very flexible way

All text editing and disc output commands are entered using menu options which appear at the bottom of the screen Selecting an option

Price: £34 99

Publisher: First Publishing

Address: Horseshoe Pk, Pang bourne, Berks

takes you on to a sub-menathis may seem long winded if you know what you are doing but if you don't have the manual handy then it can be a great heip

Insertion and deletion of single characters and lines is available directly In block mode you may delete, conv. transfer and save blocks of text after you have specified the range of lines. Find and replace. is available as a menu option This can work with either single words or a string of up to 38 characters

Mail merge is available, and there is a built in calculator very useful. You place the cursor over the various numeric sections in the text, perform the basic mathematical functions and the answer is shown somewhere else on the page, Ideal if you are preparing a bill or totalling up numbers

When you print out your document you can specify header footer messages, automatic page counting, right justification of text, left and right margins, print type, etc. The flexib ity and versatility means that large changes in the output are very simple to achieve

My only grumble is that the price is sightly too high for what is only a word processor Some other packages may also be used as a text file editor, from a programmer's point of view it would be useful to be able to do this as well

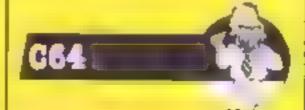

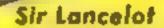

Interesting to compare this to Manic Miner, to which it obviously owes much. Here we have a castle with 24 rooms, but again the aim is to collect objects, whilst assailed by assorted moving bits and bobs The intro music is catchy, but the game itself is punctuated only by zaps and zings

Unlike MM, access to the rooms can be selected. On the initial screen, which has no "attens", vast arrays of objects are awaiting collection Each one represents a further room. When you collect the object you are whisked away to that room to try your luck, and if you succeed in clearing that, you are returned to Merlin's Magic Teleport, to select another object and room. The whole lot can be seen from the demomode, and they are certainly a chamenge?

Graphically, the game is slightly more sophisticated with some multicoloured sprites, and a better selection of colours, though no green-screen option One of my tame games testers likened the graphics to those found on the Atars games console. Smooth and impressive but with a slight chunkiness.

One small ideosyncrasy is the movement of Sir Lancelot, whom you control Surprisingly, he can be persuaded to walk on thin air, but won't jump vertically. He needs lateral encouragement too!

A tricky, addictive, absorbing game which capitalises on the Amstrad's features, without breaking the bank. It may not have the ownership "snob appeal" of the "cull" conversions, but offers many hours of torturous enjoyment. Recommended

Price: £6 95

Publisher: Melbourne House

Address: Castle Yd Hsc. Castle Yd, Richmond TW10 6TF

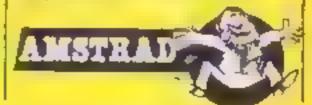

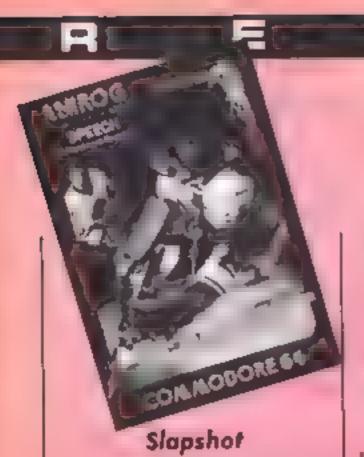

Well, I suppose it had to happen. After the unbeatable international Soccer it was on the cards that ice hockey would be the source of a game. The layout of the game is pretty standard. You are given the view of a section of the playing area. As the action moves, the screen will scroll to follow the action— just like a TV camera.

The game is for two players only, which is a bit of a shame. Only one player from each side is in play at any one time. This player has a different colour to the rest.

If the puck is loose, the nearest players will approach it, even if they aren't the current players under control. If another player gets near the puck, control will pass over to that player.

The goal keeper and defender are linked so that both can be controlled. By varying the handling of the joystick and firebutton you can make the players perform different actions. The goalte, for example, has three save actions. You can even bodycharge an opponent, but don't overdo it or you'll get penalised.

The graphics are excellent with accurate design of figures and realistic animation. The background is in two colours but looks effective. The crowd is a sea of faces which move during the game. The use of sound is limited but there is accurate soft speech and applause.

Overall this is an excellent and very exciting simulation which is good value at the price A.W.

Price: £8.99

Publisher: Anwog

Address: Unit 10, Victoria Ind Park, Victoria Rd, Dartford, Kent

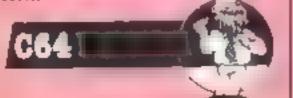

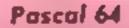

If you're bored with BASIC, or looking for an easy way to produce machine code programs, then this new Pascal compiler is sure to interest you. It produces true machine code programs which, once completed, can be loaded and run without using the Pascal package — and you write these programs not in a different low-level language but in a highly structured, high-level language which many people consider to be much better than BASIC.

The disc contains a loader and a linker, for inserting existing coutines into new programs - both of which you can transfer to your own disc, if you wish - as well as the compiler, and comes with a smart 70-page loose-leaf manual. This is clearly intended to explain the rudiments of Pascal to experienced BASIC programmers, rather than to teach programming to complete beginners; it does not repeat any information which is adequately covered in the Programmer's Reference Guide

familiar with BASIC you would probably find this package incomprehensible — and if you have no previous knowledge of Pascal you would be well advised to obtain a good book on the subject, rather than relying solely on the manual. A list of suitable reference books is provided.

Pascal programs are entered using the normal BASIC editor; this is possible because the Commodore doesn't check the syntax of BASIC program lines on entry. Each line, therefore, has to start with a line number, although these aren't normally required in Pascal, and are ignored by the compiler. The program is saved on disc as a

Price: £35 99

Publisher: First Publishing

Address: Unit 20B, Horseshoe Rd, Horseshoe Pk, Pangbourne Berks

BASIC program, then the compiler is loaded and run. Compilation is a slow process, a demo program from the manual, about 25 lines long, took several minutes to complete. The compiled version is automatically saved on disc. It then has to be loaded using the special loader program; after this, it can be saved and re-loaded as a normal machine code program.

The most striking thing about Pascal is the wide range of data structures which are supported—real, integer, boolean, char, array, packed array, string, set, record, file and printer, plus user-defined data types in case these aren't enough for you. The next most significant feature is the structure of the programs, which have to be written in blocks, in the way that BASIC programs should be written but all too often aren't.

This version of Pascal includes commands to set up and clear the hi-res screen, to plot and unplot points and to define sprites, but there are no special sound commands -POKEs have to be used here, as in BASIC. Machine code routines can be included; the same company produces an assembler/monitor which can be used in conjunction with this package. There is no provision for including BASIC routines. but you could presumably use Pascal to produce a machine code routine to be called from a BASIC program if you want to mix the two.

The use of files, including relative files, is well covered, and there is also an interrupt command, allowing simultaneous execution of the main program and a subroutine.

Overall it's an interesting package, and can be recommended to competent BASIC programmers wanting to move on to something different.

C64:

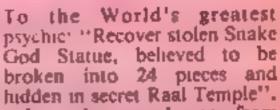

Estra

产院包含

BEC MEROB

ESTRA

It makes a change from James Bond or the usual ladder climbing adventures. After an introduction which gives instructions and advice upon how to deal with the dangers you will encounter on your adventure, you are treated to a lengthy, virtuoso performance of computer generated music before commencing action inside the temple.

The temple cannot be physically entered so a force field is established at the centre of the screen where the recovered pieces of statue are assembled. The pieces are distributed round the edge of the screen. To begin with it seems a simple task to collect and assemble the statue but you have to contend with many types of nasties which float around and get in your way. A force field protects the piecesof statue and a real nasty, resembling a crab, can attack at any ume.

Added to this is the problem of replenishing your psychic energy by collecting supplies as they appear. There is also a problem due to the narrow entrances to your force field. Any collision with its wails means a life lost.

Higher levels of play await plays who can assemble the statue but I found the first level difficult enough. There are comprehensive screen instructions delivered in a most unusual way as well as sound on/off and pause facilities. An entertaining game.

J.D.

Price: £2.50

M.N.

Publisher: Firebird

Address: Wellington House, Upper St Martin's Lane, London WC2H 9DL

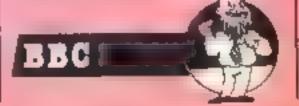

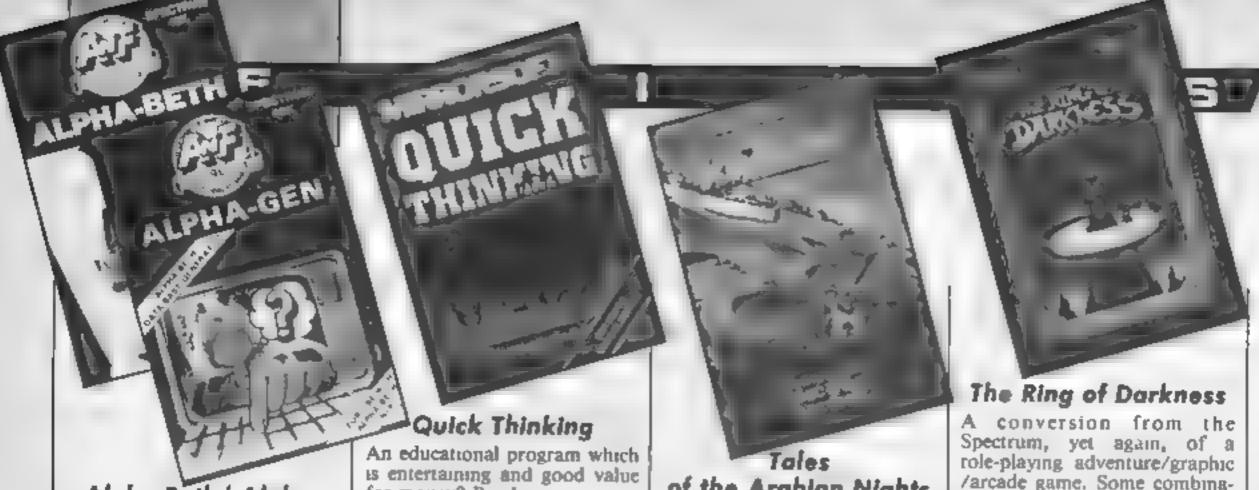

Alpha-Beth/ Alpha-

Alpha-Beth is a computer game which is fun to play and has the added bonus of being educational. After fast loading a menu page is displayed. From this you can choose whether to play with the keyboard or joystick, change the keys used to play the game, display or alter the high-score boards or load an alternative database this is where Alpha-Gen comes

The graphics consist of a screen depicting a computer. On the VDU there's a question for you to answer. You do this by making Beth jump about the keyboard to the appropriate letter and then entering that letter.

When you have completed the word or words of the answer you take Beth to the Enter key to finish.

There are, of course, the obligatory nasties trying to stop you on your journey around the keyboard — these can be a nuisance and detract from the overall performance.

Alpha-Beth comes with an inbuilt general knowledge database. The publishers hope that in future databases for a wide range of subjects will be available

Alpha-Gen is a separate package which gives parents and teachers the opportunity to build sets of questions relevant to the situation

Overall this is a good idea well implemented, with the right balance of fun and learning. At £5.75 it's a good buy. M.W.

Price: £5.75

Publisher: A 'n' F

Address: Unit 8, Canal Side Est, Woodbine St East, Rochdale, Lancs OL16 5LB

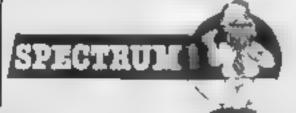

for money? Read on.

There are two "games" on this cassette, each offering practice at the basic arithmetic skills

First there is Sum Vaders You choose whether to add, subtract, multipy or divide. A flying saucer with a number on it crosses the sky and drops a robot which also has a number You have one chance at typing in the right answer. If you're correct you destroy the robot. wrong and it lands. When five robots land you are destroyed in a display of pyrotechnics! There is also a choice of skills which will stretch anyone

The second program is Robot Tables. Again you can choose skill levels and specific tables But in this program you also get to choose foreground and background colours.

The idea is to make quick decisions. A machine is chugging away making robots. Along the conveyor belt come the boxed components which are numbered and have to match the sequence in the multiplication table you're working on. Sounds confusing? It's quite a simple idea but sounds complicated when you explain it. A good feature is the ability to check for persistent mistakes after completion by the visual representation of good and deformed robots.

As the title suggests it's not intended to teach but to sharpen your reflexes. For this purpose it is excellent. So long as it's taken in small doses this cassette could prove to be quite valuable. Enjoyable graphics and simple to operate commands, which at this price has to be excellent value. M.P.

Price: £2.50

Publisher: Mirrorsoft

Address: Holborn Circus, London ECIP 1DO

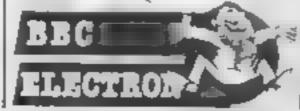

of the Arabian Nights

"The saga of Imrahil the Kalendar Prince on a quest to free the Princess Anitra from the harem of the evil Sultan Saladin." So sayeth the blurb.

As the Prince you have to work your way through eight screens to free the Princes and fly over the city. Many of these have similar objectives: to collect the various letters which spell out the word Arabian. The first screen, for example, has you on board Sinbad's ship avoiding an octopus, cannon and a dangerous bird which I assume is a roc. Three of us were struggling for a long time to complete this screen and found it too difficult. It may be that you have to collect the Asin a specific order but we couldn't get down from the ngging after avoiding other obstacles. The net result was frustration. Particularly annoying was the fact that the letters were replaced when you lost a life even when you were on the point of completion!

Perhaps in anticipation of this there is an option to view the other screens which have flying carpets, laddes, cities, a fiver and even a blind carpet weaver called Ahxmihnsta!

Disappointing choice of colours which seemed insight to me although the graphics were otherwise well drawn and imaginative. Some of the animation was flickering and spoiled the overall smoothness of the total effect.

A good game in principal but I would have been much happier if I could have got through the first screen, so be prepared for a tough challenge.

Price: £6.

Publisher: Interceptor

Address: Lindon House, The Green, Tadley, Hants

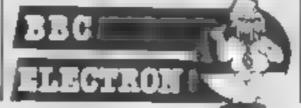

/arcade game. Some combination, huh? During loading a fine screen is displayed, then you are called to define your character. Having named the noble Nurdwarbler, I chose to make him an elf with rather more intelligence than strength and agility. He could have been a warrior or a thief, but with different results.

Loading then continues, and when over, a small non-animated stick-man is shown on a map-com-maze, which is intered with forests, lakes, sea, hidden attacking bandits and the occasional castle. Enter one and the screen changes to show a plan of the interior on which your character is shown. As with the rest of the game, you can steer him via the cursor keys to the counters of the various shops where you may buy your weapons, food, transport etc.

Beware the jester, however! He nicks your goodies. In each castle is a king who, if you ask, will set a task - probably recovering an object - as you journey the land

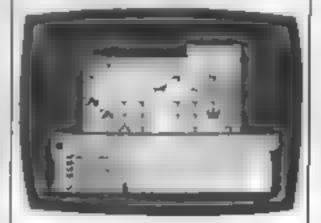

Though graphically rather crude -- some animation would have been nice — the landscape scrolls very smoothly beneath your man. Also beneath him is a vast underground maze, which, should you enter it, is drawn in very fine 3-D perspective. Goodness knows how you get out though! I tried for ages.

Price: £9 95 Publisher: Wintersoft Address: 30 Uplands Park Rd. Enfield, Middx EN2 7PT.

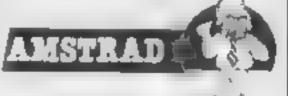

### MYRDDIN FLIGHT SIMULATION

**AMSTRAD CPC 464** 

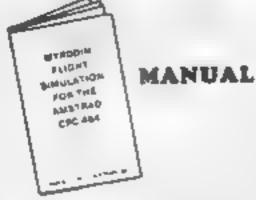

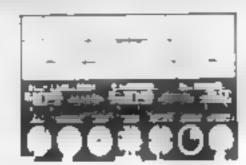

FULL SCREEN DISPLAY

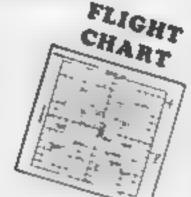

Here are some screens from a typical flight showing the view from the cockpit (top half of screen) produced as printouts of the actual simulator.

| 7 4 4 TO TO THE TOTAL TO THE TOTAL THE TOTAL TO THE TOTAL TO THE TOTAL |                                                                                                    |                                                                                                    | - 14 A 14 A 14 A 14 A 14 A 14 A 14 A 14 | 7 1 1 1 1 1 1 1 1 1 1 1 1 1 1 1 1 1 1 1 |
|----------------------------------------------------------------------------------------------------|----------------------------------------------------------------------------------------------------|----------------------------------------------------------------------------------------------------|-----------------------------------------|-----------------------------------------|
|                                                                                                    | Parties By Transport                                                                                                    | er er er er er er er er er er er er er e                                                                                                    |                                         | et. et pa dagligan fa Berge             |
| f * * * * * * * * * * * * * * * * * * *                                                                                                    | * 6                                                                                                    | And the second second s |                                         | Control De Andrea Control               |
|                                                                                                    | Part of the Contract Contract                                                                                                    | particular and the second                                                                                                    |                                         | ALCOHOL: C. MAN.                        |
| 7 7 4                                                                                                    | A STATE OF THE STATE OF THE STA |                                                                                                    |                                         | * .                                     |
|                                                                                                    | 1-1-10 W. 1-0-10 Tables                                                                                                    |                                                                                                    | s                                       | 1                                       |
| -                                                                                                    | According to the state of the control                                                                                                    |                                                                                                    |                                         |                                         |

A real time simulation with 3D graphics uses a massive 64000 x 64000 longitude & latitude flying area, making each flight completely different. Developed under pilot instruction to give realistic flight effect. The view through the cockpit gives moving 3D graphics.

Comprehensive instrument panel with moving needle meters & digital displays. 15 aircraft types with varying control sensitivities & speeds of between 100 - 500 knots.

3 runways available for refuelling, take off & landing. Ground and landmark orientation correct with all flying attitudes (rolls etc.).

Signed

The 3D graphics are still accurate when you fly upside down.

3D landmarks you can fly around.

Comes complete with manual & fully detailed chart of landmarks & airfields.

Joystick or keyboard operation.

If your local dealer doesn't have it in stock yet, order from us direct. For despatch within 48 hrs. (usually 24 hrs.).

| MYRDDIN SOFTWARE, PO BOX 61, SWINDON, WILTS.<br>Telephone: (0793) 40661         |
|---------------------------------------------------------------------------------|
| Please send me Flight Simulator(s) by return of post for<br>the Amstrad CPC 464 |
| Name                                                                            |
| Address                                                                         |
| Postcode                                                                        |
| Cheque enclosed for £11 95 (in. P.P.) OR Debit my Access A/C No.~               |
|                                                                                 |

**HCW** 

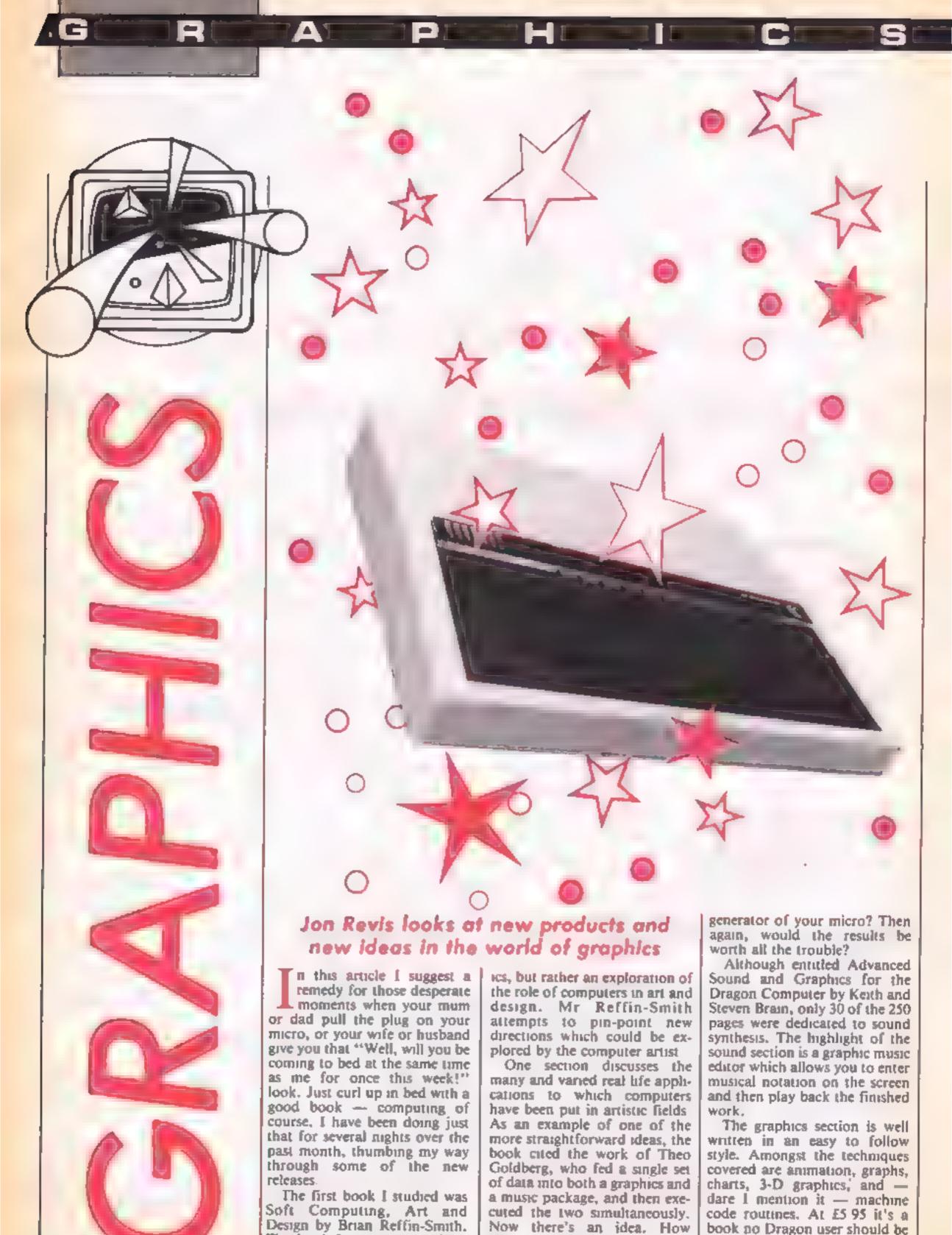

The book is not a manual on

programming computer graph-

about dumping a screen from a

game through the sound

without

Graphic Art on the

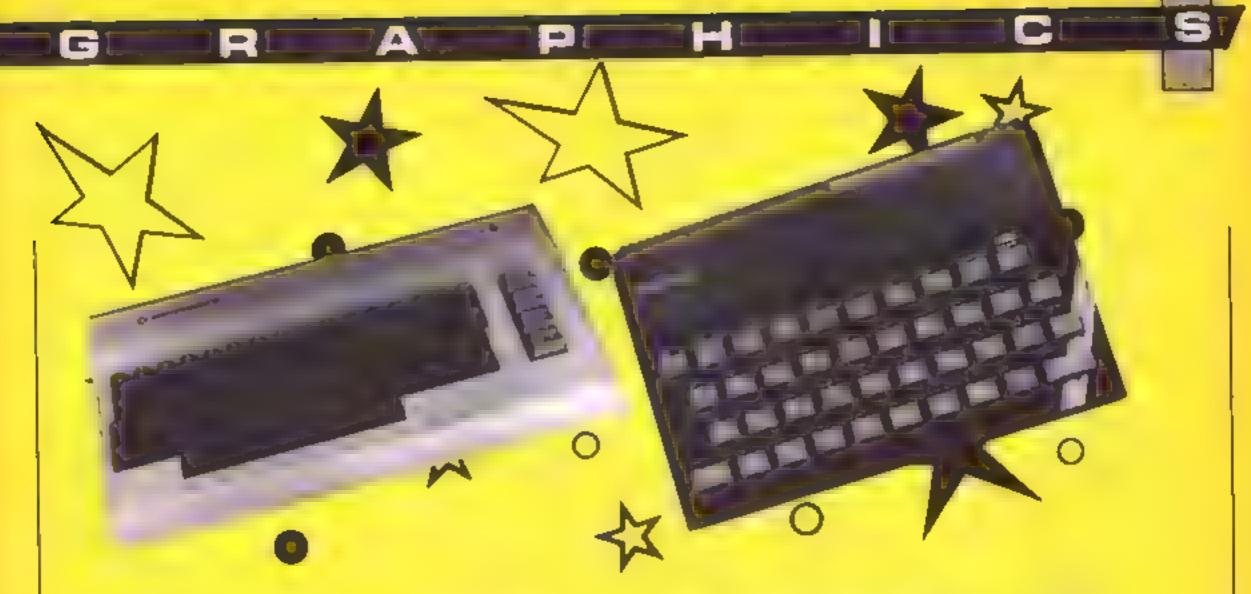

Commodore 64 by Boris Allan is an attempt to explain high resolution graphics on the C64 without getting too technical. Unfortunately the layout of the programs may prove trouble-some to the less experienced programmer

As an example, in his section on turtle graphics a seven-line program calls subroutines 20000 and 21000 yet these routines are not listed until four pages later

Having negotiated this first hurdle you may think you're home and dry. No sol The subroutine at line 20000 calls another one at line 10000 — this routine is to be found in appendix H on page 105. Even at this point you still haven't completed your "I spy subroutines" tour of the book. If you can master the layout of the programs you'll find the remainder of the text very informative

### Turtle graphics

Officially LOGO is considered a teaching language. It is ideal for use in teaching angles and co-ordinates. As a language it is well structured, allowing the use of procedures and Repeata Again loops. The reason for its mention in this column is the fact that it can be used to great effect to produce complex Spirograph-type patterns. One excellent version of LOGO for the BBC is called Picture Logic from Addison Wesley Available on both cassette and disc, it costs £36.90 in disc version

Printed below is a short LOGO routine which should run with very little modification on most LOGO programs

\*Set up variables

TIMES 5 LENGTH 50 ANGLE 144 \*Define procedure Polygon

DEFINE POLYGON REPEAT TIMES FORWARD LENGTH LEFT ANGLE AGAIN END

The procedure can then be called by typing POLYGON XReturnX. By simply changing the values of ANGLE and TIMES you can create a variety of complex shapes

### Inverted Amstrad

Here's a quickie which allows Amstrad CPC464 programmers to highlight any text you want to input. CALL &BB9C will cause any text sent to the screen to be printed in the current PAPER colour in an INK background i.e. in inverted colours. Cailing the routine again reverses this effect.

Here's an example:

10 CLC 20 PRINT "Enter your name"

30 PRINT

40 CALL &BB9C

50 INPUT name\$

60 CALL &BB9C

70 PRINT

80 PRINT "Hello"; name\$

90 END

### Touch Pad

If you've ever considered buying a graphics tablet for your BBC but have been deterred by size then you should take a look at the latest gadget from Cumana

The Touch Pad is a mere 18 x 13 x 6 cm. Constructed in the shape of a wedge of cheese, it's powered by the Beeb and gives you all the facilities of a fully fledged graphics tablet — but without having to get yourself a bigger desk in order to use it.

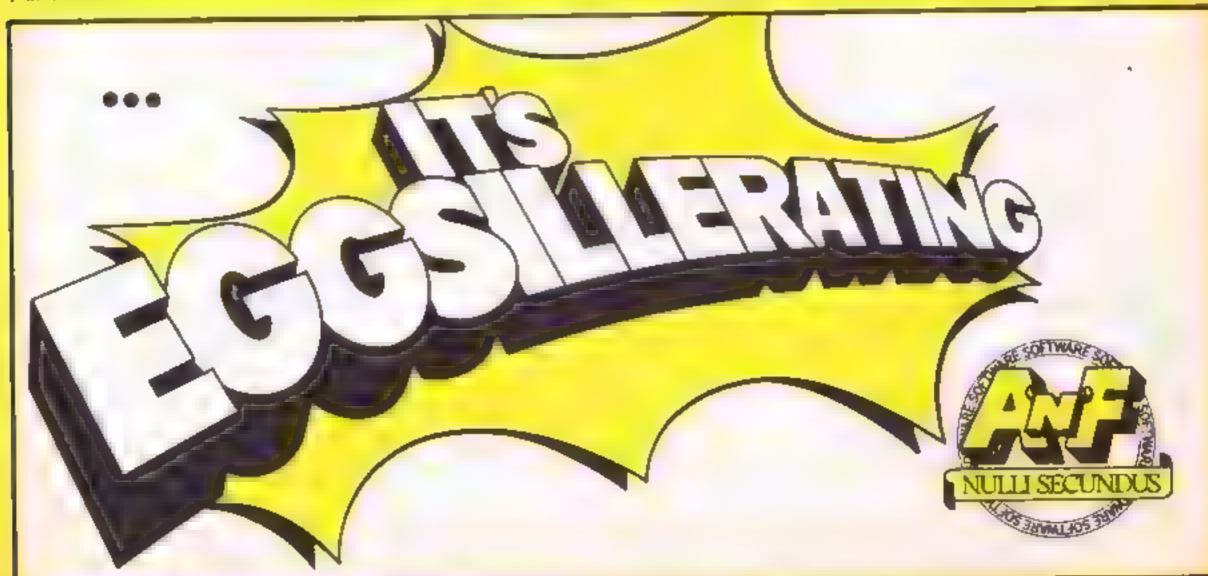

# 

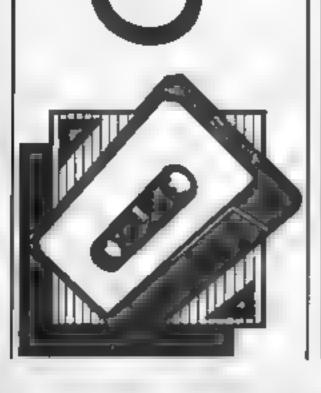

See if you can survive in another dimension where everything is in a state of chaos. By A P Gardner

The crue! Zacks have flung you into another dimension which is in a state of cosmic chaos There are 28 phases in the game. In each one you are faced with a variety of different horrors, including mutant candles!

Your small, highly manoueverable craft has five lives and is equipped with a laser. But be careful how you use it since it is hable to overheat leaving you defenceless for a short time. Colliding with the remains of your laser blast is harmless. You complete each phase after surviving for 30 seconds,

The controls are left arrow key - left, down arrow keys right, up arrow key — up, P pause, R — restart after pause.

### Variables

#404 horizontal position of ship P1\$/P2\$ variables holding graphics characters of object to be plotted

N% number of objects plotted during each loop

R% controls horizontal position of object to be plotted

W% pause during each loop # 400 remaining time on present

phase #401 heat of laser # 402/5% score

H\$ highest score

N\$ name of high scorer

LV% present phase 1 1% remaining lives

X%/Y% horizontal/vertical positions for explosions

line number pointer for GOSUB, used when resetting variables for next phrase

V% volume for music MS data for music routine

M/C counters for music routine C1%/C2% colour of objects/

objects within firing range K\$ keyboard value

#406 gives vertical position of object

#405 collision with object Q% flag set to 1 if machine has

VI 0 ROM. Used to counteract slight difference in horizontal co-ordinates between ORIC-Land ATMOS

### How it works

40 makes HIRES memory available

50 set HIMEM, switches off keyclick/cursor

60-130 the game in a series of subroutine calls

170-340 set up machine code starting at address #2800

360-720 set up user defined characters

760-779 make adjustments to ROM calls from within machine code if machine uses VI-0 ROM

810-820 select volume level

830-870 select starting phase, set up data for music routine, clear screen to background black

910-930 set up variables 970 plots objects on screen

980-1000 call machine code, plot scores etc. 1010-1040 test for object shot,

collision with object, phase completed. If tests fail, pauses and loops back

1080-1100 object shot, plot explosion

1140-1180 you're killed Decrement lives and test for end of

1220-1230 start of game over routine, set up new music

1240-1270 INPUT routine for high scorer's name

1280-1320 print scores and wait for key press

1360-1469 set up screen

1500-1510 increment phase counter, check if game is completed

1520-1540 game completed FOUTING

1550-1560 set up variables for next phase

1570-1840 data for all phases 1680-1930 routine to play music

### Hints on conversion

The extensive use of machine code in hie main game loop makes the program almost impossible to convert

TO SEM \*\* COSMIC CHAOS \*\*

20 REM

30 REM BY A.P. GARDNER . JULY 1984

40 GRAD

50 HIMEMWZAFFIPOWEGIB, 10

60 G05UB170 LDG 8 & M/C

70 GOSUBBIO SET LEVELS 80 50SUB1500 LEVEL DATA

90 GOSUB910 VARIABLES

1 \* GOSUBIBAO SCREEN

110 GOSUB970 GAME

120 GOSUB1220 END

130 G0T070

140 E

150 REM ## UDG 8 AND M/EDDE ##

160 1

170 FDRN≃#2800TO#2C44

180 READP#:P=VAL("#"+P#)

190 POFEN, PENEXT

200 DATADB, AO, OF, A2, 1E, BD, A4, BE, 9D, CC, 9E, CA, DO, F7

,38.AD,06,28,F9,28,8D,06,28

210 DATAAD, 07, 2B, E9, 00, 8D, 07, 2B, 38, AD, 09, 2B, E9, 28 .BD,09.2B,AD,GA,2B,E9.00

220 DATABD, 04, 28, 88, D0, D0, A9, A4, BD, 06, 28, A9, BE, BD ,07,28,8D,0A,28,A9,CC

230 DATABD.09,28,FA,EA,AE,04,04,AD,08,02,C9,AC,D0 .03.20.CF.2B.C9.B4.D0.03

240 DATA20, D6, 28, 8E, 04, 04, C9, 9C, D0, 03, 4C, E5, 28, C9

,9D,D0,03,20,DD,2B,AC,01,04

250 DATAFO, 06, 30, 04, 88, 8C, 01, 04, AC, 00, 04, 88, 8C, 00 .04,AD,02,04,69,01,8D,02.04

260 DATAAD, 03, 04, 69, 00, 8D, 03, 04, AE, 04, 04, AO, 03, BD

,CC,BE,20,BE,28,88,D0,F7

270 DATACA, CA, 80, A4, BE, 20, BE, 20, AE, 04, 04, A9, 50, 90

.CC.BE.EB.A9.5C.90.CC.BE

280 DATAA9,5E,7D,A4.BE,E8,A9,5D,9D,CC,BE,60,C9,20 .F0.0B.C9.60,F0.07,C9.5E

290 DATAFO.03, BD, 05.04, E8, 60, E0, 02, 10, 01, 60, CA, 60 ,E0,1C,30,01,40,E8,40

300 DATAAD,08,02,C9,91,D0,F9,50,AD,01,04,C9,32,30

.03,4C,6C,2B,EB,A0,07 310 DATABD,7C,BE,C9,20,D0,17,38,AD,F3,28,E9,28,8D

,F3,2B,AD,F4,2B,E9,00 320 DATABO, F4, 28, 88, DO, E5, 4C, 2D, 2C, 98, 18, 69, 08, 8D

,06,04,20,B5,FA,AD,02,04

330 DATA69.05.8D.02.04.AD.03.04.69.00.8D.03.04.4C

.30,2C,20,E1,FA,AD,01,04

340 DATA69.08.8D.01.04.A9.7C.8D.F3.2B.A9.8E.BD.F4

, 2B, 4C, 6C, 2B 350 REM

360 FORP##8400+(91#8)TOP+(34#8)+7

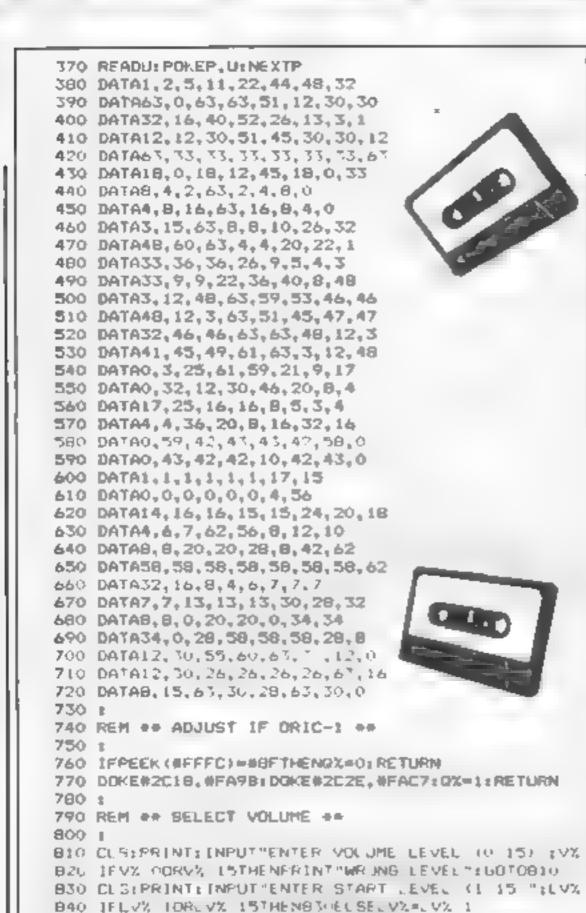

850 M#="4323813A13C141143238238245241143145147148

2382382"

13C13B13A6" 870 CLS: PAPERO; RETURN 880 1 890 REM \*\* VARIABLES \*\* 900 : 91: U1%=5:DOME#402 0:5%= :[FH% 501THENHX=500:N#=" ORIC" 9.0 POFE#400, 266 (W%+11):PDFE#401, 0:PDFE#404, 14:P EFE#405.0:P0FE#406.0 930 RETURN 940 I 950 REM \*\* BAME \*\* 760 : 970 FORN=1TONX:RX=(RND(1)+27)+(5-0%):PLOTR%,6,P1+ :PLOTR%,7,P2#:NEXTN 980 CALL#2800: 5%=DEEK (#402) 990 PLUT24,0,5TR# (PEEK (#401))+" " 1000 PLOTIO, 26, STR# (SX): IFSX>HXTHENHX#SX: PLOT29, 2 6. STR# (H%) 1010 IFPEEK (#405) > 0THENFOKE#405, 0: GOTO1140 1020 IFPEEk (#406) >OTHENGOSUB1080 1070 IFFEED (#400)=OTHENGOSJB1500:WAIT200:GOTD1180 1040 WAITWX: G010970 1050 1 1060 REM \*\* OBJECT SHOT \*\* 1070 I 1080 YX=PEEK (#406) 1090 XX=PEEK(#404)+4-Q%1PLQTX%,YX," "+CHR#(96)+" "1PLOTXX+1.YX-1." " 1100 PLOTXX+1, YX+1, " ": POW E#406, O: RETURN 1110 I 1120 REM \*\* YOU RE KILLED \*\* 1130 t 1140 XX=PEEF (#404)+5-Q%: YX=20 1150 FORN=1T014:PLOTX%, Y%, CHR# (N+32):WAIT6:NEXTN 1160 EXPLODE: GOSUBIO90: WAIT200:LIX=LIX-L: IFLIX=OT HENRETURN 1170 608081550 1180 805UB920:GDSUB1360:GOT0970 1190 E 1200 REM \*\* SAME OVER \*\* 1210 : 1220 Ma=-0044124124143844524524544144124524844B44 62452434004432452464464452\* 1230 MS=MS+\*4524544144124524343843C2432418\*:NX#98 1 GOSUB 1 900 1240 CLS:PAPER6: INKO: IFSX: HXTHEN: 280 1250 PRINTIPRINTIPRINTSPC (4) "CONGRATS. YOU HAVE A HIGH SCORE® 1260 KS=KEYS:PRINT:PRINT\*WHAT IS YOUR NAME (MAX 1

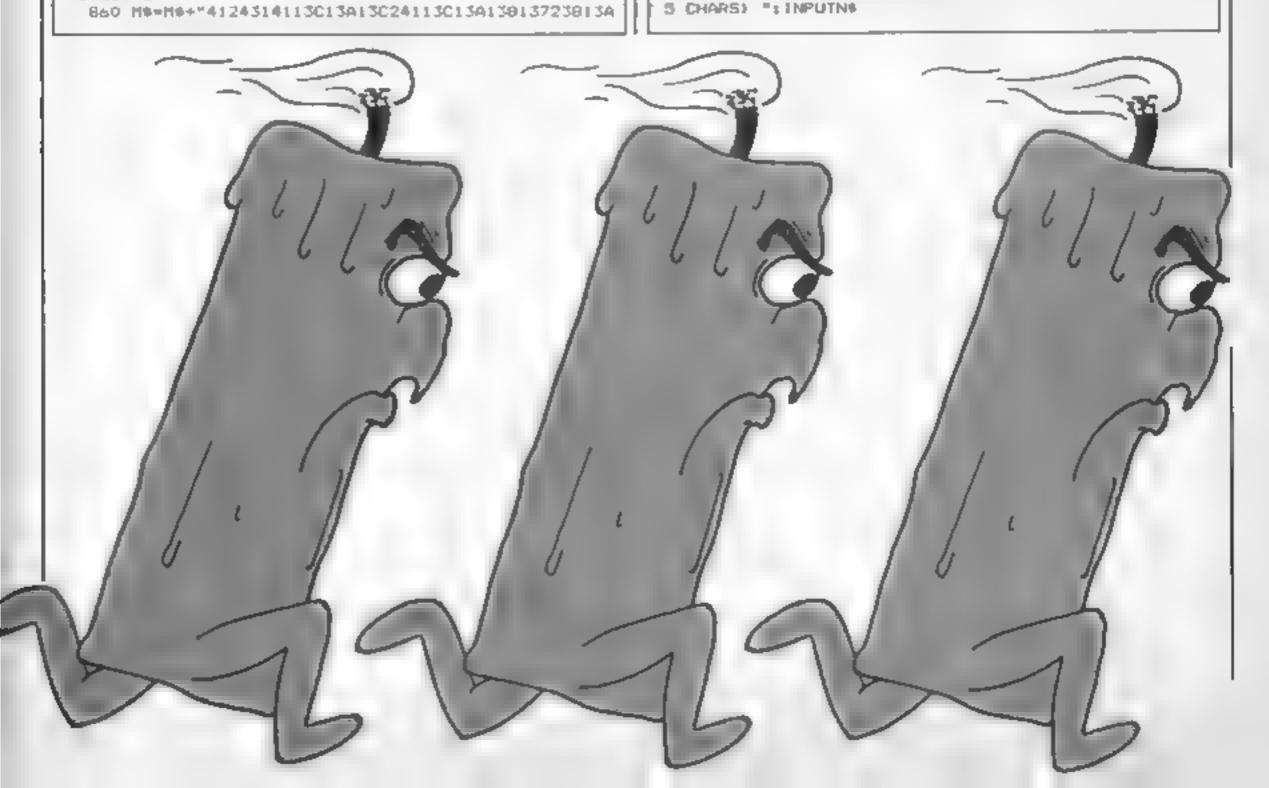

| 1570 P16=" ":P26=" )":WX=10:NX=1:RETURN                 |    |
|---------------------------------------------------------|----|
| 1580 P26=" !":WX=5:NX=1:RETURN                          |    |
| 1590 P16=" y":P26=" z":WX=10:NX=1:RETURN                | •  |
| 1600 P1\$=" w":P2\$=" x":WX=5:NX=1:RETURN               |    |
| 1610 P29="st":WX=10:NX=1:RETURN                         |    |
| 1620 P2*="ar "1 WX=5: NX=1: RETURN                      | ٠. |
| 1630 P1#="k1":P2#="en";W%=10;N%=1;RETURN                | -  |
| 1640 P25=" ("1WX=1:NX=1:RETURN                          |    |
| 1650 P2#=" )": WX=10: NX=2: RETURN                      | •  |
| 1660 P14" u": P24=" v": W%=1: NX=1: RETURN              |    |
| 1670 P2%="op":WX=1:NX=1:RETURN                          |    |
| 1680 P2#=" :":WX=5:NX=2:RETURN                          |    |
| 1690 P14="gh":P24="1]":WX=5:NX=1:RETURN                 |    |
| 1700 P1#=" y":P2#=" z":WX=10:NX=2:RETURN                |    |
| 1710 P14=" w":P24=" x":WX=5:NX=2:RETURN                 |    |
| 1720 P14="cd":P24="mf":WX=1:NX=1:RETURN                 |    |
| 1730 P24="4t":WX=10:NX=2:RETURN                         |    |
| 1740 P25="gr";WX=5:NX=2:RETURN                          |    |
| 1750 P14="k1":P24="mn":WX=10:NX=Z:RETURN                |    |
| 1760 P28=" {":WX=1:NX=2:RETURN                          |    |
| 1770 P28=" }":W%=10:N%=3:RETURN                         |    |
| 1780 P16=" u":P26=" v":W%=1:N%=2:RETURN                 |    |
| 1790 P2%="op":WX=1:NX=2:RETURN                          |    |
| 1800 P2#=" ,":WX=5:NX=3:RETURN                          | d  |
| 1810 P19="gh":P25="1;":WX=5:NX=2:RETURN                 |    |
| 1820 P18=" y":P28=" z":WX=10:NX=3:RETURN                | 4  |
| 1830 P18=" w":P28=" x":WX=5:NX=3:RETURN                 |    |
| 1840 P14="cd":P24="ef":WX=1:NX=2:RETURN                 | 1  |
| 1850 :                                                  |    |
| 1860 REM ** MUSIC ROUTINE **                            |    |
| 1870 :                                                  |    |
| 1880 IFV%=OTHENNA17200:RETURN                           |    |
| 1890 M= 2:C=1:FORN=1TONX:C=C-1:IFC=OTHEN1910ELSEN       | 1  |
| AIT9                                                    |    |
| 1900 NEXTNIPLAYO, O, O, OIRETURN                        |    |
| 1910 M=M+3:D=VAL("0"+M1D*(M*, M, 1)):P=VAL("0"+M1D*     | 1  |
| (M\$, M+1, 1))                                          |    |
| 1920 C=VAL("#"+M[D#(M#, M+2, 1));PLAYO, 0, 0, 0; IFO>OT |    |
| HENMUSIC1,0,P,V%1PLAY1,0,0,0                            |    |

### ARCHORLORD LTD.

COMMODORE PACK C64, DATASETTE, REFERENCE GUIDE BOOK, JOYSTICK, CARRYING CASE + INTERNATIONAL SOCCER + SIMON'SBASIC .. COMMODOREPORTABLESX64. COMMODORE + DISC DRIVE + PRINTER + EASY SCRIPT + EASY FILE + 6 GAMES... £300 PRINTER DPS 1001 SIMON SBASIC + INTERNATIONAL SOCCER £35 50 SPECTRUM PLUS... £125 £375 QL ...... , . £128 AMSTRAD (GREEN MONITOR) ..... £238 AMSTRAD (COLOUR MONITOR) £338 £125 ELECTRON 399 BBC + DFS INTERFACE.... MEDIC DATA SYSTEM. 1 MEGABYTE DISC DRIVE ... £249 1541 FLASH FROM SUPERSOFT ... £89.95

ALL PRICES INCLUDE VAT

ALL BIG NAMES IN SOFTWARE

|                                |       | ULK    |
|--------------------------------|-------|--------|
| SPECTRUM                       | MAP   | PRICE+ |
| SPECTRUM<br>Everyone's a Warly | 9 95  | 8 95   |
| Alier 8                        | 9 95  | 8 95   |
| Raid over Moscow               | 7 95  | 6 95   |
| Ghostbusters                   | .9.95 | B 95   |
| Daley Thompson Decathlon       | 6 90  | 5.90   |
|                                |       |        |

Just a few examples of our latest stock. Phone for details

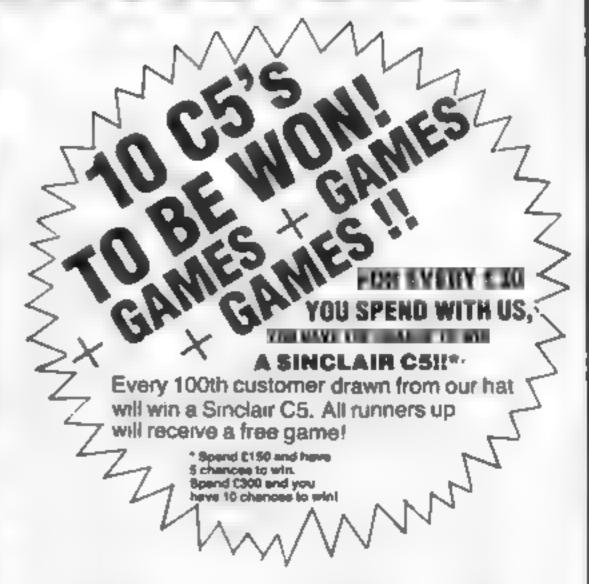

Mail order only. Send cheques/POs to

1930 WA1T8:GOT01900

### ANCHORLORD LTD.

The International Business Centre, 28 Glasshouse Street, London W1 or Interheuse 61-734 6080

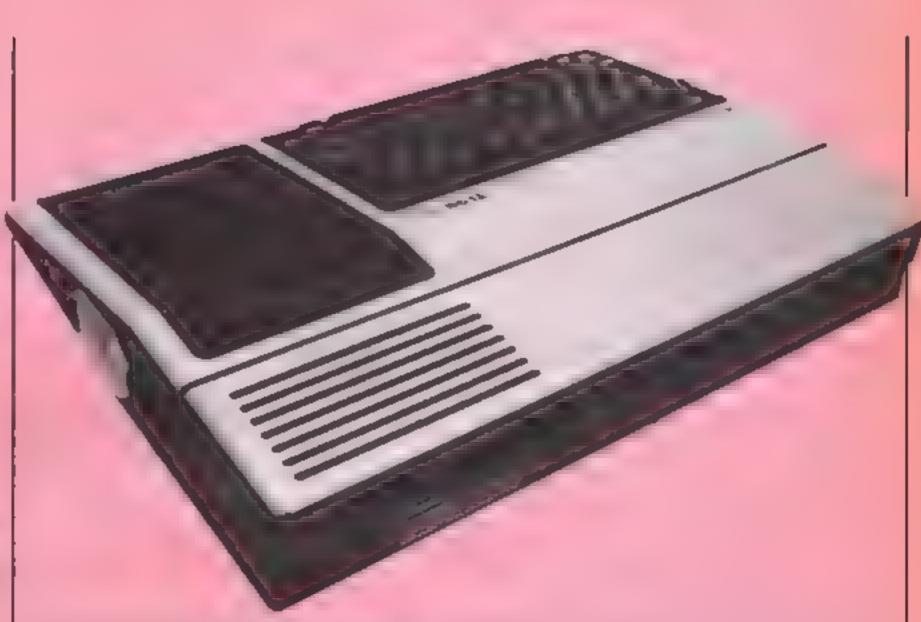

In his excellent book Mastering the TI-99 published by Micro Press, Peter Brooks, describing quarks specific to the TI computer, writes... "if you type a line number followed by REM and then hold the CTRL key down and press a few others followed by ENTER, and then attempt to list the line, you will find a whole string of characters and TI BASIC words in the REM line."

Successfully completing this experiment on line 100, I then tried typing (line 110), with the CTRL key held down, the (invisible!) vowel letters A E I O U, not forgetting to space the letters as usual. This was a REM line as before.

After pressing ENTER and LIST the following words appeared on the screen: REM ELSE GO DEF UNBREAK RANDOMIZE. I next typed, in the same method, the letter A (line 120) ELSE appeared after entering and listing. On line 130, U, as expected, came up with RANDOMIZE. Thus it seemed I could go through the alphabet, which proved to be the case, as follows:

A FLSE, B , C ', D IF, E = GO, F = GOTO, G = GO-SUB, H = RETURN, I = DEF, I = DIM, K = END, L = FOR, M = LET, N = BREAK, N BREAK, O = UNBREAK, P = TRACE, Q = UNTRACE, R = INPUT, S = DATA, T = RES-TORE, U = RANDOMIZE, V

NFXT, W READ, X - STOP, Y = DELETE, Z = REM 1 = TO, 2 = SIEP, 3 . (comma), 4 = 1, 5 . 6 = ), 7 = (, 8 = OPTION, 9 OPEN, 0 = THEN

Taking the punctuation characters one finds that the semicolon (;) is the code for that important command PRINT, = ON. + = CALL, white strangely, perhaps, the comma = 02 "+(!) Other BASIC WORDS like XOR, NOT, OR etc. can be found using the FCTN key in the same way

All this of course, must be known to many, but to me—and others I hope—it's an interesting discovery. Could these letters and characters be used as a kind of shorthand code for programming, I wondered? The REM lines seemed to make this an impossibility, but I found that when running trial lines with the Extended BASIC module, one did not have to REM for single character conversion.

If you have Extended BASIC try the following two-line trial program, remembering to hold down the CTRL key white pressing the comma, adding a space then typing in the phrase enclosed in quotes.

100; 'PRESS ENTER AND RUN THIS LINE' 110; 'NOW PRESS ENTER AND LIST'

You will find that in the machine

listing the semicolons are replaced by PRINT, but the lines in longer programs need not be listed until it is convenient

Now try this longer CTRL key program

100 P

'TRACE' WAS THE LETTER P WITH THE CTRL KEY DOWN'

120 : 'THE CODE FOR

140 : 'THIS WILL LIST AND RUN'

ISO R 'THIS LINE WAS INPUT WITH THE LETTER 'R', PRESS ENTER' AS

160 Q 170 ;

180; 'NOTE THAT THE CODE FOR 'UNTRACE' (LINE 160) IS Q'

190; 'ALL LISTINGS ARE DISPLAYED CORRECT-LY, BUT REMEMBER THAT WHILE HOLDING THE CTR: KEY DOWN THE CODE CHARACTER IS NOT VISIBLE!'

Is any of this of practical use, you may ask? I suggest that as one becomes conversant with the codes it should speed up programming, but in any case discovering as much as possible about the TI-99/4A will lead to a better understanding of the machine

### PRICE BUSTERS

| SPECTRUM        | REP PRICE   | CBM 64           | OUR         |
|-----------------|-------------|------------------|-------------|
| Sept a store    | Ref. Limite | COM 94           | BRP PRICE   |
| EVERYONES       |             | IMPOSS MESSION   | 8.95 4.75   |
| A WALLY         | 9 95 7 25   | GHOSTBUSTERS     | 10 99 8 25  |
| BRUCE LEE       | 7 95 5 95   | SLAPSHOT         | 8 95 6 99   |
| DRAGONTORC      | 7 95 5.79   | SUMMER GAMES     | 14 95 10 25 |
| PRICTS FUTURE   | 6 95 5 25   | SPY VS SPY       | 9.95 6.99   |
| MOON CRESTA     | 6.95 5.25   | POLE POSITION    | 9.95 7.75   |
| WIZARDS LAIR    | 6.95 5 25   | PAST FINDER      | 9 99 7 99   |
| ALL ULTIMATE    | 9.95 6.95   | LORDS OF MONGHT  | 9 95 6 99   |
| TECHNICIAN TED  | 5.95 4.50   | SHOOT THE RAPIDS | 7 95 6.50   |
| AIR WULF +      | 6.90 5.25   | TIR NA NOG       | 9.95 7.50   |
| SKOOL DAZE      | 5.95 4.50   | BROADSTREET      | 7 99 6.50   |
| 3D STAR STRIKE  | 5 95 4 50   | GRYPHON          | 7 99 6 50   |
| ALL LEVEL 9     | 9.95 7.55   | THE QUILL        | 14 95 12 25 |
| MATCH DAY       | 7 95 5 70   |                  |             |
| SAM STOAT       | 6.95 5.50   | AMSTRAD          |             |
| SOFTWARE STAR   | 6.95 5.25   | DARK STAR        | 7.95 6.50   |
| BRIAN BLOODAX   | 7 95 5.75   | TECHNICIAN TED   | 7 95 6 50   |
| THEQUILL        | J4 95 12.25 | CENTRE COURT     | 8.95 7.25   |
| THE ILLUSTRATOR | 14.95 12.25 | THE QUILL        | 16,95 14 00 |
| TASWORD II      | 13 90 11 50 |                  |             |
| VALHALLA        | 14.95 4.99  | BBC              |             |
| GT SPACE RACE   | 14.95 4.99  | ELITE            | 14 95 12 00 |
| SHRLCK HOLMES   | 14.95 9 99  | ELITE            | 19 73 12 00 |

P&P inc in price in the U.K.: Europe add 75p per tape: £1.00 for tape elsewhere. Send large S.A.E. for full list (state machine) all machines catered for. When ordering send cheques/P.O. to:

BARGAIN SOFTWARE

10 MELODY COURT, WELLESLEY RD, LONDON W4 3AW TEL: 01-995 2763

Organized by The Association of London Computer Chile

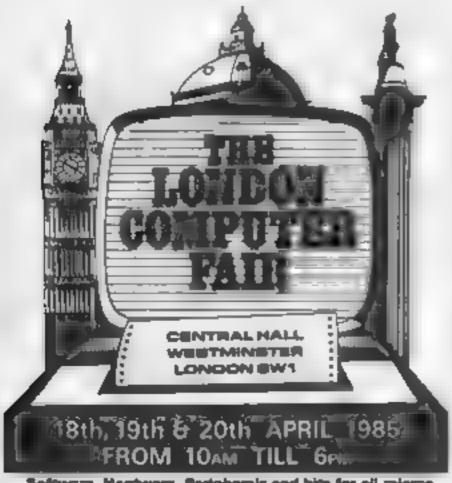

Software, Herdware, Peripherals and bits for all micros Free unbiased advice from the club stands Sring-and-Buy Sele on the Esturday

Robotles Conference Network Feature

Robotics Conference Netwo
Community Computing

Admission Adulta £2.60 Under 12'e £1.60

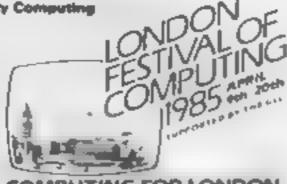

COMPUTING FOR LONDON.

The Personal Computer Shows

### HCW needs you

Have you ever looked at the articles and programs in HCW and thought you could have written that?

Why not try? We welcome submissions from readers and are always interested in your ideas and suggestions.

Submissions tend to fall into one of three

categories...

Programs are always supplied on cassette and are accompanied by full details of the program variables. Please type these details double-spaced. Listings are helpful, but not essential. What is vital is that the programs should be completely error free, so please double check.

Articles on certain aspects of using home computers should be no longer than 1000 words. Try to keep to the style you see in HCW and include programming examples where they will help the reader understand the subject. We will convert your sketched illustrations into final artwork.

We also use short tips, articles and brief programming routines. Any discoveries you have made about your machine might be of interest to other readers.

All contributions are acknowledged and those accepted for publication are paid for at competitive rates. The copyright in such work will pass to Argus Specialist Publications Ltd. Keep a copy of your work and include a telephone number and an SAE. Please label everything clearly with your name and the machine concerned

All contributions should be sent to:
Submissions
Home Computing Weekly
No.1 Golden Square London W1R 3AB

### MoveMead (Marketing) Ltd

| SPECTR                  | UM          | Br. Piper           | 4.95 4.96 | 46446                                                                                                    | + 41 4     |
|-------------------------|-------------|---------------------|-----------|----------------------------------------------------------------------------------------------------|------------|
|                         | THE WILL    | P                   | Ag h Ang  | Mary and the state of the state of the state | 8.0, 6.09  |
| ALA MINE                | (curt this) | Rain other rates in | 77 0.00   | 71                                                                                                    | 41, 114    |
| Bank were block atte    | 91 4.91     | the true            | 97 6 99   | No see that                                                                                                    | # 91 of    |
| B : 6                   | P LP        |                     | 4.41 7.01 | No. 1                                                                                                    | 44 1 66    |
| P + cer                 | 4.90 (0)    | 7 000               | N 1.00    | H WIJ.                                                                                                    | 11: 419    |
| - 1 F 101               | 6.95 (1)    | Ph 54 Thin-In       | F 1 19    | to make it same                                                                                                    | 9 191      |
| Programme in the second | 5.95 6.00   | 4 11 5              | 4 94 94   | C H UL E MPI                                                                                                    | w 41 41    |
| These traditions        | 1.0         | A h w               | 46.41     | · urbs                                                                                                    | 6 45 to 30 |
| Bre Seas                | 94 (6)      | , ,                 | 9.49 2.41 |                                                                                                    | 4 44 12    |
| the processor           | 4.00 9.00   | A 4                 | 9 4       | F W                                                                                                    | 2 45 25    |
| The sale of the         | PR 57 P. Y. | ate to their        | 4.5       | 1 1                                                                                                    | 0.91 91    |
| k i v                   | 9.97 3      |                     |           | S. A. Harris                                                                                                    | P 95 A 60  |
| Table 100               | 6 P* 31     |                     |           | H T                                                                                                    | 3.95 1.95  |
| y Mayagla               | 9-31 pd     |                     |           | Fry.                                                                                                    | 1.11 5     |
| to mark the repr        | 2.21 11     |                     |           | P-                                                                                                    | 7.15 70    |
| P -                     | 177 101     |                     |           | 2 4                                                                                                    | 9.95 95    |
| sea to traver           | 1.01        |                     |           | N 20 1%                                                                                                    | 191 644    |
| T p                     | 24 6 61     |                     |           | 14                                                                                                    | 1 21 20    |
| guitan par              | 99 4.4"     |                     |           | mp nilly                                                                                                    | 4          |
| The Secretary           | T1 /4       |                     |           |                                                                                                    | mr & ha    |
| Mr V-                   | F 75 E      |                     |           | Pau                                                                                                    | 4 11 10    |
| N 4 M                   | p. 4"       |                     |           | Pri                                                                                                    | 40 144     |
| 61 m26                  | ( F 19      |                     |           | n. h                                                                                                    | 1.91 91    |
| h agent                 | gri gri     |                     |           | 0 0 0.15                                                                                                    | 19 95 4 91 |
| n. ·                    | THE RE      |                     |           | · ·                                                                                                    | 2 95 25    |
| B. hour                 | du v        |                     |           | 4 14 4                                                                                                    | 1 1 1 1    |
| 6 m a m                 | Pa 6 Pc     |                     |           | A No. of soft                                                                                                    | 4.91 14    |
| On a P                  | F 19        |                     |           | 1 A                                                                                                    | 2.95 7.39  |
| de to the               | 1 91 A 86   |                     |           | `                                                                                                    | 0.41 0.41  |
| 6 6 2                   | 9" 4 fts    | COMMON              | acadetic  |                                                                                                    | 9 45 5     |
| h Admir                 | 57 6.5      | 004-101             | (16.11    | - 40 M                                                                                                    | 4.91 41    |
| Ba or oft               | R L         | 4 5500              | BUT PER I |                                                                                                    | 9.91 61    |
| Qual to Ba              | 135 175     |                     |           | 4                                                                                                    | 2.95 5.99  |
| T was                   | 4 Ag 12 Ag  | A 0                 | A. F. A.  | A r h Labor                                                                                                    | age of the |
| 4                       | A 96 (F     | h .                 | 91.00     | No. 11 piles                                                                                                    | 2.45 \$1   |
| Ma No                   | to it.      | P 20 La             | 4, 44     | g Ho                                                                                                    | 7 + 71     |
| F AT A STATE OF         | + III III   | 1 1 0               | - 4" b    | Mr. St. Smappels                                                                                                    | 10.95 2.04 |
| Walve .                 | Y P         | No. of              | 9.91 45   | en galla                                                                                                    | 10.91 03   |
| Max is optioned         | 4 97 4 97   |                     | 7 1 1     | ш                                                                                                    | 9.95 3.95  |
| M on the                | 1 27 6 49   | P 44                | 4, 4      | a ph Back                                                                                                    | 911 415    |
| 4 **                    | . Pa        | at playing          | Fr 10     | con ha                                                                                                    | 0.07 7.07  |
| www.hou.e.Ka            | 4 30 30     | No to Person        | 4 May 164 |                                                                                                    |            |

All prices inc VAT, postage & packing is free on orders in excess of £15 00. All orders of less than this amount are charged 0.75 towards the costs. Orders despatched within 3 days of receipt of your order and cheque & P.O

Send your cheque/P.O. to

MOVEMEAD (MARKETING) LTD 55 AYLESBURY STREET BLETCHLEY, BUCKS MK2 2BH

TEL: (0908) 79232/3 Access orders welcome

All tapes are offered subject to availability. E&OE

## BELLS ELLS

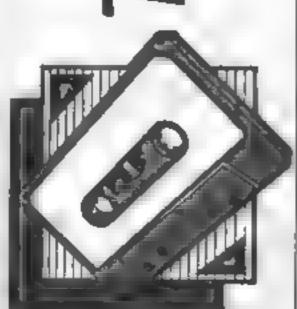

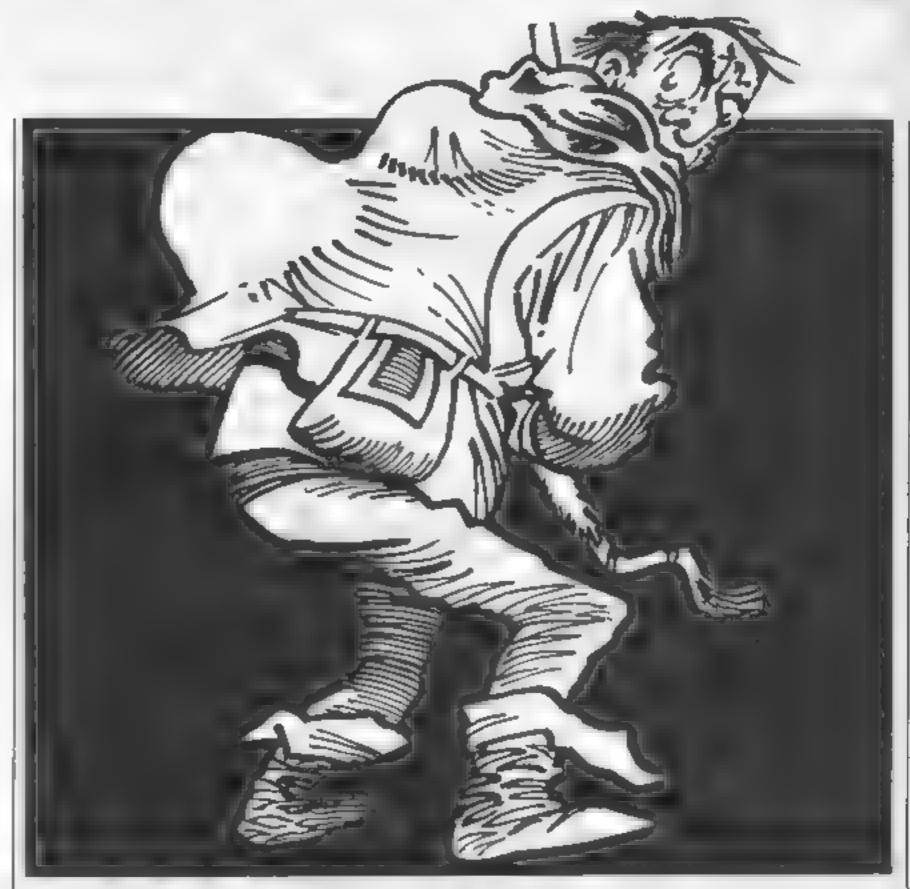

In this program by Stephen Gray you must save Esmerelda, but you mustn't stop ringing those bells

In this game for the BBC you play the part of Quasimodo who is again attempting to rescue Esmeralda.

You must cross 10 walls and ring the bell at the end of each one. There are arrows, rocks and holes in the wall that hinder your journey, but Esmeralda must be saved, so persevere.

You should use z — left, x right, RETURN - jump

### Variables

X% Quasimodo's x co-ordinate Y% Quasimodo's y co-ordinate

M% Quasimodo's leg setting

direction Quasimodo is

facing

MX% Quasimodo's last x coordinate

MY% Quasimodo's last y coordinate

R% should rock procedure be

called

9% score

I To wall RXºo rock x

SX " rock's last x

F% Quasimodo fallen off wall

JUMP% Quasimodo is jumping

№ has Quasimodo moved

Q% lives

B% bonus

AR% should arrow procedure

be called

AX% arrow x DX We arrow last x

Q5.H5,I5,J5 all print Quasimodo

black block to cover

Quasimodo

CS bell

AS arrow

WS brick

R\$ rock

1.S Exmercida

NS (5) bi-score names H% (5) hi-scores

### How it works

80-170 initial sation

180-280 main loop

290-500 Quasimodo procedure 510-580 rock procedure

590-660 arrow procedure

670-800 print screen procedure 810-1030 initialisation procedure

1040-1250 fall procedure

1260-1318 level cleared procedure

1320-1380 print Esmeralda procedure

1390-1530 Esmeralda rescued

procedure 1540-1670 print hi-scores pro-

cedure 1680-1880 new hi-score pro-

cedure.

1890-1930 dead, new game

procedure

1940-1990 new game tune

2000-2040 wedding tune

2050-2200 more fails procedure

11: FEM \*\*\*\*\*\*\*\*\*\*

THE REM # QUASINGED

REM # By Stephen Grav #

4 REM . for H L.W.

```
50 REM * BBC model B
  40 REM + Grayface
  70 REM ********
  BO #TV 255
  90 MODE 7
 100 PROCINIT
 110 S%=0:L%=1:D%=3
 120 MODE 2
 130 VD55
 140 BX=300
 150 IF 0%=0 GOTO 1870
 160 PROCECE
 170 TIME=0
 180 PROCO
 190 IF F% PROCEALL: GOTG140
 200 IF R%=0 R%=1:RX%=108B
 210 IF RX=1 PROCR
 220 IF LX>4 AND ARX=0 AND BX<280 ARX=1:AXX=-64
 230 IF ARX#1 PROCARROW
 240 IF POINT(XX+65,YX)=6 PROCBELL: GOTO140
 250 IF F% PROCEALL: GOTD140
 260 9%=300-TIME DIVIO: VDU4: COLOUR7: PRINTTAB(17,1
 18%; " : vt 5
  270 IF BX 0 F%=1
  280 6010 180
  290 DEFPROCO
  300 MXX=XXxMYX=YX
  310 IF INKEY (-98) AND XX>0 XX=XX-32:JX=2:NX=1
  320 IF INFEY(-67) XX=XX+321JX=1:NX=1
  330 IF JUMPX NO NAME
  340 IF INKEY(-74) AND JUMP%=0 JUMP%=5:SOUND: 1.5
6.10
  350 IF NX=0 ENDEROC
  360 IF JUMPX +1 YX=376 ELSE YX=312
  370 IF (RXX=XX OR RXX=XX+32 OR RXX=XX-32) AND YX
="5 . . F 2 ** ]
  380 IF LX>4 AND LAXX=XX OR AXX=XX-32 OR AXX=XX+3
2) AND YX#512 FX=1
  390 IF JUMPX<2 SOUND 1,7,40+MX+8,1
  400 IF MX=1 MX=2 Et.SE MX=1
  410 IF JUMP%>Q JUMP%=JUMP%-1
  420 MOVE MXX, MYX, PRINTBS
  430 IF YX=512 AND POINT (XX, YX-64)=0 AND POINT (XX
+63, YX-64) +0 FX=1
  440 DN J% GOTO 450,480
  450 MOVE XX.YX: IF MX=1 PRINTOS ELSE PRINTHS
  460 N%=0
  470 ENDPRUC
  480 MOVE XX.YX: IF MX=1 PRINTIS ELSE PRINTJS
  490 N%#0
  500 ENDPHOL
  STO DEFPROCE
  5.10 Stank XX
  新 4 - 区区为中区区第 首年
  40 MOVE SXX,512:VDU18,0,0,255
  45 MOVE RXX.512:PRINTRE
  56 LF RX%<-32 R%+0
  5/・IF (依文文=X% DR BX%=X%+32 DR RX%=X%+32) AND Y%
# 1 6 F 7 = 1
  500 ENDPROG
  590 DEFPROCARRUW
  600 DX%=AX%
  610 AXX=AXX+128
  620 MOVE DX%,400:VDU18;0,0,255,255
  630 MOVE AXX, 480: PRINTAS
  640 IF AXX>1087 ARX=0:MOVE AXX,480:VDU18,0,0,255
 ,255
  650 IF (AXA-xx DR AXX-XX-32 OR AXX-XX+32) AND YX
45 & FX+1
  840 ENDERDE
  6/0 DEFPROESER
  480 VDU23;8202;0;0;0;
  890 CLS
  700 IF S%=0 AND Q%=3 PROCTUNE
  710 MOVE 0,44B:FOR A=1 TO 260:PRINTH#::NEXT
  720 GCCL0.0
   730 IF L% MOD5>1 MOVEO,448:FOR A=1 TO 4:YOU9.9.2
 5%, 55,8,8,10,255,2 5,11:NEX+
   740 GEDLO, A: MOVE 1152, 480: DRAW 1152, 900: MOVE LOBB
 , 960: PRINTLS
   750 IF LX+1 PROCES
   760 XX=0: YX=51_: ARX=0. M.=1: IX=1. RX=0: FX=0: JUMPX=
 O: NAO : RXX=1 BB: HXX=: 64
   770 VOU4: COLOURA: PRINTTAB(0.0): "5CORE WALL
ONLS": COLDUR 7:PRINTTAB(0,1);5%; TAB(9,1);L%: VDUS:M
 LUE , 7. /. PRINT; STRING* (Q% 1, (H#+CHR#11+CHR#9)
```

790 MOVE X%,YX:PRINTQ\$ 800 ENDERDO BIO DEF PROCINIT 820 BIN N#(5),H%(5):FORA=1 TO 5:H%(A)=100:N#(A)= Grayface :NEXT 830 VDU 23,254,127,127,127,127,127,127,127,0 840 VDU 23,253,128,128,128,128,128,128,128,128,255 860 VDU23,224,14,28,31,14,6,0,0,0,23,225,0,94,22 4,240,248,252,255,124,23,226,127,127,99,99,99,96,9 6,96,23,227,124,124,108,109,236,236,12,12 870 VDU23,228,112,56,248,112,96,0,0,0,23,229,0,7 1,7,15, 1,63,255,62,2 , 23, ,254,254,198,198,198,6,6 .6, 75.. 31.62.6., 54, 54, 55, 55, 48, 48, 23, 172.1, 60, 11v. 223,223,126,60,0 880 9802 4.75,1,3,6,5,13,11,11,15,23,274,128,192 , 224, 2. 4, 240, 241, 41, 240, 23, 25, 7, 7, 15, 15, 15, 31, 63 ,127,23,236,224,224,240,240,240,24B,252,254,23,237 41, 11,7,2,4,4,0 890 VDU23,238,0,169,84,255,84,168,0,0,23,239,0,8 ,12,275, ...,0, , 900 A#=EHR#18+CHR#0+EHR#3+CHR#238+EHR#239 910 C#=CHR#LE+CHR#0+CHR#3+CHR#233+CHR#234+CHR#8+ CHRISE CORRECT FUNKS, TO LUMBS - AS HIRSE FUNKS HRISE CHRISE CHRISE KILLBY HER OFFICE \$7-1 HELD 7 920 W#=CHR#18+CHR#0+CHR#1+CHR#254+CHR#8+CHR#28+U s write of siled reported A S. C. GARCHEST OF HEST OCHEST OF HEST, AND HEST BECHESTER. PART A HESSANDHRAD SADHESSBALHES MINISTER HESSANDALHERAL 16 6 . 6 940 1#=CHR#18+CHR#0+CHR#5+EHR#228+CHR#8+CHR#18+L HE FOR OF TAKE HELD FROM BUILDING FROM DESCRIPTION OF THE RESERVED TO \* Unifelt ... " AT HE WATER HER SCHOOL OF ASCHMENDSCHREIBSC HI CHEEL HELLS OF THE HOUSE MEDICAL HELDS KILD 960 J##CHR#18+CHR#0+CHR#5+CHR#228+CHR#8+CHR#18+ THE REPORT OF A STREET OF THE PROPERTY OF THE PROPERTY OF THE 4 - 1 - 1 - 1 970 B#=CHR#IB+EHR#0+CHR#0+CHR#U55+EHR#H+EHR#10+E 10c1 55 980 R#=CHF #18+CHR#0+CHR#7+CHR#13 990 ENVELOPE 1,129, ., 2, .,,,1,1, 2 , 1, 1, 1, 1, 1 4 2 4 7 7 1020 PROLISHOW 1030 ENDPROU 1040 DEFPROCEALL 1050 IF POINT(XX, YX-64) #0 AND PDINT(XX+32, YX-64 O Page 1060 IF POINT(XX.YX-64)<>0 AND POINT(XX+32,YX-64) +0 F%=3 1070 REPEAT 1080 MOVE XX.YX:PRINIBE 1090 Y%=Y%-32 1100 SOUND 2,7,7%/3,2 1110 MOVE XX,YX:PRINTOS 1120 FORB#1 TO 100:NEXT 1130 LINTIL POINT(X%,Y%-32)=1 DR POINT(X%,Y%-32)=3 OR POINT (XX+64, YX-32) #1 1140 IF FX=2 PROCFALL2: BUT01170 1150 IF FX=3 PROCFALL1:G0T01170 1160 IF XX HDD64=0 MOVE XX, YX: VDU18, 0, 0, 255, B, 10: PRINTWS ELSE MOVE XX-32,YX:VDU18,0.0,255,255,8,8,1 O1PRINTHE1WE 1174 REPEAT 118 AY=AX 25 1190 SOUND 2,7,7%/3,2 1200 MOVE XX.YX:PRINTD# 1210 FORB=1 TO 100; NEXT 1220 IF X% MOD64=0 MOVE X%,Y%:PRINT W# ELSE MOVE XY TO, YZ: PRINTWS; W& 1230 UNTIL YX=96 1240 IF XX MOD64=0 MOVE XX, YX-32: PRINT WE ELSE MO VE XX 32,YX-32:PRINTWS:W# 1250 Q%=Q%-11ENDPROC 1260 DEFPROLBELL 1270 #FX15 1280 SOUND1,1,100,50 1290 LX-LX+1: IF LX=11 PROCESSY ELSE FOR A=1 TO 30 OO: NEXT 1300 S%=S%+B% 1310 ENDPROC 1320 DEFPROCES

1330 MOVE960,832:PRINTW#;W#;CHR#9;CHR#9;W#

760 VDU5

1340 VDU23,232,30,62,124,112,224,224,224,192,23,2 33,0,0,0,4,0,16,24,60,23,235,124,120,0,0,0,0,72,10 8,25,234, ...,0,0,8,30,1., ...,27,136,0,0,120,120,152, 252,0.0 1350 Es=CHR\$18+CHR\$3+CHR\$3+CHR\$232+CHR\$8+CHR\$18+C HR#0+CHR#5+CHR#234+CHR#8+CHR#18+CHR#0+CHR#6+CHR#23 3+CHR#8+CHR#10+CHR#235+CHR#8+CHR#18+CHR#0+CHR#2+CH R#206 1360 MOVE1024, B96: PRINTES 137 ) VDU23, 252, 0, 60, 110, 2, 3, 223, 126, 60, 0, 23, 233, 1 .3,6,5,13,11,11,15,23,234,128,192,224,224,240,240, 240,240,23,255,7,7,15,15,15,21,65,127,25,25,224,2 24,240,240,240,248,252,.54 I SOO ENDPROC 1390 DEFPROCESSY 1400 FOR B=1 TO 200; NEXT 1410 MOVE XX, YX: PRINTBS 1420 MOVE XX+64,512:PRINTB# 1430 XX4XX+32 1440 REPEAT 1450 MOVE XX, YX; PRINTHS 1460 YX=YX+ 12 1470 FOR B=1 TO AH : NEXT 1480 MOVE XX, YX1PRINT3# 1490 UNTIL YX=876 1500 PROCSONG 1510 FOR B#1 TO 10000: NEXT 1520 L%=1 1550 ENDPROC 1540 DEFPRODSHOW 1550 CLS 1560 PRINTCHR#131; CHR#157; 1570 PRINTCHR#[3]:CHR#157;CHR#141;CHR#129; 0 U A B I M O D O" 1580 PRINTCHR#131; CHR#157; CHR#141; CHR#129; " QUABIMODO" 1590 PRINTCHR#131; CHR#157;" 1800 PRINTCHR\$131;CHR#157;CHR#132;" By St ephen Gray" 1610 FUR A=1 TO 51PRINT'1CHR#1411:A:". ',H%(A: ":N# (A) 1620 PRINT: EHR#141::A:".",H%(A):" "ENT(A) 1920 MEXT 164 FRINTING 6,221; CHR#134, "Press RETURN to #14 世电节 1650 #FX15 1660 A-GET: 1F A<>13 GOTO 1660 1670 ENDPROC LABO DEFPROCHI 1690 V%+0 . 4 14 5% H% 5 ENDPROC 17.6 VX=VX+1 1720 IF SX(HX(VX) BOTO 1710 1 'U IF V%=5 GOTO 177 1740 FOR N-5 TO V% STEP-1 1750 HX (N) = HX (N 1) ENE (N) = N# s N 11 1760 NEXT

YOU'RE IN THE TOP FIVE" 1770 PRINT 1780 HX (VX)=5% 1790 PRINT" "ENTER YOUR NAME" 1800 N# (V% #" 1810 of XI5.1 1820 A=GET 1830 IF A=13 ENDPROC 1840 TF A-127 AND LENNS(VX) >0 NS(VX) =LEFTS(NS(VX) .LENN# (V%)-1): VDUA: 60701820 1850 IF (A=127 AND LENN#(V%)=0) OR LENN#(V%)=15 VD H7:GOTD1820 1860 N# (VX)=N# (VX) +CHR# (A) | PRINT; CHR# (A) | 1870 GOTULBIC LBSO ENDPROC 1890 FOR B=1 TO 10000: NEXT 1900 MODE? 1910 PROCHI 1920 PROLSHOW 1930 GOTO 110 1940 DEFPROLTUNE 1950 RESTORE 1980 1960 FORG=1 TD14 1970 READ F, HESOUND I, 6, F, H; NEXT 1980 DATA 25,12,21,1..5,0,.5,12,21,1,,5,8,13,4,17 4,1 .4,, .4,1 ,4,13,4,,,,4,2',, 1 1940 ENDERDE 2 300 DEFPROESUNG . 1 ) RESTORE 2030 2020 FOR B=1 TG19:READ F.H:SGUND 1.6,F.H:NEXT 2030 DATA 33,6,53,4,53,2,53,12,33,6,61,4,49,2,53, 12, 3,6,5,4, 1,2,75,6,69,4,61,2,55,6,44,4,51,2,61 6, 11,6 040 ENDEROL DEFERBLEALL 1 . REVE XX. YX: PRINTES \* / YXWYX-32: MOVE XX, YX: PRINTQ#: SUUND2, 7, YX/3,21 R REL TO LOOSMEXT ZOBO MOVE XX, YX: VOL18, 0, 0, 255: MOVE XX 32, YX: PHINT W#::VDULB.0.0,255 .090 YX=YX-32 \* 2100 MOVE XX, YX:PRINTD\*:SDUND2, 7, YX/3, 2:FOR B=1 1 FI . DENE ST 2110 HOVE XX-32, YX: PRINIWA:: VEUIB. 0.0, 255, 8, 8, 10: FIRSTWILL PARTON OF THE ZILO ENDERO 2130 DEFPHOCEALLS 2140 NOVE XX, YX; PRINTEL 2:50 YX-YX-32: MOVE XX, YX: PRINTO:: SOUND: 7, YX ,. FOR BOT TO JUUTNEKT 2160 MOVE XX,YX1VDU19,0,0,255:MOVE XX-32,YX1VDUIT . t . t . Smarkfield 1 0 . >> 1, 2180 MOVE XX,YX1PRINTOFISO(MDZ,7,YX/3, .) JA B T 1 2 27 P 4 2190 MOVE XX-32.YX:VDD18, 1, 1, 1% FRITTWILL VALUE, B. II. H. . TERINTHA . 200 ENDEROL

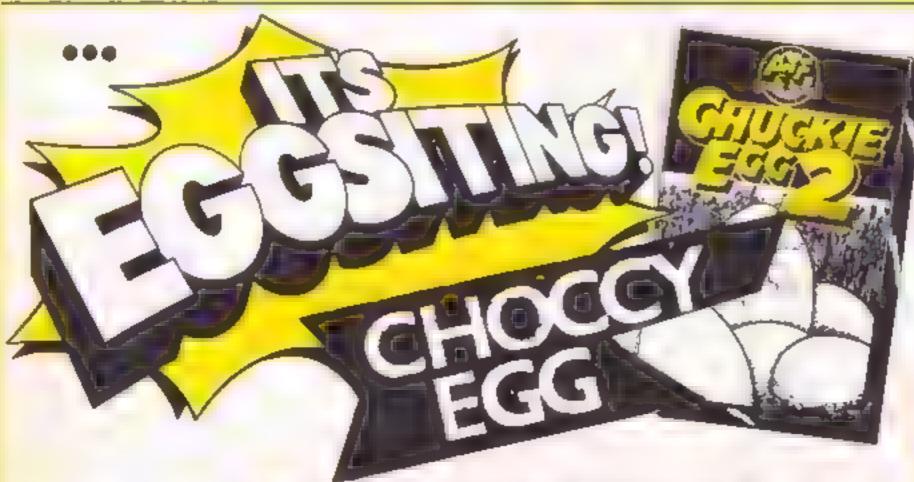

A&F SOFTWARE-UNIT 8 CANAL SIDE INDUSTRIAL EST, WOODBINE ST EAST, ROCHDALE, LANCS 04165LB Tel-(0706) 341III

### IT'S FOR THE 48K SPECTRUM

It's available from April the 2nd
It's only 28.80 inc. V.A.T.
It's got over 100 screens
It's available from all good
computer stores

N's also available direct from A n F Software

It's aggractly what you've been waiting for

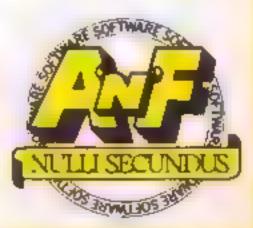

## ETURN TO

You may have played David Pope's Mission to Zarkon — well, this is a follow-up. It's an independent adventure and should keep you occupied for hours

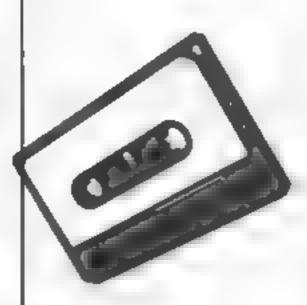

Returning from a mission on the planet Zarkon, you are contacted by the rebel forces and asked to return to the planet to find a traitor and climinate him

You run out of fuel before you reach the city of Zargos, where you must make contact, or be contacted by the rebels. You have 200 moves before the Zarkonian troops catch you.

There are two locations: the city of Zargos and the island of Zarg. The city and island have 90 sub-locations and 25 items between them

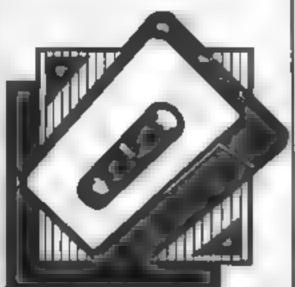

### Variables

10 REMARKETURN TO ZARKONARARAMANA 30 REMADERY DAVID JOHN POPERSHAPPERS 50 REMARKET COLOURS \*\*\*\*\*\*\*\*\*\*\*\*\*\* 60 MODE 1: BORDER 5: INK 0,0: INK 1,24: INK 2,3: INK 3, 26 70 PAPER 0 BO REM \*\*\*INITIALISE GAME\*\*\*\*\*\*\*\*\* 90 DIM #X(90,4),d\$(90),1\$(30),W\$(5),hX(30,1),z\$(30 ),z%(30) 100 1%-79:xyX-0:aa%-0:ab%-0:ar%-0:ad%-0:ae%-0:af%-Orag %=0:ah%=0:ai%=0:aj%=0:ak%=0:a)%=0:an%=0:an%=0: ao2=0:ap2=0:aq2=0:ar2=0:as2=0:at2=0:au2=0:av2=0:aw 2=0: ax 2=0: ay 2=0: az 2=0: ans 2=0 110 REM \*\*\*OPENING TITLES\*\*\*\*\*\*\*\*\* 120 GOSUB 3460 130 FOR x=1 TO 901 READ d\$(x) 140 FOR y=1 TO 4: READ m%(x,y) INEXT y,x 150 FOR x=1 TO 25:READ 10(x),hX(x,1),z\$(x):2X(x)=x 160 LOCATE 7, 24: PAPER 2: PEN 1: PRINT"PRESS THE (SPA CE BARY TO START" PAPER OLPEN O 170 as=INKEYs:IF as()" " THEN 170 180 CLS: WHILE 42%(>10 190 REM \*\*\*MAIN LOOP STARTS HERE\*\*\*\* 200 REM \*\*\*SET TRAPS\*\*\*\*\*\*\*\*\*\*\* 210 IF (1%=18 OR 1%=20 OR 1%=24) AND an%=1 THEN BU TO 370 220 IF 12445 THEN ga%+ga%+1: IF 1%-45 AND ga%-3 THE N 14(25)="SIX HRITHING TENTACLES""" 230 IF 12-45 AND 042-5 THEN 18(25)-TEN WRITHING T ENTACLES !!!!! ": PRINT "I WOULDN'T COME BACK HERE IF 1 MERE YOU'" 240 IF 11-45 AND gax-6 THEN 80TO 270 250 IF 1%-12 AND ACX-0 THEN GOTO 310 260 GO10 460 270 GOSUB 2801PRINT"YOU ARE CORDIALLY INVITED TO A PICNIC ON THE BEACH...... YOU ARE ON THE MENU!!!":GOTO 3970 280 IF 11-12 THEN 01-75 ELSE IF 11-37 THEN 01-50 ELSE IF 1%-45 THEN 4%-1000 ELSE IF (1%-79 OR 1%-7 4) THEN 9X4-25 ELSE IF 1X-68 THEN 9X-2000 ELSE IF 12-40 THEN gx=-75 ELSE IF 12-45 THEN gx=500 290 INK 0,24,6:CLS:FOR X=1 TO 20:BORDER 26,X:ENT 1 .200.4,10:50UND 1,q%+100,50,15,1,1:NEXT:BORDER 5:1 NK 0.01CLS:RETURN 300 BOSUB 280 PRINT"THE SPLASHING ATTRACTS SOME SH ARKS.....SOMETHING TICKLES YOUR LEG...... IT TINGLES ... 310 BOSUB 280:PRINT"YOU HAVE NO 1.D. CARD'! AMERIC AN EXPRESSION'T DO ANYTHING FOR YOU HERE!!": BORDER 5: GOTO 3970 320 BOSUB 280: PRINT YOU ARE IMMEDIATELY ARRESTED . .....THE CHARGE IS MURDER! THEY BAY THE SPICE MINES OF ARKESIA ARE VERY NICE! LET'S HOPE SO......YOU'LL BE THERE FOR SOME TIME !!!!!!!!!! : 60TD 3970 330 GOSUB 280: PRINT"IT COMES AWAY VERY EASILY..... ........AS DO THE OTHERS..... THINGS BEGIN TO SET ON TOP OF YOU!!!!!!"#4GOTO 397 340 GOSUB 280:PRINT\*NOBODY SAID IT WAS DEAD!!!! ZILOVIAN CRABS LIKE THEIR NAP AND WHEN MOKEN UP THEY TEND TO NIP...AND NIP.....YOU REALLY FEEL CUT UP ABOUT THIS ..... IN FACT YOU GO TO PI ECES..LITTLE PIECES "180TO 3970 350 GOSUB 280: PRINT AS YOU JUMP THROUGH THE AIR YO U MONDER WHY YOU ARE NOT REACHING THE OTHER BIDE! OH DEAR! Y OU SEEM TO BE BINKING!!!!!!! "BOTO 3970 360 BOSUB 280:PRINT"AS SUON AS YOU BO IN YOU REALI

SE THAT ... SOMETHING IS NOT QUITE RIGHT ......

URE ON PHENALIA !!!!! GOTO 3970

YOU ON THE SPOT " BORDER SEGOTO 3970

390 h% (15, 1) =38: f%=34: BORDER 5: RETURN

COULD IT BE THAT THE THE TEMPERATURE IS OVER 600 C

ENTIBRADE WHICH IS ..... THE AVERAGE TEMPERAT

370 GOSUB 2801PRINT"SEVERAL FEDERATION TROOPERS AR

REST YOU WITH THE NOTE IN YOUR HANDS! YOUR TRIAL

18 QUITE BRIEF..... THEY SHOOT

390 CLS: BORDER 9.0: FOR x=1 TO 10:ENT 1,200,30,10:5

QUAD 1,2000,100,15,1,1:NEXT:PRINT"NOW...WHAT A NIGH

T YOU HAD!!"

```
x=1 TO 15
410 ENT 1,20,8,8:50UND 1,200,100,15,1,1:NEXT:CLS:B
ORDER SIXYX=1
420 d# (73)="IN A SECRET CAVE. THERE IS A DEAD BODY
  ON THE FLOOR*
 430 d#(68)#"OUTSIDE A SECRET CAVE!!!"
440 d4 (78) = "ON THE OTHER SIDE OF THE QUICKSAND"
450 d*(84)="ON A NARROW PATH, YOUR WAY IS BLOCKED
BYA SMALL POOL OF QUICKSAND": RETURN
460 REM ***CALCULATE DIRECTION*****
470 PAPER 2:PEN 1:PRINT"YOU ARE:-":PAPER 1:PEN 0:P
RINT d# (7%)
480 as="": IF ax(fx,1)>0 THEN as="NEST"
490 IF m%(f%,2)>0 AND LEN(as)>0 THEN as-as--,NORTH
ELSE IF ax(fx,2)>0 THEN ase NORTH*
500 IF mx(fx,3)>0 AND LEN(a4)>0 THEN a4-a4+".SOUTH
" ELSE IF m%(f%, 3) >0 THEN as="SOUTH"
510 IF m%(1%,4)>0 AND LEN(a4)>0 THEN as-as-".EAST"
 ELSE IF a% (f%, 4) >0 THEN as="EAST"
520 IF LEN(as)=0 THEN as="THINK ABOUT IT """
530 IF 1%=90 THEN a$="...ER..UMM...ER..MMM...ERR...
540 IF 1%449 THEN as="D 0 W N'!! ARRGH!!!"
550 PRINTIPAPER ZIPEN LIPRINT"YOU CAN 601-"IPAPER
1:PEN O:PRINT as
560 REM ***LDOK FOR OBJECTS*******
570 u=0:FOR x=1 TO 25:ff%=0:1F h%(x,1)=f% THEN ff%
60.3
580 JF f1%=1 THEN 600
590 NEXT x:GOTO 620
600 IF H=0 THEN PAPER 2 IPEN IIPRINTIPRINT"YOU CAN
 SEE: -": PAPER 1: PEN O
610 PRINT 1#(x):u=u+1:GOTD 590
620 PRINT: PRINT: PAPER 2: PEN 3: IF 1%=90 OR 1%=49 TH
EN GOTO 3970 ELSE PRINT"YOU HAVE": 200-A: "MOVES LEF
T" PAPER OFPEN 1
630 IF #%=90 GOTD 3970
640 A=A+1
450 IF A=200 THEN BOTO 320
660 PRINT: PAPER 2: PEN 3: PRINT" WHAT WILL YOU DO NOW
"2":PRINT:PRINT:INPUT va:PAPER O:PEN ]
670 IF ACT THEN GOTO 320
600 CLS
690 V#=LOWER#(V#); ##=LEFT#(V#, 2); ##=LEFT#(V#, 3); +#
-LEFT*(v*.4):c=FRE("")
700 REM ***PLAYER INPUT********
710 J%=0:IF (r4="w" OR t4="go w") AND mX(f%,1)>0 T
HEN (X=aX(fX,1):)%=1
720 IF (r*="n" DR t*="go n") AND mX(f%,2)>0 THEN f
ムーの欠くする。マンエゴスート
730 IF (needs" DR teetgo at) AND ax(fx, t)>0 THEN f
X MMX ( + 2.3) : 12-1
740 IF (r*="e" OR t*="go e") AND ax(fx,4)>0 THEN f
Z=m2(f2,4):j2∞1
750 IF jX=0 AND (rs="H" OR ts="gg H" DR rs="h" OR
ts="go n" OR rs="s" OR ts="go s" DR rs="e" OR ts="
go w") THEN JX=1:PRINT"YOU CAN'T GO THAT WAY !"
760 IF ##="get" OR ##="gra" OR ##="tak" THEN 3%=11
60909 1160
770 IF s#="dro" THEN | 1%=1:60SUB 1570
780 IF ###"inv" THEN J%=1:60SUB 1750
790 IF ##="fly" THEN 12=1:00SU8 1810
BOO IF ##="##1" THEN JX=1:GOSUB 1910
810 IF s#="lea" THEN jX=1:60SUB 3420
820 IF st="pad" THEN j%=1:80SU8 1990
830 IF sem"cli" THEN jZ=1:GOSUB 2130
840 IF t#="show" THEN JX=1:60SUB 2050;
850 IF s#="jum" THEN j%=1:GOSUB 3380
860 IF t#="go i" THEN j%=1:GOSUB 2220
870 IF ts="go o" THEN 1%=1:60SUB 2410
880 IF ##="buy" THEN 1X=1:GOSUB 2540
890 IF se="rea" THEN 1X=1:60509 2570
900 IF tweminser OR swemler" OR swemfor" THEN jt=1
1 GOSUB 2650
910 IF ##="unl" THEN j%#1:60SUB 2680
920 IF s4"sta" THEN j2=1:605UB 2810
930 IF ts="drin" THEN j%=1:60SUB 2740
940 IF st="sit" THEN j%=1:GOSUB 2780
950 IF ts="sear" OR ss="exa" OR ss="loo" THEN jX=1
: GOSJB 2840
960 IF s#="sw1" THEN jX=1:80SUB 2900
970 IF st="pre" OR st="pus" THEN JX=1:GOSUB 2930
980 IF ##="ref" THEN j%=1:GOSUB 2970
990 IF ##="dan" THEN $%=1:80SUB 3030
1000 IF st="kil" OR tt="shoo" OR st="fir" THEN j%=
```

1:60SUB 3060

1010 IF \$4="mov" THEN j2=1:50SUB 3130

1020 IF t#="go u" THEN j%=1:605UB 3180

```
1030 IF t#="go d" THEN jX=1:60SUB 3220
 1040 IF see"ope" THEN JX=1:GDSUB 3260
 1050 IF t4="ga b" OR t4="go h" THEN J%=1:GOSUB 332
 1060 IF t#="answ" THEN 1%=1:GOBUB 3340
 1070 IF JZ=0 THEN PRINT"I'M AFRAID THAT DOES NOT C
OMPUTETION
 1080 WEND
 1090 REM###PLAYER SUCCESSFUL###########
 1100 BOSUB 280:GOSUB 280:INK 0,0:INK 2,6,0:CLS:PAP
ER 1:PEN 2:LOCATE 15,6:PRINT"YOU DID IT"
1110 PAPER O:PEN 3:PRINT:PRINT"
                                        UNDER YOUR
 EXPERT CONTROL
                           YOU FLY THE LYNX JET TO
                 HOME PLANET. UNCE MORE YOUR
       PEOPLE CAN ASSIST THE REBELS
 THEIR FIGHT AGAINST THE
                                      FEDERATION"
 1120 PRINT
               .... AS YOU LEAVE THE STAR SYSTEM
 1130 PRINT*
     YOU ARE UNAHARE OF THE PASSENGER
G IN THE CARGO HOLD.....
                                  AN ANDROID WITH
 AN ORANGE EMBLEM ON HIS JACKET.....WAITIN
             .........BIDING HIS TIME.......
6. . . . . .
1140 BOTO 4000
1150 REMOTEROUTINES FOR PLAYER INPUTATES
 1160 REMOMOPICK UP ITEMS
1170 GOSUB 1480
1180 IF 1%<>1 THEN PRINT"I DON'T SEE A ":10:RETURN
1190 u%=0
 1200 FOR x=1 TD 25
1210 IF h%(x,1)=f% AND h%(z%(t),1)=f% THEN u%=1
1220 NEXT
1230 IF UX=0 THEN PRINT"IT'S NOT HERE'" | RETURN
1240 IF t=2 THEN BOTO 330
1250 IF t=8 THEN ap%=1:80SU8 440
1260 IF t=1 THEN acx=1 ELSE IF t=3 THEN a1%=1 ELSE
 IF t=4 THEN amX=1 ELSE IF t=5 THEN ajX=1
 :270 IF two THEN AKX=1 ELSE IF t=7 THEN A:X=1 ELSE
 IF t=9 THEN arX=1 ELSE IF t=24 THEN alX=1
1280 IF 12-41 AND tol1 THEN GOTO 1460
1290 IF 1%=46 AND t=11 THEN GOTO 1470
1300 IF t=12 THEN agt=1 ELSE IF t=13 THEN ant=1 EL
SE IF t=14 THEN mox=1:d#(13)=LEFT#(d#(13),21) ELSE
 IF t=15 THEN avx=1 ELSE IF t=21 THEN aax=1 ELSE 1
F t=23 THEN AUX=1
1310 IF 1-10 THEN PRINT"HE CAN'T HELP YOU SO LEAVE
 HIM ALONE !!! ** RETURN
1320 IF t=16 THEN agx=1:d#(32)=LEFT#(d#(32),80) EL
SE 15 t=24 THEN aux=1
1330 IF t=17 THEN GOTO 300
1340 IF t=18 THEN PRINT"IT'S BTUCK IN THE GROUND"
"1 RETURN
1350 IF t=25 THEN GOTO 270
1360 IF t=19 THEN 6010 340
1370 IF t=20 THEN GOTO 320
1380 IF t=22 THEN PRINT"IT'S TOO HEAVY TO PICK UP,
.TRY MOVING IT": RETURN
1390 REM
1400 REM CALCULATE PICK UP********
1410 REM
1420 u2=0:FOR x=1 TO 4:1F w*(x)=** THEN w*(x)=1*(x)
%(t))tu%=1;x=9
1430 NEXT x
1440 IF WX=0 THEN PRINT"DON'T BE GREEDY! ONLY 4 IT
EMS * * * * RETURN
1450 h%(z%(t),1)=0:RETURN
1460 f%=46;h%(11.1)=46;RETURN
1470 #%=41:hX(11,1)=41:RETURN
1480 REMARATHO HORD INPUTARABLEHARA
1490 1#=""#FOR x=1 TO LEN(y#)
1500 IF MID$(v$,x,1)=" " THEN 1#=RIGHT$(v$, (LEN(v$
) "x});x*x+50
1510 NEXT
1520 t=0:1%=0:IF LEN(14)<2 THEN RETURN
1530 FOR x=1 TO 25
1540 IF LEFT#(z#(x),LEN(1#))=!# THEN 1%=1:t=x
1550 NEXT
1560 RETURN
1570 REMARKACALCULATE DROPARAMETERS
1580 GOSUB 1480
1590 IF 1%<>1 THEN PRINT"! HAVEN'T GOT A ":1#:RETU
u2=0
1610 FOR x=1 TO 4:IF w*(x)=1*(2%(t)) THEN w*(x)=7
:u%=1
```

1630 IF ut<>1 THEN PRINT"! HAVEN'T GOT IT'": RETURN

1620 NEXT

1640 h%(z%(t),1)=f%

1650 IF 1%>47 AND 1%<55 THEN 60TO 300 1860 IF t=3 AND f%=47 THEN GOTO 300 1670 IF t=15 THEN AVX=0:GOTG 380 1680 IF t=7 AND 1% 55 AND 1%>45 THEN GOTO 300 1690 IF t=4 AND 1%=30 THEN PRINT"HERE'S YOUR TICKE T' IT COSTS 100 ZARKS! "HOPE YOU ENJOY THE FILH":a m%=0:60T0 2100 1700 IF t=12 AND f%=27 THEN f%=21:ag%=0:GOTD 2120 1710 IF t=1 AND ack=1 THEN ack=0 ELSE IF t=3 AND afX=1 THEN atX=0 ELSE IF t=4 AND anX=1 THEN anX=0 ELSE IF t=5 AND aj %=1 THEN aj %=0 ELSE IF t=6 AND a kx=1 THEN akx=0 ELSE IF t=7 AND atx=1 THEN atx=0 1720 IF t=8 AND apX=1 THEN apX=0 ELSE IF t=9 AND a rial THEN ariso ELSE IF t=13 AND ani=1 THEN ani=0 ELSE IF to 14 AND mox=1 THEN mox=0 ELSE IF to16 AN D agx=1 THEN agx=0 ELSE IF t=21 AND aax=1 THEN aax -D ELSE IF t-24 AND alx-1 THEN alx-0 1730 IF t=24 AND as%=1 THEN as%=0 4740 RETURN 1750 REM###INVENTORY############ 1760 PAPER 2:PEN 3:PRINT"YOU ARE CARRYING 1-":PAPE R OIPEN 110%=0 1770 FOR K=1 TO 4: IF w#(x)<>"" THEN PRINT w#(x):c% 1780 NEXT: IF c%=0 THEN PRINT"NOTHING" 1790 PRINT LBOO RETURN 1810 REMARKLY CONTRACTOR CONTRACTOR CONTRACT 1820 IF 1%=79 AND #8X=1 THEN GOTO 1830 ELSE 1840 1830 CLS:PRINT"YOU MAY HAVE ENOUGH FUEL TO REACH . .... ZARGOS'GOOD LUCK!":FOR x=1 TO 10:ENT 1,25,10, 10:80UND 1,250,100,15,1,1:BORDER H, ZA:NEXT:CLS:/X= 1:BORDER 5:d4(79)="BY BOME BCORCHED GRASS" 1d4(80) -"AT THE FOOT OF A HILL": ax(80,1)=79: ax(79,4)=80:R ETURN 1840 IF 1X=79 AND amX=0 THEN PRINT"FIRST YOU MUST PUT SOME FUEL IN YOUR JET" | RETURN 1850 IF 1%=74 AND 4tX=1 AND xyX=1 THEN 8010 1090 1860 IF 1%-74 AND xyX-1 AND at%-0 THEN PRINTSYDU H AVE KILLED THE TRAITOR BUT YOU MUSTREFUEL THIS JET SO YOU CAN INFORM YOUR HOME BASE THAT THEY CAN R ESUME CONTACT WITH THE REBELS" "" RETURN LETO IF 1%=74 AND atX=1 AND xyX=0 THEM PRINTTYOU M UST FIND AND KILL THE TRAITOR BEFORE YOU LEAV E ! ! " : RETURN 1880 IF 1%=74 AND at%=0 THEN PRINT"FIRST YOU MUST PUT SOME JET-FUEL IN " " RETURN 1890 IF 1%+1 THEN PRINT"YOUR VIPER JET IS INCPERAB LE!!" : RETURN 1900 PRINT"SPROUT A PAIR OF WINGS FIRST " THE FEET 1910 REM-+-SAIL+--------1920 IF 1%-45 AND alX=1 THEN 1%-48 1930 IF 1%=56 AND al%=1 THEN 1%=53 1940 IF 1%=46 AND aix=1 THEN PRINT"THE WATER IS TO O SHALLOW HERE FOR A BAILING BOAT!": RETURN 1950 IF 1%>47 AND 1%<55 THEN PRINT"FROM NOW ON.... JUST DIRECT THE BOAT" RETURN 1960 IF 1%=57 AND a1%=1 THEN BOSUB 280:PRINT'I HOP E YOU KNOW WHAT YOU RE DOING ! " : FOR ##1 TO 2000; NE XT:CL9:1%=54:RETURN 1970 IF 1%-45 AND ALX=0 THEN PRINT"GET A BOAT FIRS T ! " : RETURN 1980 PRINT"GET TO A BEACH FIRST" ": RETURN 2000 IF 1%=46 AND afX=1 THEN 1%=47:RETURN 2010 IF 12-47 THEN PRINT"FROM NOW ON......JUST DIR ECT THE CANGE" I RETURN 2020 IF 1%=45 AND a1%-1 THEN PRINT"THE SEA IS TOO ROUGH FOR A CANDE " " RETURN 2030 IF 1%=46 AND #1%=0 THEN PRINT"GET A CANDE FIR ST! "\*\* RETURN 2040 PRINT"GET TO A BEACH FIRST !! ": RETURN 2050 REMARKSHOWAARAKAAAAAAAAAAA 2060 IF agx=1 AND 1%<>27 THEN PRINT"NOT HERE!":RET 2070 IF 1%=27 AND ag%=0 THEN PRINT"GET A TICKET":R ETURN 2080 IF f%=27 AND ag%=1 THEN GOTO 2110 2090 IF 1%=30 AND aax=1 THEN GOTO 1570 2100 IF amX=0 THEN hX(12,1)=30:hX(4,1)=9:RETURN 2110 IF 1%=27 AND ag%=1 THEN BOTG 1570 2120 IF agx=0 THEN hx (12, 1)=90:RETURN 2130 REMossCh\_IMBessessessessessesses 2140 IF 1%-1 THEN 1%-2:RETURN 2150 IF fX=2 THEN fX=1:RETURN 2160 IF 1%=75 THEN 1%=74:RETURN 2170 IF 12=74 THEN 12=75: RETURN

2180 IF 1%=80 THEN 1%=79; RETURN 2190 IF 12=79 THEN 12=80:RETURN 2200 IF 1%=69 THEN 1%=75: RETURN 2210 PRINT\*TRY SOMETHING ELSE! ": RETURN 2220 REMARKO INDODESCRIPTIONS 2230 IF 11-31 AND AMX=0 THEN PRINT"THE AUTOMATIC D OOR DETECTS YOU HAVE NO MONEY ... NO MONEY ... NO ENT RY 1 1 1 1 1 2 RE TURN 2240 1F 1%=35 THEN 1%=34:RETURN 2250 IF 1%=42 THEN 1%=43: RETURN 2260 IF 1X=44 THEN 1X=40:RETURN 2270 IF 12-86 THEN 12-87: RETURN 2280 [F fx=65 THEN fx=64: RETURN 2290 IF 12=14 THEN 11=9:RETURN 2300 IF 1%=15 THEN 1%=89: RETURN 2310 IF 1%-18 THEN 1%-90: RETURN 2320 IF 12=31 THEN 12=30: RETURN 2330 IF 12=83 THEN 12=82: RETURN 2340 IF 12-68 AND at 1-1 THEN 12-73: RETURN 2350 IF 11+26 THEN PRINT YOU HAVE TO BE AN ANDROID TO GET IN " : RETURN 2360 IF 12=25 THEN GOTO 360 2370 IF 12-27 AND ag2-0 THEN PRINT BET A TICKET FI RST " RETURN 23BO IF 1%-27 AND agx=1 THEN PRINT"BHOW YOUR TICKE T": RETURN 2390 IF 1%-63 OR 1%-68 THEN PRINT"IT'S LOCKED IN IRE TURN 2400 PRINT\*TRY SOMETHING ELSE! "IRETURN 2410 REMOVEGO OUTABRESSESSESSESSESSESSES 2420 IF 11=89 THEN 11-15: RETURN 2430 IF 12=34 THEN 12=35:RETURN 2440 [F 1%=2] THEN 1%=27:RETURN 2450 IF 12=40 THEN 1%=44:RETURN 2460 IF 1%-43 THEN 1%-42:RETURN 2470 IF 1%=64 THEN 1%=65:RETURN 2480 1F 1%-30 THEN 1%-31:RETURN 2490 IF 1%=9 THEN 1%=14: RETURN 2500 IF 1%-82 THEN 1%-83: RETURN 2510 IF 12-87 THEN 12-86: RETURN 2520 IF 12-73 THEN 12-68: RETURN 2530 PRINTTRY SOMETHING ELSE": RETURN 2540 REM --- BUY--------------2550 IF 1%=30 AND AMX=1 THEN PRINT"SHOW HE YOUR MO MEY " RETURN 2560 IF 12-30 AND am2-0 THEN 12-31: RETURN 2570 REM-4-READ---------LAND.....EAST # TO THE BEACH" : RETURN 2590 IF 1%-19 AND 40%=1 THEN BOTO 2600 ELSE 2610 2600 ds(19)="IN THE CROWDED SQUARE": IF add=0 THEN PRINT"HEET CONTACT ... EMPTY HOUSE ... NEAR THE DOCK S.... GET RID OF NOTE ": RETURN 2610 IF aoX=1 THEN GOSUB 280:PRINT\*FIND TRAITOR...S CARRED FACE.. THE ISLAND OF ZARB.... BEACH HOPPER.. ... BY THE DOCKS .... KILL TRAITOR AND FLY HOME' ... .... YOU WILL NEED SOME NEW JET-FUEL! " RETURN 2620 IF 1%-9 THEN PRINT-FOR THOSE WITHIN THIS MARS LE HALL.....PLEASE USE THE PAPER AND NOT THE WAL LITTERETURN 2630 IF 1%=64 THEN PRINT"IT SAYS :- DO NOT PRESS!! " : RETURN 2640 IF ANX=0 OR abX=0 THEN PRINT"YOU HAVEN'T GOT ANYTHING TO READ YET " : RETURN 2650 REM+++ENSERT/LEVER/FORCE++++++++ 2660 IF 12=58 AND 43%=1 THEN PRINT"YOU MANAGE TO F DRCE THE DOOR OPEN'": d4 (58) = "STANDING BY AN OPEN D OOR": d\$ (63) = "DEEP IN THE TUNNEL BY AN OPEN DOOR": m % (58.3) =63; e% (63, 2) =58; RETURN 2670 PRINT"THAT DOESN'T SEEM TO HELP!":RETURN 2691 [F 14=68 AND 44%=1 THEN GOTO 2700 ELSE 2720 2700 IF arx=1 OR asx=1 THEN PRINT"SLOWLY THE DOOR OPENS..!!"":d1(68)="OUTSIDE A SECRET CAVE"":st%=1: RETURN 2710 IF arx=0 AND asx=0 THEN PRINT"YOU SUDDENLY RE ALISE THAT YOU HAVE NO GUN OR PISTOL.. IF THE TRA ITOR IS BEHIND THE DOOR .. IT WOULD BE SUICIDAL TO E NTER " : RETURN 2720 IF aax=1 THEN PRINT"THE KEY DOESN T FIT..... .....TRY USING SOMETHING ELSE " " " RETURN 2730 PRINT"SET A KEY OR SOMETHING "" RETURN 2740 REMARKORINK \*\*\*\*\*\*\*\*\*\*\*\*\*\*\*\*\*

2750 IF 1%()38 THEN PRINT"GO TO THE BAR IF YOU MUS

2760 IF fx=38 AND avx=0 THEN PRINT"YOU HAVE TO GET

T HAVE A DRINK \*\*\* RETURN

IT FIRST " RETURN

2770 IF AVX=1 THEN GOTO 1570 2790 IF 1X=13 THEN de(13)="YOU ARE SITTING DOWN...T HERE IS SOMETHINGUNDER YOUR SEAT.. ": a%(13.3) =0:RET 2800 PRINT"THERE IS NOWHERE TO SIT'": RETURN 2010 REM+##5TAND####################### 2820 IF 1%=13 THEN d# (13) ="IN THE BALCONY SEATING AREA .. THERE IS AN EMPTY SEAT IN ROW... 7.. ": mX(13 , 3) =16; RETURN 2830 PRINT"NOT HERE" I RETURN 2840 REMOREXAMINE \*\*\*\*\*\*\*\*\*\*\*\* 2850 IF 1%-68 THEN BUSUS 280: PRINT" IT S THE ROOF " " " RETURN 2860 IF fX=13 THEN hX(14,1)=13:RETURN 2870 IF 1%-19 THEN h%(13,1)=19:h%(9,1)=19:d\*(19)=" IN THE CROWDED SQUARE": RETURN 2000 IF 1X=4 THEN PRINT"THERE SEEMS TO BE SOMETHIN G UNDER THE CRATE!": RETURN 2890 PRINT"YOU SEE NOTHING OF IMPORTANCE": RETURN 2900 REM###SWIM################ 2910 IF 1%-45 OR 1%-46 OR 1%-56 OR 1%-57 THEN GOTO 2920 PRINT"DON'T BE A SILLY BILLY" "IRETURN 2930 REM\*\*\*PRESS\*\*\*\*\*\*\*\*\*\*\*\*\*\*\* 2940 IF 1X=64 THEN 1X=901RETURN 2950 PRINT"THE ONLY THING THAT NEEDS PRESSING..... . IS YOUR BRAIN!!!! RETURN 2960 RETURN 2970 REM###REFUEL################# 2980 IF 1%=74 AND aq%=1 THEN PRINT"...RE-FUELING.. .":FOR x=1 TO 2000:NEXT:PRINT"FUEL LDADED":atX=1:R 2990 IF 1%=79 AND apx=1 THEN PRINT"...RE-FUELING.. .":FOR x=1 TO Z000:NEXT:PRINT"FUEL LOADED":asX=1:R ETURN 3000 IF 1%=74 AND apX=1 THEN PRINT\*DO NOT ATTEMPT TO LOAD THIS FUEL! IT 19 THE WRONG MIXTURE F DR THIS JET ! ": FOR x=1 TO 10:ENT 1,10,10,5: BORDER x. 24 | BDUND 1.50,100,15,1,1 | NEXT: BORDER 5: RETURN 3010 IF 12-1 THEN PRINT"YOUR VIPER JET IS INCPERAB LE " : RETURN 3020 PRINT"BET SOME FUEL FIRST" "" RETURN 3030 REMARADANCE \*\*\*\*\*\*\*\*\*\*\*\*\*\*\* 3040 IF 1%=37 THEN GOSUB 280 :PRINT"WHAT A DANCER! 「」」「「「」」」」」」。 「A = 30」RE TURW 3030 PRINT"FIND A PARTNER FIRST" : RETURN 3060 REM### | LL +++++++++++++++ 3070 IF 12-73 BUTG 400 3080 IF 12-44 THEN PRINT"YOU NEED TO GET CLOSER..A NO YOU NEED A.... WEAPON.... BE VERY CAREFUL! "IRETUR 3090 IF 12=40 AND arX=0 THEN BD70 320 3100 IF 1%=40 AND ar %=1 THEN GUSUB 280: PRINT"THE G WARD LIES DEAD!! HIS VICTIM IS YOURCONTACT!! HIS L AST WORDS ARE..GO AND SEE .... BUTCH... ": d\$ (40) = "IN A ROOM WITH 2 DEAD BODIES": d4(44) = "AT THE TOP OF THE STAIRS.. DUTSIDE A ROOMNITH 2 DEAD BODIES IN IT 3110 IF 1%=40 THEN d\$ (42)="AT THE END OF ZYLKA ST OUTSIDE A HOUSE. IT SEEMS SOMEONE HAS KILLED A ZAR KONJAN GUARD. THERE ARE TROOPS EVERYWHERE!!!!!! (43) = "AT THE FOOT OF SOME STAIRS" : RETURN 3120 SOTO 320 3130 REManaMOVE accessorate access 3140 IF 1%=4 THEN bb%=bb%+1 3150 IF bbx-1 AND fx-4 THEN PRINT"THE CRATE SLOWLY MOVES TO ONE SIDE .... "INX(21,1)=4:RETURN 3160 IF bb%>1 AND 1X=4 THEN PRINT"IT S BEEN MOVED DNCE ALREADY!": RETURN 3170 PRINT"NOT HERE!":RETURN 3190 IF 12-43 THEN 12-44: RETURN 3200 IF 12-17 THEN 12-14: RETURN 3210 PRINTTRY SOMETHING ELSETTRETURN 3220 REM+++GO DOWN++++++++++++++++ 3230 IF 1%=16 THEN 1%=17:RETURN 3240 IF 12=44 THEN 1%=43: RETURN 3250 PRINT\*TRY SOMETHING ELSE\*: RETURN 3240 REM###OPEN############## 3270 IF ak%=1 AND sr%=1 THEN PRINT\*IT'S EMPTY'":RE 3280 IF akx=1 THEN hx(5,1)=fx:srx=1:RETURN 3290 IF 1%=70 AND Ak%=0 THEN PRINT"YOU HAVEN'T GOT IT YET! ": RETURN

3300 IF 12=63 OR 12=68 OR 12=58 THEN PRINT"IT'S LO

CKED!": RETURN

3310 PRINT\*TRY SOMETHING ELSE!\*\* RETURN 3320 REM\*\*\*GO BEACH/HQPPER\*\*\*\*\*\*\* 3330 PRINT"JUST GET IT IF YOU WANT A RIDE "RETURN 3345 IF ansx-1 AND 12-9 THEN PRINT"IT S NOT RINGIN G'!" RETURN 3350 IF 1%=8 AND ##X=1 THEN ##%=1:60SUB 280:PRINT "ONCE YOU ARE PAST THE CHECK-DUT YOU CAN DISPENSE WITH YOUR 1.D.CARD, I WILL MEETYOU IN ZARKONIA SOU ARE.... ":d\*(7)=LEFT\*(d\*(7),62):d\*(8)=LEFT\*(d\*(8),3 5) : RETURN 3360 IF 1%=8 AND aa%=0 THEN ans%=1:605UB 280:PRINT "GET THE KEY UNDER THE CRATE AND ONCE YOUARE THROU GH THE SPACE-PORT CHECK-OUT YOUGAN DISPENSE WITH Y OUR 1.D.CARD.....":d\$(7)=LEFT\$(d\$(7),62):d\$(8) =LEFT#(d#(8),35):RETURN 3370 PRINT"NOT HERE!!":RETURN 3390 IF 1%=84 THEN GOTO 350 3400 IF 1X=78 THEN GOTO 350 3410 PRINT"DON T BE SILLY": RETURN 3420 REMANNLEAPONNESSESSESSESSESSES 3430 IF 12=84 THEN 12=78:RETURN 3440 IF 1%=78 THEN 1%=84:RETURN 3450 PRINT"DON T BE SILLY": RETURN 3460 REM\*\*\*OPENING TITLES\*\*\*\*\*\*\* 3470 CLS:PAPER 2:PEN 1:LOCATE 11.2:PRINT\*RETURN TO 3480 PAPER O: PEN 3: PRINT: PRINT: PRINT" YOU A RE DN YOUR WAY HOME FROM THE PLANET ZARKON, WHERE YOU HAVE BEEN HELPING THE REBELS FIGHT THE EVIL FEDERATION OF ZARLONIA....." 3490 PRINT:PRINT" YOU RECEIVE A SIGNAL FROM THE REBEL COMMAND BASE THAT YOUR HOME PLANET CANNOT SEND INTELLIGENCE REPORTS TO THEM BELAUSE THERE IS A TRAITOR INSIDE THE R ESEL CAMP. . . . . . . . . 3500 PRINT: PRINT" THE SUSPECT HAS FLED AND BE ELIMINATED! HE HAS INTERCEPTED MUST SOME VITAL SIGNALS AND INTENDS TO HAND THEM DVER TO THE FEDERATION "" 3510 PAPER 2:PEN 1:LOCATE 4,22:PRINT"PRESS THE KSP ACE BAR TO CONTINUE" 3520 A\$PINEEY\$: IF A\$<>" " THEN 3520 3530 PAPER O:CLS:PAPER 2:LOCATE 11,2:PRINT"RETURN TO ZARKON" 5540 PAPER OIPEN 3:PRINT:PRINT" YOU ARE ORD ERED TO FLY TO THE CITY OF ZARGOS AND MAIL CONTACT WITH REBEL FORCES THERE. THE CITY HAS MANY DANGERS AND MANY STRANGE TANTS " " JSSO PRINT:PRINT" UNFORTUNATELY, YOU RUN OL T DF FUEL BEFORE YOU REACH ZARGOS!!!! 7560 PRINT: PRINT" COMPLETE THE TASK AT HAN D BY USING TWO WORD COMMANDS SUCH AS... -GO IN- OR -SWIM SEA- OR -FLY JET-" 3570 PRINT:PRINT" LIFE ALL CITIES ON ZAREO TROOPS ARE ON THE LOOK-OUT FOR ANY REBEL SUSPECTS!!! BE VERY CAREFUL! 3580 PRINTEPRINT" YOU HAVE 200 HOVES BEFORE YOU ARE CAPTURED!! GOOD LUCK! 5590 RETURN 3600 REM\*\*\*DATA\*\*\*\*\*\*\*\*\*\*\*\*\*\* 3610 DATA SITTING IN YOUR VIPER SPACE JET. DAMAGE REPORT INDICATES YOUR JET IS NO LONGER OPE RABLE., 0, 0, 0, 0, DUTSIDE YOUR VIPER SPACE-CRAFT NEAR A LARGE WAREHOUSE .. 0.0.4.3 3620 DATA INSIDE A DIMLY LIT WAREHOUSE.. 2.0.0.4.1N THE WAREHOUSE. THERE ARE SOME CRATES STACKED AGAI NST ONE WALL., 3, 0, 0, 5, OUTSIDE A WAREHOUSE AND NEAR THE MAIN TERMINAL BUILDING., 4,0,7,0 3630 DATA BY THE SPACE-PORT PERIMETER FENCE., 0, 2, 0 .O. INSIDE THE TERMINAL. SOME GUARDS ARE AT THE CHE CK-OUT CONTROL. SOMEWHERE CLOSE APHONE IS RINGING ...????".0,5,12,8,IN THE TERMINAL BY SOME TELEPHON ES. DNE DF THEM IS RINGING...,7,0,0,0 3640 DATA IN THE TOILETS. THERE IS A MESSAGE..... ON THE WALL!.,O,O,O,O,OUTSIDE THE SPACE-PORT BY TH E PERIMETER FENCE., 0, 0, 0, 11, BY THE ENTRANCE TO THE TERMINAL BUILDING, 10, 0, 15, 12, AT THE CONTROL EXIT. ZARKONIAN GUARDS ARECHECKING I.D.CARDS!!,11,7,0,0 3650 DATA IN THE BALCONY OF THE CINEMA. THERE IS AN EMPTY SEAT IN ROW 'Z'., 0, 0, 16, 0, IN THE REAR OF THE STALLS OUTSIDE..... A TOILET ! , 0, 0, 17, 0 3660 DATA ON THE WAY TO THE TOWN CENTRE NEXT TO A

CAKESHOP...IT IS REALLY A FRONT FOR A COMPANY TH

AT MAKES ILLEGAL SAUSAGES 11.0,11.18.0

3670 DATA AT THE TOP OF THE STAIRS BY THE BALCONY SEATING AREA.,0,13,0,0,AT THE FOOT OF A STAIRCASE IN THE FOYER.,0,14,21,0,DN THE N.W.CORNER OF ZARKO NIA SQUARE OUTSIDE A DRATONIAN JOKE SHOP. THERE AREMANY GUARDS AROUND 1,0,15,23,19

3690 DATA IN THE SQUARE, IT IS VERY CROWDED. YOU FEEL A HAND BRUSH YOUR POCKET!!, 18,0,24,20,0N THE N.E. CORNER OF THE SQUARE.A GUARDSEEMS TO BE WATCH INS YOUR MOVEMENTS., 19,0,25,0, IN THE FOYER BY THE

EXIY., 0, 17, 0, 0

THE DLD PART OF TOWN NEAR THE DOCKS.....IT LEADS TO THE DLD PART OF TOWN NEAR THE DOCKS...O.O.28.23.ON THE S.W. CORNER OF THE SQUARE...22.18.0.24.IN THE SQUARE...23.19.0.25.ON THE S.E. CORNER OF THE SQUARE DUTSIDEA PHENALIAN SAUNA...24.20.0.26

3700 DATA ON ZEEDA ST...BY AN ANDROID STRIP JOINT', 25,0,29,27,0UTSIDE A CINEMA. THE FEATURE FILM 15.
..BUTCH MARTIAN AND THE SUNDANCE ANDROID'!, 26,0,0,0,0N ZYLKA ST. IT IS DESERTED AND QUIET., 0,22,31,0 3710 DATA ON ZOOLAM ST. THERE'S A BODY BY YOUR FEET., 0,26,35,0, INSIDE THE OFFICE. YOU CAN BUY TICKETS FOR THE CINEMA HERE., 0,0,0,0,0N ZYLKA ST. OUTSIDE THE ZARGOS TOURIST OFFICE., 0,28,36,0 3720 DATA NEAR A TABLE.AN ANDROID WEARING A JACKET

WITH AN ORANGE EMBLEM ON IT IS SLEEPING. THERE IS A FUEL CAPSULE ON THE TABLE 111,0,0,0,33

3730 DATA STANDING BY A TABLE FULL OF STRANGE LOOKING ZARKONIAN GUARDS\*',32,0,37,34,1NSIDE THE 8 AR BY THE EXIT.,33,0,38,0

3740 DATA ON ZOOLAM ST. OUTSIDE A BAR CALLED......
THE FLASHING BLADE''''.Q.29,0.0.ON ZYLKA ST
LINE BEA AIR IS COLD AND DAMP.O.31,39,0.ON THE DAN
CE FLOUR. AN ARKTURIAN DESERTWORM ASKS YOU FOR A
DANCE''',0.0.0.0

3750 DATA STANDING AT THE BAR., 37, 34,0,0,0% ZYLKA ST. THE SEA AIR IS COLDER AND DAMPER', 0,36,42,0, JUST INSTDE THE ROUM. THE ZARKONIAN HAS NUT SEEN YOU YET!, 0,0,0,0,0 N ZARTON AVE. THERE IS A BEACH HOPPER ABOUT TO LEAVE FOR THE BEACH, 0,0,0,42 3760 DATA ON ZARTON AVE NEXT TO AN EMPTY HOUSE. YOU CAN HEAR SOME NOISES COMING FROM IT!!,41,39,0,0,1N THE HOUSE, THE NOISES ARE COMING FROMUPSTAIRS.,0,0,0,0

3770 DATA AT THE TOP OF THE STAIRS. BY AN OPEN DOOR YOU CAN SEE A ZARKONIAN TROUPER BEATING SOMEBODY''. 0,0,0,0,0 A DESERTED COVE. THERE SEEMS TO BE ANT SLAND ACROSS THE BAY...THERE ALSO SEEMSTO BE SOMETHING MOVING UNDER THE SAND''!.0,0,0,46

3780 DATA STANDING BY A BEACH HOPPER .....ON A

DESERTED COVE. 11111, 45,0,0,0

3790 DATA OUT AT SEA.THE CURRENT IS STRONG MERE...
SORT OF CIRCULAR...O., 46, 49, 0. OUT AT SEA...JUST OFF Z
ARGOS.....THROUGH THE MIST YOU SEE AN ISLAND TO TH
E SOUTH'.O., 45, 50, 0. THE CURRENT IS BETTING STRONGER!
IN FACTYOU HAPPEN TO BE IN A WHIRLPOOL!!!, 0, 0, 0,
0

3800 DATA CLOSE TO THE ISLAND, THE SEA IS VERY CALM, 0,48,53,51,FOLLOWING THE LINE OF THE COAST. THE SEAIS A LITTLE CHOPPY HERE.,50,0,0,52,NEAR A ROCKY COVE. THE SEA IS ROUGH HERE',51,0,54,0,NEAR THE SANDY BEACH. THE SEA IS CALM.,0,50,56,0

THE BAY...TO THE NORTH...55.0.0.0

THE WAVES ARE CRASHING IN'!'!, 0, 0, 41, 0, DEEP IN THE TUNNEL. THERE IS A DOOR SET IN THE ROCK., 0, 88, 0, 0, DEEP IN THE NARROW PASS., 0, 55, 66, 0, ON A DIRT TRAC

K. THERE ARE MOUNTAINS TO THE WEST., 0, 0, 67, 61
1830 DATA IN A CLEARING NEAR THE BEACH. AN OLD SIGN
SAYS.....ZARB MINING Co.\*, 60, 57, 0, 0, DEEP IN THE
TUNNEL. THE SUPPORT BEAMS DONOT LOOK SAFE'\*, 0, 0, 6
8, 63, DEEP IN THE TUNNEL. THERE IS A DOOR SET IN TH
E ROCK!, 62, 0, 0, 64

3840 DATA IN THE TUNNEL BY THE EXIT. IN THE ROCK THERE IS A BUTTON WITH SOMETHING WRITTENON IT' IT IS OF ......DRATONIAN DRIGIN', 63, 0, 0, 0, DUTSIDE A WELL LIT TUNNEL'', 0, 0, 69, 44, NEAR A SHEER ROCK FACE

BY A NARROW PASS., 65, 59, 0, 0

SEEM TO BE LOCKED'. 0. 0. 76, 71

3850 DATA ON A WINDING TRACK.,0,60,71,0,DEEP IN THE TUNNEL. THERE IS AN OLD DOORSET IN THE ROCK.,0,6 2,0,0.AT THE FOOT OF A STEEP HILL.,0,65,0,0 3860 DATA ON THE DIRT TRACK.THERE IS A PILE OF OLD MINING EQUIPMENT AND A LARGE BOX......IT DOESN'T

3880 DATA SITTING IN A LYNX SPACE-JET., 0, 0, 0, 0, AT THE TOP OF THE HILL NEXT TO A LYNX JET WITH AN ORANGE EMBLEM ON IT!! THE HILL SLOPES DOWN TO

THE NORTH., 0, 49, 80, 0

3890 DATA STANDING IN SOME THICK VEGETATION.,0,70, 81,0,00 THE TRACK.,0,72,83,0,00 THE OTHER SIDE OF THE QUICKSAND. THE MAN HAS GONE',0,0,0,0,91TTING IN YOUR VIPER JET.,0,0,0,0,0UTSIDE YOUR VIPER JET AT THE FOOT OF A HILL.,0,75,85,0

3900 DATA DEEP IN THE UNDERGROWTH, THERE IS A PASS TO THE WEST BUT IT IS BLOCKED BY SOME BOULDERS., 0.76.86.0. IN THE TUNNEL BY THE EAST EXIT., 0.0.87.8 3.00TSIDE THE ENTRANCE TO A TUNNEL WHICH IS COLD BUT WELL LIT., 0.77.0.0

3920 DATA DUTSIDE A WELL LIT TUNNEL', 0,81,0,0, IN THE TUNNEL BY THE WEST EXIT...0,82,0,88,DEEP IN THE TUNNEL. THERE IS SOMETHING ABOVE YOUR HEAD'',87,0.58,0,IN THE SHOP. YOU CAN HEAR PIGS SQUEALINGFROM SOMEWHERE AT THE BACK OF THE SHOP!!,0,0,0,0

.0.0.0.0

3940 DATA AN I.D. CARD, 56, card, A STURDY BEAM, 68, be 48, A CANOE, 46, canoe, 100 ZARKS (MONEY), 56, money, A HE FTY CROWDAR, 90, crowbar, A LARGE BOX, 70, box, A SAILIN G BOAT, 45, boat, A FUEL CAPSULE, 78, fuel

3950 DATA A LASER GUN. 90, gun. A SAD LOOKING BEGGAR, 24, beggar. A HOPPER, 41, hopper, A CINEMA TICKET, 90, to cket, A NOTE, 90, note, A SECRET MESSAGE, 90, message, A GLASS OF SAJJI (JUICE), 38, 111, ce

GLASS OF SAJJI (JUICE), 38, juice

3960 DATA A JET-FUEL CAPSULE, 32, jet-fuel, A BASKING SHARK, 53, shark, A SIGN POST, 65, sign, A BODY, 29, body, A BE CODSTAINED KNIFE, 29, knife, A KEY, 90, key, A LARGE CRATE, 4, crate, SOME ROFE, 70, cope, A LASER PISTOL, 77, pisto), A TENTACLE, 45, tentacle 3970 PAPER 2: PEN 1: LOCATE 10, 20: PRINT PRESS THE <8

PACE BAR

1980 A4=INPEY\$: IF A\$< 14 THEN 3980

3990 CLS:LOCATE 10,12:PRINT"IT S ALL OVER '"
4000 PAPER 1:PEN Z:LOCATE 3,23:INPUT"DO YOU WANT T

U PLAY AGAIN. <Y/N>\*:ms
4010 ab=1NHEY#:IF ms="Y" OR ms="y" THEN RUN: IF ms
"y" OR ms<>"Y" THEN 4030

4020 as-IN Eye: IF as-"N" OR as-"n" THEN BOTO 4030 4030 PAPER O:PEN 1: CLS: LOCATE 10, 12: PRINT"THANKYOU FOR PLAYING": END

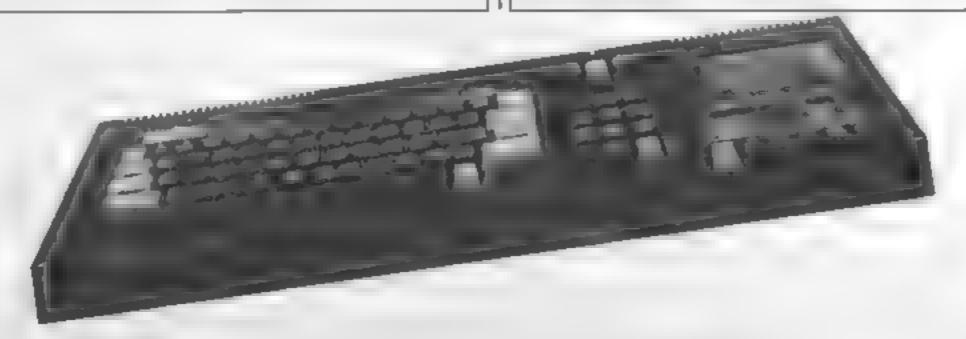

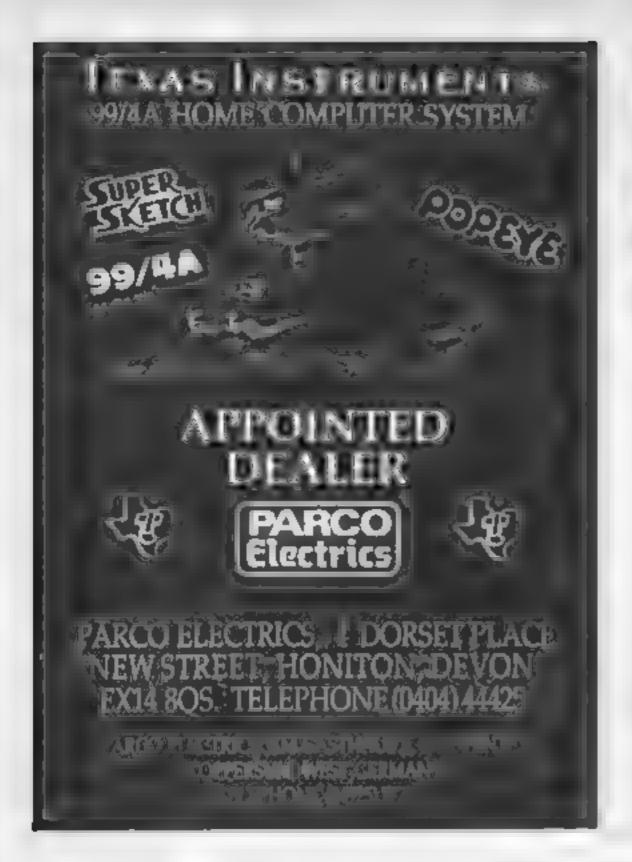

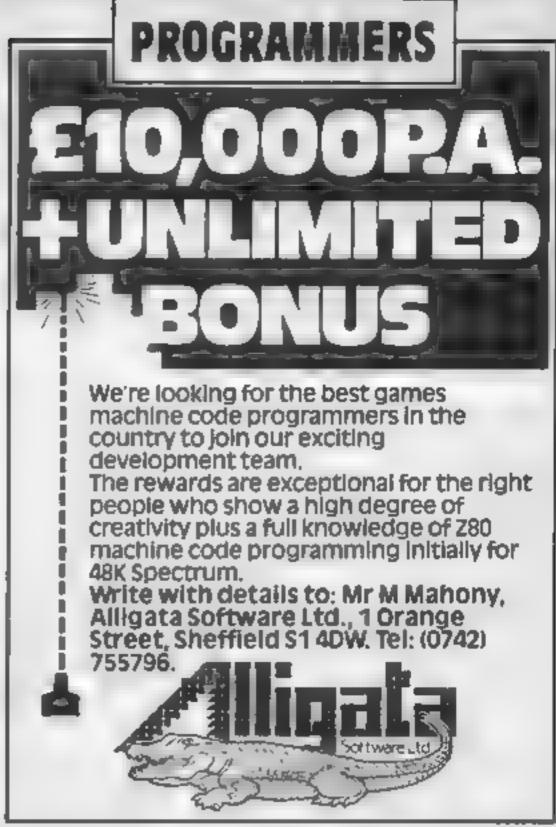

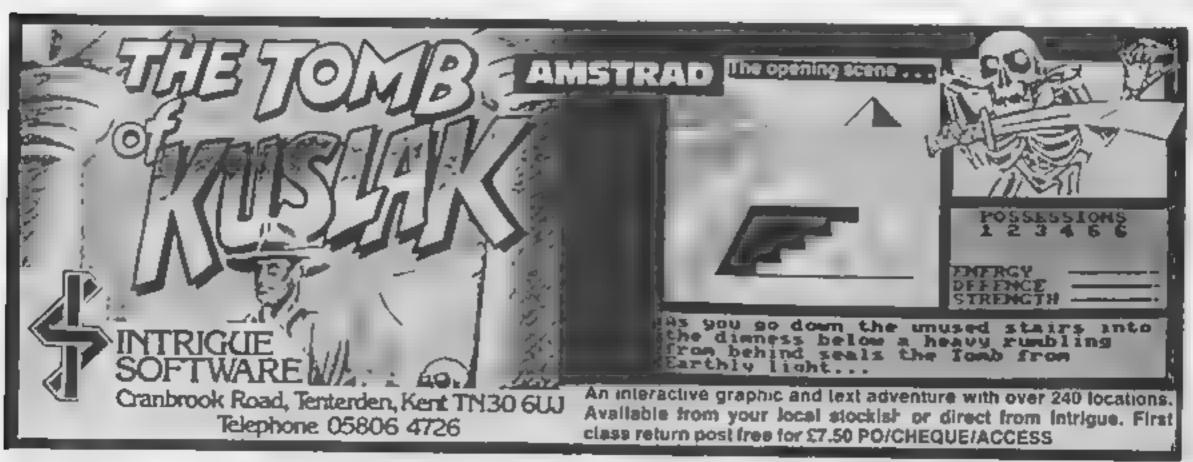

# MICRO & VISION

ALL THE LATEST SOFTWARE FOR SPECTRUM, BBC, COMMODORE, AMSTRAD ETC CARRIED IN STOCK, MANY GAMES REDUCED TO CLEAR RING US FOR AVAILABILITY

\* SINCLAIR SPECTRUM 48K - £99.95

\* PRISM VTX 5000 MODEM (SPECTRUM) - £69.95

\* QUICKSHOT II - £8.90

\* KEMPSTON PRO JOYSTICK INTERFACE -- £18.95
MANY OTHER ACCESSORIES & ADD-ONS
AVAILABLE

Sa Northways Parade
Finchiey Road, Swiss Cottage
London NW3 5EN
Tel: 01-722 7051
Open till: 6.30pm. Mail: order Add £1 00 P&P

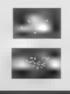

## AMSTRAD CPC464 ADVENTURES

"NEMESIS ARNOLD ADVENTURES are like a breath of fresh air" Tony Kendle, PCW Dec '85.

THE TRIAL of ARNOLD BLACKWOOD

ARNOLD goes to SOMEWHERE ELSE

THE WISE and FOOL of ARNOLD BLACKWOOD

NEW TITLES

ANGEL IQUE: A GRIEF ENCOUNTER

6.50

"So I recommend it highly " PCW March '85

BRAWN FREE!... a full scale adventure at a silly price — 2 00 for the would-be adventurer (Yes, TWO!) (UK only)

Chas, POs for immediate despatch.

NEMESIS (HCW), 19 Carlow Rd, Ringstead, Kettering, Northants NN14 4DW.

Many utility programs—
personal files, spreadsheets, club membership lists etc, make use of a sort routine. Commonly, a Bubblesort routine is used. This has the advantage of being simple to program, but gives you time to make a cup of coffee and let it get cold before it has finished sorting large files

This article demonstrates the Quicksort algorithm for sorting an array of alphanumeric characters with a Spectrum. This algorithm has the benefit of being very efficient for highly random arrays with many items to be sorted, taking a matter of seconds instead of minutes.

In addition, the fourines described here allow you to sort the elements of an array by blocks of characters within each element. For instance, you may have an array which has each element containing name, height, inside-leg measurement etc, and you want to sort in order of height.

In BASIC, you could rearrange the array, element by element, to put height first and sort using the normal sort routines. Alternatively, you could use a modified sort as illustrated in Program I (Bubblesort) or Program 2 (Quicksort), where f and I define the block of columns by which the routine is to sort. Better still, you use the machine code version of Quicksort! Table I shows the enormous improvement in speed possible.

What makes Quicksort so efficient? The Quicksort algorithm uses the result of each comparison to help decide which elements to check next. It takes the bottom element of the array and carries out a series of tests and exchanges so that this element is left in it's final position. All elements of lower value form a subarray below this element and all higher value elements form another subarray above it. These subarrays are treated in the same way until each subarray consists of one element. The array is then

Table 1. Time to sort single column arrays in seconds

|                             | Array type       |                       |                   |                   |  |
|-----------------------------|------------------|-----------------------|-------------------|-------------------|--|
| Sort type                   | Rows             | Ordered               | Random            | Inverse           |  |
| Bubblesort                  | 10<br>100<br>200 | 2<br>166<br>662       | 2.1<br>196<br>777 | 2.1<br>166<br>663 |  |
| Quicksort (BASIC)           | 10<br>100<br>200 | 1.5<br>17<br>39       | 1 9<br>27<br>57   | 1.9<br>19<br>42   |  |
| Quicksort<br>(machine code) | 10<br>100<br>200 | . 0.2<br>. 0.6<br>0.7 | 0.2<br>0.6<br>1.4 | 0.2<br>0.5<br>0.8 |  |

98 REM Program 1

99 REM bubblesort

100 FOR i=1 TO row-1

110 LET j=1+1

120 FOR k=j TO row

130 LET 1=row+j-k

140 1F as(1,4 TO t) > as(1,4 TO t) THEN GO TO 160

150 LET d\$=a\$(1): LET a\$(1)=a\$(1): LET a\$(1)=d\$

160 NEXT k

170 NEXT 1

180 RETURN

The Bubblesort algorithm starts with the bottom element of the array, compares it with higher elements until an exchange is needed, swaps the elements and continues up the elements in a similar fashion until it gets to the top. It then goes back to the bottom and repeats the whole process until the array is sorted. It is simple but slow.

A BASIC version of the Quicksort method is given in | Program 2 and should be compared with the Bubblesort method of Program I. Quicksort needs two arrays to hold markers for the subarrays. The size of these arrays varies with the size of the array to be sorted. Program 2 will cope with arrays of up to about 4,000 elements. The machine code version will handle arrays with up to 255 elements, each of which can be up to 255 characters in length.

Before entering the machine code version of Quicksort you should make space above RAMTOP.

Key in the following statement as a direct command:

PRINT (PEEK 23730+256\* PEEK 23731--600)

the number shown. This program and again answer with number will be referred to as 's' the value of s when prompted

for the rest of the article and will be the start location for the machine code after RAMTOP has been lowered by 601 bytes. Again, as a direct command, key in

CLEAR (s-1)

and then press ENTER. RAM-TOP has now been lowered to make room for the code.

Program 3 gives a loading routine for the machine code held in the data statements. Type this in and save it on tape as 'load code'. When you have verified the tape you are ready to load the code above the lowered RAMTOP.

RUN Program 3, entering the value of s when prompted for 'start address of code?'. If you made an error when keying in the program, you will see an error warning as the program stops. If an error is trapped, correct the data in the line indicated, save the corrected program and run it again until the 'Data correct' message is achieved

As written, the code will run on a 48K Spectrum directly below the user defined graphics area. If you have a 16K Spectrum or your 'start address of code' is lower than 64767, you need to key NEW and key in Program 4. RUN this program and again answer with the value of s when prompted

```
198 REM Program 2
 199 REM guicksort
 200 DIM 1 (12): DIM r (12)
210 LET ==1: LET 1(1)=1: LET r(1)=row
220 LET 1=1(s): LET r=r(s): LET s=s-1
230 LET i=1: LET j=r: LET k$=a$(INT ((1+r)/2).  T
0 t)
240 IF a${i,f TO t}<k$ THEN LET i=i+1: 60 TO 240
250 IF k#(a#(j.f TO t) THEN LET j=j-1: 60 TO 250
260 IF 1>1 THEN GO TO 300
270 LET d$ma$(i): LET a$(i)=a$(j): LET a$(j)=d$
280 LET i=1+1: LET j=1-1
290 IF i<=; THEN GO TO 240
300 IF 1>=r THEN GO TO 320
310 LET sas+1: LET 1(s)=11 LET r(s)=r
320 LET r=1
330 IF 1<r THEN GO TO 230
340 IF #<>0 THEN GO TO 220
350 RETURN
```

by 'start address of code?'. The I absolute numbers in the code will then be corrected so that the program will run at your location

You can now save the code by entering as a direct command

## SAVE "qsort" CODE \$,601

At this point, an explanation of the operation of the code is appropriate.

Before running the code, you I

must tell the routine which part of the elements it is to sort by. For instance, if you want to sort a 10 column array by the block 'from column 2 to column 3'. you POKE the 'from' column number into register # + 35. and POKE the 'to' column number into register s + 36.

Note that the code starts 46 bytes beyond s. These bytes are reserved as storage registers for the machine code routine.

The sort is run by

RAND USR (s+46) + CODEaS(1)

either from a program or as a direct command, CODE a5(1) is simply a means of telling the routine which string array it is to sort. In this article, as is used as an example, but you can substitute any valid array name in your own program. When the routine is called, the system variable CH-ADD is left. pointing to the next character to be interpreted, in this case the character '+'. By moving on two addresses, the program picks up the array name and uses the ROM routine starting at 6584 decimal to find the string array in memory.

Other suitable tokens could be used instead of CODE, e.g. LEN, provided they do not cause an error in BASIC.

The routine then does some error checks and will stop with one of the following reports if it finds an error:

2 Variable not found shows you | NEW ENTER

have tried to sort a string array which hasn't been dimensioned

3 Subscript wrong occurs if the value of the column you are sorting 'to' is less than the column sorted 'from', and also if the value of the column you are sorting 'to' is greater than the columns dimensioned for the array

B integer out of range occurs if the array isn't two-dimensional or if either dimension exceeds

If no errors are found, the routine gets on with the job of sorting your array in much the same way as the BASIC version. Program 5 shows an example of how the code may be called and provides a means of comparing the performance of the routines shown above.

To compare the three sorts using Program 5 we first need them in memory. Key:

```
8999 REM Program 3
9000 REM load code
9010 INPUT "start address of code?".s
9020 FOR 1=9140 TD 9430 STEP 10
9030 LET t=0
9040 READ F. Sum
9050 FOR n=1 TO r.
9060 READ .
9070 LET t=t+a
9080 POKE 8, a
9090 LET s=s+1
9100 NEXT n
9110 IF t<>sum THEN PRINT "Data error in line "|1
■ BEEP . 25.1: STOP
9120 NEXT 1
9130 PRINT "Bata correct": BEEP .25,1: STOP
7140 DATA 20,0,0,0,0,0,0,0,0,0,0,0,0,0,0,0,0,0
,0,0
7150 DATA 20,0,0,0,0,0,0,0,0,0,0,0,0,0,0,0,0,0,0
.0.0
9160 DATA 20,2000,0,0,0,0,0,0,221,33,255,252,42,93
, 92, 35, 35, 126, 246, 192, 203, 175
9170 DATA 20,2029,221,119,32,42,75,92,126,254,128,
32, 2, 207, 1, 87, 221, 126, 32, 186, 40, 6
9180 DATA 20,2174,205,184,25,235,24,236,221,117,30
, 221, 116, 31, 35, 35, 35, 126, 254, 2, 40, 2
9190 DATA 20,1960,207,10,35,126,221,119,34,35,126,
254, 0, 40, 2, 207, 10, 35, 126, 221, 119, 33
9200 DATA 20,2082,35,126,254,0,40,2,207,10,35,221,
117,30,221,116,31,221,126,35,254,1
9210 DATA 20,2174,48,2,207,2,221,126,33,221,190,36
, 48, 2, 207, 2, 221, 126, 36, 221, 190, 35
9220 DATA 20,2068,48,2,207,2,221,150,35,60,221,119
, 45, 221, 110, 30, 221, 102, 31, 22, 0, 221
9230 DATA 20,1968,94,33,167,237,82,43,221,117,30,2
21,116,31,221,54,24,1,221,54,0,1
9240 DATA 20,2423,221,126,34,221,119,12,205,49,255
, 126, 221, 119, 26, 26, 221, 119, 25, 221, 53, 24
```

```
9250 DATA 20,2323,221,70,25,221,112,28,221,126,26,
221, 119, 29, 128, 31, 221, 119, 27, 221, 119, 38
9260 DATA 20,2754,221,126,35,221,119,37,205,66,255
, 221, 117, 39, 221, 116, 40, 221, 126, 28, 221, 119
9270 DATA 20,2674,38,221,126,35,221,119,37,205,66,
255, 221, 117, 41, 221, 116, 42, 221, 110, 41, 221
9280 DATA 20,1846,102,42,221,94,39,221,86,40,221,7
0,45,26,190,56,29,40,23,221,52,28
7290 DATA 20,2126,221,110,41,221,102,42,22,0,221,9
4, 33, 25, 221, 117, 41, 221, 116, 42, 24, 212
9300 DATA 20,2553,35,19,16,223,221,126,29,221,119,
38, 221, 126, 35, 221, 119, 37, 205, 66, 255, 221
9310 DATA 20,2319,117,43,221,116,44,221,110,39,221
,102,40,221,94,43,221,86,44,221,70,45
9320 DATA 20,1782,26,190,56,31,40,25,221,53,29,221
, 110, 43, 221, 102, 44, 22, 0, 221, 94, 33
9330 DATA 20,2560,167,237,82,221,117,43,221,116,44
, 24, 210, 35, 19, 16, 221, 221, 126, 29, 221, 190
9340 DATA 20,2211,28,56,113,221,110,41,221,102,42.
6, 0, 221, 78, 35, 11, 167, 237, 66, 235, 221
9350 DATA 20,2062,110,43,221,102,44,6,0,221,78,35,
11, 167, 237, 66, 221, 70, 33, 26, 245, 126
9360 DATA 20,2275,18,241,119,19,35,16,246,221,126,
27, 221, 190, 28, 32, 20, 221, 126, 29, 221, 119
9370 DATA 20,2357,27,221,110,43,221,102,44,221,117
, 39, 221, 116, 40, 24, 26, 221, 126, 27, 221, 190
9380 DATA 20,2272,29,32,18,221,126,28,221,119,27,2
21, 110, 41, 221, 102, 42, 221, 117, 39, 221, 116
9390 DATA 20,2772,40,221,52,28,221,53,29,221,126,2
9, 221, 190, 28, 210, 254, 253, 221, 126, 28, 221
9400 DATA 20,2316,190,26,48,14,221,52,24,205,49,25
5,221,126,28,18,221,126,26,119,221,126
9410 DATA 20,2918,29,221,119,26,221,126,25,221,190
, 26, 218, 219, 253, 221, 126, 24, 254, 0, 194, 205
9420 DATA 20,2131,253,201,221,110,24,38,0,221,229,
193,11,9,84,93,1,12,0,9,201,221
9430 DATA 21,2065,110,30,221,102,31,221,70,38,22,0
, 221, 94, 33, 25, 16, 253, 221, 94, 37, 25, 201
```

949B REM Program 4 9499 REM Relocate code 9500 DEF FN 1(c)=c-FN h(c)+256 9510 DEF FN h(c)=INT (c/256) 9520 INPUT "start address of code?".s 9530 FOR n=1 TO 9 9540 READ a.b 9550 LET C#5+b 9560 POKE s+a, FN 1(c) 9570 PDKE s+a+1.FN h(c) 95BO NEXT n 9590 DATA 48,0,27,562,247,579,268,579,337,579,514, 255, 528, 562, 551, 220, 559, 206

398 REM Program 5 399 REM test 400 CLEAR : INPUT "Set array \$120" "Tows?", row: I NPUT "cols?",col 410 CLS : INPUT "Set array type" "p=ordered" "mmm andom" ":=inverse ordered".o\$ 420 DIM as(row,col): RANDOMIZE 1 430 FOR r=1 TO row 440 FOR c=1 TO col 450 IF os="o" THEN LET as(r,c)=CHRs r 460 IF of """ THEN LET as (r,c) = CHRs (RND+9+48) 470 IF as="1" THEN LET as(r,c)=CHR\$ (256-r) 480 NEXT c 490 NEXT P 500 BEEP .25.1 510 INPUT "sort from cal?" f: INPUT "sort to col? 520 INPUT "Enter type of sort" "b"bubblesort " "o" basic quicksort"'"==machine code quicksort", s\$: IN PUT "start timer & press ENTER", 28 530 IF ##="b" THEN GD SUB 100 540 IF ss="a" THEN 60 SUB 200 550 IF s#="m" THEN POKE 64767+35, f: POKE 64767+3 6.f: RANDOMIZE USR (64767+46)+CDDE a6(1) 560 CLS # PRINT AT 11,13: "SURTED"# BEEP .25.1: ST

to clear the basic program from | Key GOTO 400 ENTER memory. Then key in Programs 1, 2 and 5. RUN this combined program by keying

## **GOTO 400 ENTER**

each time you want to try a new

As an example, let's set up a 20-row, 10-column random

When prompted for 'rows?',

## 20 ENTER

When prompted for 'cols?',

## 10 FNTER

and when prompted for 'array

type?', key

### T ENTER

Wait for a BEEP which shows that the array has been set up

Let's sort the array in order by the block from column 2 to column 3. When prompted by 'sort from col?', key

### 2 ENTER

When prompted by 'sort to col?', key

## 3 ENTER

When prompted for 'type of sort?', key

## **BENTER**

for the Bubblesort method Then simulataneously start a timer and press ENTER. Stop the timer when the BEEP is heard. The sort has been completed. If you print the array using

FOR n = I TO row:PRINT as (n):NEXT n

as a direct command, you can see that the array has been sorted by columns 2 and 3.

Note that this demonstration program assumes that the product of rows\*columns does not exceed 255

Table 1 was produced with this program using single column arrays. The improved speeds of the Quicksort routines are clearly shown

All that remains is for you to incorporate the Quicksort routines into your own programs. Shame about the coffee!

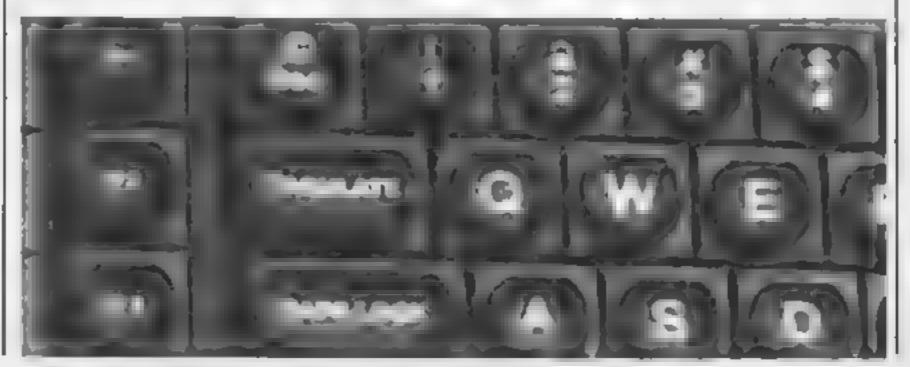

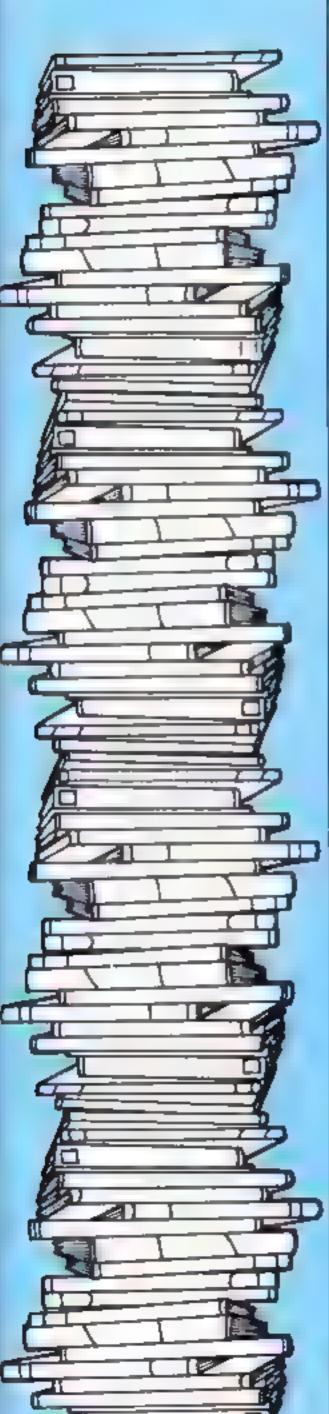

Study our book reviews before you invest your money. It's worth while!

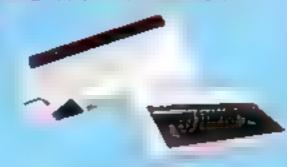

# The Art of Micro Computer Graphics for the BBC Micro and Electron

The graphics commands in BBC BASIC are some of the most powerful available on a home computer. They are also some of the most complex. The time taken to master such commands can be greatly reduced with the help of a good manual.

This book could be just the thing as it must be one of the most comprehensive texts available. In 430 pages it covers every aspect of graphics on the BBC. Just a few of the topics are the GCOL statement, two-and three-dimensional drawing, hidden surface removal, mixing colours, graphics input devices. The list is endless.

The book is liberally sprinkled with illustrations. Having glanced through the colour plates at the centre I was itching to type in one of the tessellation programs. Tessellations are shapes which fit together so they cover a surface leaving no gaps, and creating fascinating patterns.

All programs included are beautifully structured, making it very easy for the user to take procedures from the book and put them to work in programs.

This book, whilst not being the cheapest around, weighing in at £14.95, is definitely excellent value for money. J.R.

Price: £14.95

Publisher: Addison Wesley

Address: 53, Bedford Square, London WC1B 3DZ

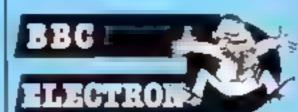

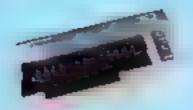

## Advanced machine language book for the Commodore 64

The majority of machine language and reference books cover an introduction to assemblers, machine code and how to create a few effects on your C64. This book continues where the others finish.

The first chapter starts by giving all of the theory behind floating point arithmetic; how it is stored and how to understand its binary form. It then goes on to list methods of converting between the various numeric formats within the C64. The maths routines in the ROM chip are explained in detail, as are the methods of using them. The chapter finishes by giving an explained listing of a program to calculate polynomials.

In the second chapter everything you always wanted to know about interrupts is This includes covered descriptions of the ROM routines used. It then continues to give examples of how to handle your own interrupts which can be generated by some of the controlling chips within the computer. There are numerous program examples; these are all annoted and help understand a much avoided subject by other books.

The third and final chapter covers methods of expanding the operating system to include your own routines. Example programs are given covering a multitude of extensions to the BASIC language. One of these allows you to create new BASIC keywords for your own commands. The book finishes by explaining the theory behind connecting a Centronics printer to your computer; as usual it gives an example which proves the point.

This unique book is aimed at machine code programmers. It is truly a m/c Bible! K.I.

## Publisher: First Publishing

Address: Unit 20B, Horseshoe Rd, Horseshoe Ind Est, Pangbourne, Berks

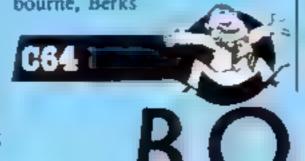

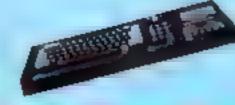

# BASIC Programming on the Amstrad

The manuals supplied by computer manufacturers vary tremendously from the painstaking and often witty Sinclair, through the deliberately skeletal Commodores, to the vastly detailed adventure game of the BBC! Amstrad seems to have taken a middle course giving plenty of detail, a few program fragments, and explanations rather too terse for the first time user.

Wynford James' 229 page volume makes no assumptions about what you know, starting right from the beginning with a clear description as to what a computer is and does, then gets you straight into the business of printing to the screen so at least you can see something for your labour! The style is easy going and informative which is quite rare. Most computer experts are not good when explaining to beginners

The reader is taken through simple programming, then quickly on to simple graphics. Loops of the WHILE-WEND and FOR-NEXT varieties, IF-THFN decisions, and arrays are all covered, as are games and graphics, sound and music, and cassette files. There is also a very worthwhile chapter on program planning.

Nothing of substance is missed out, yet all the facilities which will interest the first time user are clearly explained with the aid of diagrams and computer originated listings for you to type in. It's much easier to understand than the manual, and by the time you've done all the exercises you should be well and truly in command of the 464. Not cheap, but definitely valuable! D.M.

Price: £7 95

Publisher: Micro Press

Address: Castle House, 27 London Rd, Tunbridge Wells, Kent

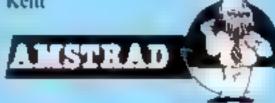

BOKS

## You've spoilt it!

I think HCW has been spoilt completely. \*\*\*\* \*\*\*

 If I want to read jokes, I'll buy a comic or a jokebook.- It seems that HCW favours Amstrad, BBC and Spectrum machines (in that order). Commodore and Oric follow. Texas has fallen behind and Atari seems right out of it. It must be seven or eight weeks since an Atari program was

published, .... : I have an Atari 800XL and I can only read adverts and the occasional decent letter. I think 45p is too much for that.

N Middleton, Imminghom

## Penpal Patrick

I am a 16-year-old Belgian VIC-20 owner and I would like to correspond with an English VIC-20 owner. It will help my English, which isn't very good, and we will also be able to swap ideas etc

I have had my VIC-20 for about three months now and it is still unexpanded. Here in Beigium, it's sometimes difficult to get good software. I think that's a pity because the VIC-20 is a very good machine

Oh, yes, you can get games here but serious software is very hard to find and when you do find some it's often on disc and I've only got a C2N datasette

I'd like to know how the situation in the UK compares with this

Patrick Verhoeuen, Enbruggestraat 37,2vo Wijnegem, Antwerp, Belgium

## Secret of success?

would like to ask Neil MacLennan a question: how did you manage to beat the computer 9-0 and 7-0 on Match ] Day? The most I can manage is something like 1-0 and 2-1 although I have won the FA cup! twice and got to the semis on numerous occasions.

R Wibberley, Wombwell

## High price of repair

Our computer was taken into a local shop for repair two weeks ago. Today we heard that Texas instruments, to whom the computer was sent, is asking £65 before the computer is opened up to see what is wrong Apparently if the modulator is at fault it will cost us a little under £40 to put right.

To me, this is exorbitant. Not only has Texas ceased to produce the computer, hence reducing its price drastically, but the cost of expanding has remained high. By charging £65 for repair, however major or minor, we find that it is not worth having our computer repaired and we are not in a financial position to buy another.

The cause of our trouble was that, when in extended BASIC, I typed ON ERROR and then started to type the program line indicated in ON ERROR. Once I had typed in the line number concerned the computer locked. I then switched the computer on and off but from then on I have been unable to tune in the master system. Has anybody got any ideas on this?

I would obviously be very interested in other readers' experiences of Texas Instruments' support for this computer and I would also like to know if anyone else has had a similar problem when typing in a listing

Anne Thomas, 15 Anson Way, Brainfree, Essex CM7 6TN

## Micros aren't yardı müəlmiylə

Lam writing in answer to the 50 which I've found in letter "I'm alright Jack" in : magazines and some are great HCW 90. I agree with the fun to play, T 

the two.

 White are many people in a hope other readers don't used machines I think you'll - latest chartbusters, a programs I need, a printer tomorrow. and I'm in the process of 📂 buying a disc drive. Why do. Jorg. Bjosvik, Meldon, people need to buy all those. Nerwey

games? I've got about 20 which I've bought and about

In summer 1982 1 bought i machine just to play the latest an Oric 48K. That was before, games. Those people who anyone could clearly see what , have, should buy another would happen with software computer if they can afford support. At acceral points 1 it. Micros and hardware are found Oric better than not things we can change Spectrum when comparing every month, not to mention -software.//

who thought the same, and if expect their parents to spend process to magazines for lots of money buying the

find that Orics come cheaper. - I think all computer this too can count for some lowners (and those thinking of people who just want a huying one) should bear in machine to learn BASIC etc. - This this with the state of I'm still satisfied with my—the industry micros which are machine. I've got the new today will be old

## Long-term reader

I buy your magazine every week and I have got every copy of it since the first one. I hke the new look to the magazine because it has got some great features, but I would just like to say that you should expand your cartoon to about half a page

I own a C64 and ever since got the first magazine I have typed in every single program and read probably every single review. Your reviews give me lots of ideas of what games I should buy. I have bought over 200 games by reading your magazine every week. Altogether I have played over 300 games and most of them are due to your great magazine

Nicholas Greenhaigh, Radcliffe

Home Conquiring Weekly. No 1 Golden Square London WIR 3AB

The Star of Michael Andrews and Michael Andrews and Michael Andrew

# LETTERSPAGE

## Help me with my typing!

I am a Pakastanı student in my first year and have been awarded the Pakistant Science and Computer Club medal. I am very pleased to have the opportunity to write to you and I would like to say that HCW is the best computer magazine around

I am an SV1 328 owner and I would like to thank you for your support of my SV1 computer. I would also like to thank you for publishing yet another excellent game for the Spectrum by S Roberts in HCW97

I am very worried about the computer programs that you publish because when I sit in front of my computer and start to type, it takes three to four hours to complete a program. Perhaps you could help me with this problem.

## Adnon Ahmed Oureshi. Karachi, Pakistan

It takes everyone a long time to type in a good computer program and although it may seem a lot of work is usually worth the effort. There is no way to speed up your typing apart from practicing and taking care. If we published shorter listings then the resulting games would not be nealy as interesting.

## True to life

May I compliment you on your new look magazine. I find it most interesting. I especially, liked The Laws of Computing (HCCO) 1000 I Showing extremely funny and very true to life — it sounds just like my computer. ----

- I agree with L Tomlinson in HCW 103. Could you please give tips on adventures? Perhaps you could have a tips page? -

## C Tomiinson, Havant

Hints and tips on adventures are covered in our regular. Ventures column, by Peter Sweasey, if you have any adventure queries .- or solutions — write to him, care of HCW, No.1 Golden Square, London WIR 3AB. ----

## Chart mix-up

While reading HCW 100, noticed a letter about a confusion with the Gallup chart. I also see a possible source of mix-up. I think M Ayland was referring to the fact ( that, in the individual lists a game could be, for instance, second, but in the overall charts it could be overtaken by something lower down in the

I realise that the reason is that some games are for more than one computer. Please could you have clearer charts without all the different makes of one game bunched together, even if it does mean some computers don't get a look in.

## S Paget, Uckfield

The Gallup chart is an accurate reflection of the overall sales of a game. We include individual charts so that owners of the most popular computers can understand how the chart is broken down into machine specific components.

## Don't forget the Apple [

appointed to find that you do Epson MX80 and mononot appear to have any chrome screen, all as a bundle machines on the market — in machine is supplied with an my opinion even better than excellent word processor and the Spectrum and Atari - in spreadsheet. It is capable of the home end of the market operating what appears to be and superior to the Apple lie, a many of the normal industry

## Chess problem

I feel I must comment on DM's review of Superchess in HCW 103. The review appears to be that of the Amstrad version which seems to be similar to a version of Superchess 2 of earlier Spectrum days.

The picture above the review shows Superchess 3.5 which is a fairly strong Spectrum program which replies in 5-999 seconds per move, has an on-screen clock, displays up to 10 half moves (plies) and can solve problems of up to mate in four. The review would there-

## Letter from abroad

Lunderstand Mark Ottaway's criticisms (HCW 97) and I agree with his point of view as here in Portugal the situation is quite similar concerning the TI computer You know, it's very hard and awfully expensive to get programs, hardware, or even assistance as the computer is not seen in the shops anymore and mail order takes a long time, effort and money

I don't have a single program that has been bought on cassette. All of them are from magazines or books or bought in modules I don't know the English or American program standard so you can imagine how important HCW is to me1

The situation of the Spectrum over here is the opposite — thousands of games (Portuguese and

British), astonishingly quite recent; any kind of hardware (even floppy discs); hundreds of magazines and books.

If in England the Texas can be considered a dead machine, in Portugal it is dead and buried as it has practically no support (except some magazines like HCW, a few books and the most valuable help from Parco Llectronics and the TI Home Computer Users Club)

in my opinion there should be a book for the Ti with hints and tips with special colour graphics and sound effects subroutines. These are often discovered by chance and many of we TI users know little tricks that help or that have impressive results. 1 have got a few little programs

Pedro Magolhoes, Portugal

the Commodore and many machines, including IBM PC other eight-bit machines in a the business area, -

# I have used the Apple Hea and the Commodore film business and I have now spent over £1500 on my selection of hardware and software. The choice, needless to say, was none of the above: As I have looked through machines, but a Memotech. your magazine in the news RS 128 with twin disc drives. agents, I have been very dis- printer equivalent to an coverage of one of the best from i Memotech. The standard CP/M programs, The drives can be configured. to emulate a number of other ! Norten :

and Kaypro, ---

As the machines in the Memotech series become more and more popular the potential readership will grow. If you are not featuring The machine in your magazine you will of course be losing out on the number of readers. I would therefore strongly recommend that you start to feature this machine and, I underland from the User's Club, that you may uctually | gain | another advertiser in the form of Memotech themselves, who have given me very good support both on their hardware and software. ::

C # Greenway, Chipping

fore midlead readers and deter them from buying 3.5.

My own view is that the earlier Superchess 3.0 plays a better game at level nine than any of 3.5 levels. I have found that when entering problems from newspapers and magazines version 3.0 is more likely to play the best move.

The problem mode for mates of up to four seems to be the same in both versions, taking the same time to solve identical problems

However, it would probably be a good idea to

ask chess experts to review programs such as the above. as the majority of reviews I have read, not only in your magazine, appear to be misleading and inaccurate

## David Egdoll, Glasgow

As far as we are aware, the review is for the correct chess program. At HCW we try to match the program with the reviewers interests; however, we are interested in hearing from specialist users who would like to review software in a particular field.

# HOME COMPUTING WEEKLY CLASSIFIED

Lineage: 35p per word

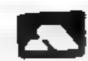

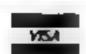

Semi display. £7.10 per single column centimetre Ring for information on series bookings discounts.

All advertisements in this section must be prepaid.

Advertisements are accepted subject to the terms and conditions printed on the advertisement rate card (available on request).

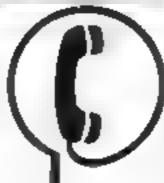

01-437 0699 EXT 322.

Send your requirements to: David Horne ASP LTD. 1 Golden Square, London W1R 3AB

## Computer Disks

# TIMERY DITIES 1 SHOT bulk packed by MEMUREX and OTHER MAJOR MANUFACTURERS from 60p cosh > VAT. Please phone for minimum quantities and other deputies BOLTON WELLS LTD 01-435 2441

## For Hire

## ORIC, ATMOS, COMMODORE 64, LYNX SOFTWARE LIBRARY

Over 150 One and 200
Commodore 64 titles.
Stamp for details:Les Wilson 100 Bienheim

To here a computer from Spectrum 48K upwards, please phone or write to Business & Computer Services 294a Caledonian Rd., London NI 1BA, Tel. 01 607 0157

Walk Corby Northants.

## " WIN A COLOUR T.V."

Spectrum - Orse - Atmos - QL
Software Library
FRIE MEMBLIKHUP —
FRIE INTRY TO DRAW
NATION DETAILS TO
HIRE SOFT 113 BROOMFIELD RD
MARSH HUDDERSPIELD (state micro)

Spectrum tape library games, utilities, for details 5 A.E. 'Soft by Post' 14, B akeley Avenue, Wolver hampton, Free membership.

## For Sale

## Tascomm & Tasword + Tasword + Efficient & so headly use of

microdrives or does. Single key save & crase to apoate your tex. Frequently seen a supposter animal week. So exacted animal intermers not not another the Faccomm. Squart less than some or with he RS232 cable and Interface I. (2) on Moradrive 16 on case to Taxward Iwas wou again to have a arregular at 1.2 Stong case to Fram.

WIMSOFT, (HCW), 20 Brookside Road, Wimburne Ourse 1012 231

Xerox computer with Diablo Printer, one feed plus stationery etc. plus £5000 software which contains a full accounts package. An absolute bargain at £2750 Tel 01-979 5889

## CURE ALL YOUR CARSTLES

a sign of money use his section of a sign of money use his section of a money use his part of a money and a fingle 300 section and a focate 900 had with the units of a section of personal forms of a section of the personal forms of a section of the personal forms of the personal final final forms of the personal forms of the personal final final

As a able done or send a feet design to go and

A Clarence Describer Mere MC Way

## NEALWIS

## Libraries

Learning to the second

BBC B Electron Dragon software library — Membership £5.00 Tapes 1 (+30p P&P). Stamp for details. E. Tucker, (H) 58, Blen heim Walk, Corby, Northanis

## Hardward

## CBM 64 VIC-20

TAPE TRANSFIR

DUAL CASSETTE INTERFACE

To the program can be and a series of the program can be a series of the program can be a series of the program can be a series of the program of the program of

Triguilt (Dept IR W)
16-163 Reand Street Campby
So th Humbers de DN32 NP

## Coffware

## CBM 64

Filling programe for multi-hy-nesses on himse one with nack of the command applicate. So if it applies as it is printed to be price (8.00, crestete 66.91)

AC SOFTWARE PO Box 3, Burntwood, warsa, WN 911, A printed to the FAP

## ORIC BARGAINS

from 1. 39. Games and serious software books and accessing SAF for its 12.

McComa misery 20 Mean-were function, Chorley PR7 680

RACEHORSE ENAINER And Stock Carark NPECTREM. Two that engine more
annitationning estimated and imperiors.
Both a except exceptions games the one
age in CNA STANSON SD PROGRAMS
AS Thomas STANSON STANSON
SSTANSON STANSON STANSON
SSTANSON STANSON STANSON
SSTANSON STANSON STANSON
SSTANSON STANSON STANSON
SSTANSON STANSON STANSON
SSTANSON STANSON STANSON
SSTANSON STANSON STANSON
SSTANSON STANSON STANSON
SSTANSON STANSON STANSON STANSON
SSTANSON STANSON STANSON STANSON STANSON STANSON STANSON
SSTANSON STANSON STANSON STANSON
SSTANSON STANSON STANSON STANSON STANSON
SSTANSON STANSON STANSON STANSON
SSTANSON STANSON STANSON STANSON STANSON STANSON
SSTANSON STANSON STA

# WD Software

| With Criticies a led at | 41        |          | -             |                   | Dave (5.50)       |
|-------------------------|-----------|----------|---------------|-------------------|-------------------|
| Fig. 1 b                |           | h h      | F31 11        | NORTH WATER       | and to oppositely |
|                         | s 51      | 4 K %    | 55 151        | 5 10 5 6 0        | 120 to 15         |
| 1 4                     |           | h        | D W           | 15 5 6 at 111 111 | 983 NI 38         |
|                         | h 1       |          | J 10          | B 1 gr a f h      | 1 2 6             |
| IN KIND NE :            |           |          |               |                   |                   |
| With Citations for Us   | st Hoes   |          |               |                   | (base (8)         |
|                         | × + 100-0 | 1000     | was W         | Hampe site (gs.   |                   |
| WD Morse Eutoe          |           |          |               |                   | Those 649         |
|                         | N-12 1 3  | to plant | Aurent of the | att et li         |                   |
| Reffil (bred)           |           |          |               |                   | thuse £1          |
|                         |           |          |               |                   |                   |

## For the 48K Spectrum:-

| WII Morse Lat | ler   |         |                                                                                                    | Obese feli                    |
|---------------|-------|---------|----------------------------------------------------------------------------------------------------|-------------------------------|
|               | 4 11  | 7.      | 4c) % ma Amar                                                                                                    | R Samp A in participant       |
| 4             |       | 14. 4.1 | ) a                                                                                                    | of strain trace at white with |
|               |       |         | 11                                                                                                    | A recorded to the British     |
| 44            |       |         | 4 15 6                                                                                                    | A KHA Korolin Ballian         |
| `             | 1     | A       | li If                                                                                                    | eriel nither                  |
| Instruied     |       |         |                                                                                                    | Dince Edit                    |
| L lingers     | h     | III     | France of the Property of the Property of the |                               |
| Jerses Usest  |       |         |                                                                                                    | through Calif                 |
|               | 1 - H | ri b,   | a Dragon                                                                                                    |                               |

## Prices

WD Software, Hilltop, St Mary, Jersey, C.I. Tel (0534) 81392

## Software Games

## AMSTRAD CPC464 DISCOUNT SOFTWARE

\$4.98: Erbent Forest World's End. Jewels Banson. Message from Andromeda, Mini-

Exist Train for Visit Park 127 Trains
Fix as Train for Visit Boxes e Special
Con Sia Assemper Trainings The Six

16.95; Biagree Dark Star Deviend Pie Lootball Mar. The chark So ware Star Since Technique ed.

COMPANIES Chand Producer I lend to Many Many Programs area of the Companies of the Companies of the Companie

Talk of the Buspet Science Jergenet
Talk of the OU SOFTWARF ON Temper
2 Mars Lea Read Wage main

2 Mars I calle au Wager main Washin I am Teale et al. 9 S Hu 2 ape nime caudin Stip per stem

PHONE BECKS ON A STATE OF A STATE OF A STATE

# Software .....

Special offer! Beat the teacher's strike Saleguard voor. A Level Physics pass. I van nation revision cassette for 48K Speciman. £3.95 Cheques. PO to Dr. J. D. Hughes, 50 Leach Lane, St. Helens, Merseyside with 49.401.

# TI-99/4A Software

## T1-99/4A:

Soccer Surremo Socser managemen game
Ht W + + + + + Prae chand hoard
game umulation call W + + + + + T
Cricker miled over est match till W
+ + + + 1499 each 2 or 1899 ar 1 for
1 250 from Dromeda Software, 56 Wells
Street Haslingden Lancashire BR4 51 S

## User Groups =

TI-99/4A Nationwide User Group Regular 60 page quarterly newsletter £6 p.a. TI 99 4A Exchange 40 Barrhul, Brighton BNI 8UP

The conjects of this publication including all reaces plans of aways and precisions and a copy of this and a other intellection property rich schedule to Argus Specialist Publications 1 st and any reproduction requires the prior written consent of the company 1985 Argus Specialist Publications 1 st and any reproduction requires the prior written consent of the company 1985 Argus Specialist Publications 1 st

## Nationwide Shops and Dealers

## STAFFS

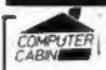

24 The Parade, Silverdale, Newcastle Tel: 0782 636911

Official Acorn computer dealer and BBC service and Information centre

Huge stocks available backed up by sophisticated service dept for all popular computers. Direct orders through Micronet. page no. 60043726

## HEMEL COMPUTER CENTRE LTD.

For fast reliable repair service of your SPECTRUM, BBC, DRAGON, ATARI and COMMODORE computers, e.g. Send your 16/48K Spectrum to us and we will repair and return it for £20 + £1.60 p&p.

Hemel Computer Centre Ltd., 52 High St., Hemel Hempstead, Herts HP1 3AF. Tel: 0442 212436

### THE COMPUTER HOSPITAL

SICK SPECTRUM SPECIALISTS Send us your poorly patient well wrapped. We will diagnose, cure and return your friend 100% fit. £17.50 inclusive 48K upgrade (29.50 inclusive.

> Invicta House, Station Road. Keyingham, Hull, HU12 9SZ Tel 09644 3354 24 Hrs Aus

## SINCLAIR COMPUTER REPAIRS

Fast reliable repairs by experienced engineers having serviced Sinclair computers since the introduction of the ZX80. Our price is inclusive of all parts, labout, postage and VAT, irrespective of fault.

While-you-wait service available. Spectrum £18.75. ZX81 £11.50, 16K RAM £9.93. Call or send with cheque or PO to

TV Services of Cambridge 1.16. French's Road, Cambridge CB4 3NP. Telephone (0223) 311371

Now available SPECTRUM XK MEMORY EXPANSION SYSTEM XK System Kit £15.95 Inc VAT.

> Ring for details: (0234) 213645. ZEDEM COMPUTER LTD., 2 Kimbolton Road, Bedford

## COMPUTER REPAIRS IN SOUTHEND

SPECTRUM, BBC, ELECTRON, CBM 64, VIC-20

12 Eastern Esplanade, Southend Tel: 0702 62033/615809 Open 7 days a week:

### BBC SPECTRUM REPAIRS

BBC B repairs £18.50 + parts, insurance and pap

for £18,50 and description of fault to: Tel: 01-951 0124

\*No hidden charges

XK System Factory fitted £20.95 mc VAT.

| HOME COMPUTER REI                 | PAIRS      |
|-----------------------------------|------------|
| VIC-20                            | £20.00     |
| Commodore 64                      |            |
| Dragon 32                         | £35.00     |
| Oric I/Atmos                      | £25.00     |
| ZX Spectrum                       | £17.25     |
| ZX Interface i                    | £17.25     |
| ZX Microdrive                     | £17.25     |
| plus others. All repairs carry 6  | months"    |
| warranty on replaced parts.       |            |
| warranties, peripheral repairs,   |            |
| etc., etc. All available Fully in | clusive of |

MINNE MICRO ELECTRONICS

Spectrum repairs £18.50 inc. parts, insurance and p&p

Send your computer with cheque or P.O. SUREDATA (HCW), Computer Service, 45 Wychwood Avenue, Edgeware, Midda,

ARP PRICE

## H MODOWINGS

| SENTINAL                    | 9.95 7.50           |
|-----------------------------|---------------------|
| GHOSTBUSTERS.               | 10.95 8.50          |
| SUICIDE EXPRESS             | 7.95 4.50           |
| OTHER ACTIVISION            |                     |
| ZIM SALA BIM                |                     |
| PSVTBONI 64                 | 7.05 5.75           |
| TALES OF THE ARABIAN NIGHTS | 7.00 1.75           |
| MEACH HEAD                  | E 95 7 50           |
| SOLO FLIGHT                 | 14.95 11.00         |
| DEATH STAR INTERCEPTOR      | 9.99 7.50           |
| MY CHESS II                 |                     |
| BATTLE FOR MIDWAY           | E 95 A 95           |
| QUASIMODOS REVENGE          |                     |
| ZAXXON                      | 9.95 7.50           |
| ZAXXON<br>SUMMER GAMES      | 14 95 10 50         |
| SHERLOCK                    | 14.99 10.50         |
| PSI WARRIOR                 | 4.95 5.00           |
| STAFF OF KARNATH            | 9.99 7.25           |
| BLUE MAX                    | 6.99 2.50           |
| SELECT 1                    | 12:49 0.50          |
| SPY VS SPY                  | 9.95 7.50           |
| BOURDER DASH                | 11.95 7.25          |
| PALEY THOMPSON DECATH       | 14.95 9.99          |
| DALEY THOMPSON DECATH       | 7.90 3.25           |
| KONG'S REVENCE              | 7.90 5.90           |
| FIGHTER PILOT               | 9.95 7.50           |
| BREAKFEVER                  | 7.00 4.95           |
| COMBATLYNX                  | 8.95 6.95           |
| WHITE LIGHTNING             | 19.95 15.95         |
| SPIDERMAN                   | 9.95 6.99           |
| CAD CAM WARRIOR             |                     |
| FIS STRIKE EAGLE            |                     |
| MOTORCROSS                  | T.95 5.80           |
| SUICIDE STRIKE              |                     |
| SPY HUNTER                  |                     |
| UAPOSSIBLE MISSION          |                     |
| CASTLE OF TERROR            | 9.95 2.50           |
| EMPIRE OF KHAN              | 7.00 4.15           |
| SHOOT THE RAPIDS            | 7.99 6.50           |
| CORDS OF MIDNIGHT           | 9.75 6.77           |
| CONGO — BONGO               | 7.73 7.50           |
| WORLD SERIES BASEBALL       | 7.90 5.90           |
| ALICE IN VIDEOLAND          | - 4.90 7.90         |
| UP AND DOWN                 | 7.73 7.30           |
| MEGA HITS                   |                     |
| AIRWOLF                     |                     |
| PENETRATOR                  |                     |
| SLAP SLOT                   |                     |
| ARABIAN KNIGHTS             |                     |
| AQUA RACER                  | 7.85 4.85           |
| AND ROSER                   | THE PERSON NAMED IN |

| SPECTRUM           |      |      |
|--------------------|------|------|
| PROJECT FUTURE     | 4.80 | 5.25 |
| EVERYONE'S A WALLY | 9.80 | 2.25 |
| BUGGY BLAST        | 5.85 | 4.50 |

### DALEY THOMPSON 6.50. 4.55 MEACHHEAD 7.99 9.49 WHITE LIGHTHING 10.50 SHERLOCK HOLANIS 9.05 4 25 KNIGHTS LORE UNIDERWORLDS LORDS OF MIDNIGHT 5.95 DOOMBARKS REVENGE PSYTRON FEARK N STEW 4,50 4.50 **FEASHWAAN** 5.95 4.50 CLASSIC ADVENTURE 5.29 6.95 5.30 5.75 FULL THROTTLE MATCHPOINT AVALON 5.50 4.75 5.25 4.95 INDUILO 7.95 EDDIE KIDD JUNAP CHALLENGE COMBAT LYNX DARK STAR 7.95 JET SET WILLY 5.95 4.50 5.95 STAR STRIKE TRAVEL WITH TRASHMAN 5.95 4.50 **BCKPCKR GUIDE TO THE UNIVERSE** 7.50 4.95 6.90 4.10 QUASIMODOS RYNGE (HNGHBCK II) 4.95 4.95 6.90 7.95 AIRWOLF 5.25 MATCH DAY PYJAMARAMA 3.50 4.99 MACHINE LIGHTNING 19.95 4.95 MONTY IS INNOCENT. GREAT SPACE RACE POTTY PIGEON 4.95 5.25 PITEALL III 7.95 5.95 RAMTURBOINTERFACE 19.00 MATCH POINT 7.95 GIFT OF THE GODS 9.95 TRIPO05 11.50 BOULDER DASH 5.25 9.95 SPIDERMAN 4.95 SOFTWARE STAR 4.75 4.25 7.25 5.95 HEROES OF KHAN 5.50 9.95 AUFRIE SPY HUNTER 7.95 TAPPER 7.95 5.95 VALHALLA 14.95 2.79 5.50 SAM STOAT 4.95 SPY HUNTER 7.95 5.95 MEGA HITS 19:95 14.95 A DAY IN THE LIFE 4.95 5.50 DEATH STAR INTERCEPTOR 7.95 5.95 **DUKES OF HAZZAND** 9.95 5.50 GHOSTBUSTERS 5.25 MOON CRESTA 6.95 DRAGON TORK 2.95 WIZARDS LAW 4.95 5.73

ALL PRICES INCLUDE PEP PLEASE MOTE IF YOUR ORDER EXCEEDS ESD YOU GET 10% FURTHER DISCOUNT

SEND CHEQUES P.O. TO GOODBYTE (HCW) TH LEATHER LANE, LONDON ECT (TIL: 01-464 4245)

ALL PRICES INCLUDE PEP Overseas orders welcome, please and El. 50 per order

## CHILTERN COMPUTER CENTRE

Fast reliable service

Spectrum £15 incl. We also repair BBC, Commodore, Oric, Dragon, disc drives and printers. Ring 0582 455684 for details. Send computer with details incl cheque to:

> Chilteen Compter Centre (HCW), 76B Dallow Road. Luton, Beds

Commodore repairs. By Commodore approved engineers. Repair prices — VIC-20 modulators 16.50. VIC-20 from £14.50, CBM 64 from £18.00, C2N from £7.00, printers, disk, etc. For more details write or tel. G.C. Bunce & Son. 36 Burlington Road, Burnham, Bucks SL1 7BQ. Tel: (06286) 61696.

# CLASSIFIED ADVERTISEMENT — ORDER FORM

| 1   | 2    | 3  |  |
|-----|------|----|--|
| 4   | 5.   | 6  |  |
| 7   | . 8. | 9  |  |
| 10. | 11   | 12 |  |
| 13  | 14   | 15 |  |

Please place my advert in Home Computing Weekly for Please indicate number of insertions required.

ONLY 35p per word (minimum charge 15 words)

CLASSIFIED DEPT., HOME COMPUTING WEEKLY, I Golden Square, London W1R JAB Tel: 01-437 0699

Name

Address

let. No. (Day)

## TI-99/4A SPECIAL OFFER

| TEXAS CARTRIDGES       |       |
|------------------------|-------|
| MUNICH MAN             | 4.9   |
| VIDEO GAMES 1          | 4.9   |
| BLACKJACK III POKER    | 4.9   |
| HONT THE HUMPUS        | 2.9   |
| ATTACK                 | 5.9   |
| BLASTO                 | 5.9   |
| TOMBISTONE CITY:       | 3.9   |
| AMAZING                | 5.9   |
| THINVADERS             | 6.9   |
| SOCCER FIVE A SIGN     | 7.9   |
| VIDEO CHESS            | 7.9   |
| ADVENTURE FIRATE       |       |
| BEGINNING GRAMMAR      | 3.9   |
| ADDITION SUBTRACTION ! | -3.9  |
| ALIEN ADDITION.        | 3.9   |
| EARLY READING          | 5.9   |
| MINI MEMORY            | -89.0 |
| CASSETTES              |       |
| THE COUNT ITEMATION VI | 6.0   |

Price includes \$451 FAST DILLIES BY

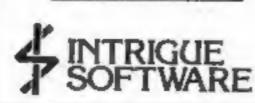

CASSETTE SOFTWARE ADVENTUREMANIA MANIA ATLANTIS BUILDER MINEFIELD DADDIES HOTROD HUNCHBACK HAVOK WONKY WARLOCK TROLL KING VIRGIN FUN PACK) **QUASIMODO HELP** LIONEL & LADDERS BATTLESTAR ATTACK SNOUT OF EFOUT QUICKSHOT 1 JOYSTICK FOR TI JOYSTICK INTERFACE 3.00 12 PAGE CATALOGUES 500

A 455 Sec EMB 4 B INTRIGUE SOFTWARE

KENT TN30 6UJ OFFER OPENS 2nd April closes 30th April Coders received after closury date will not appro-

CRANBROOK RD. TENTERDEN.

# If an advertisement is wrong we're here to put it right.

If you see an advertisement in the press, in print, on posters or in the cinema which you find unacceptable, write to us at the address below.

The Advertising Standards Authority.

ASA Ltd. Dept 3 Brook House, Torrangton Place, London WC1E 7HN

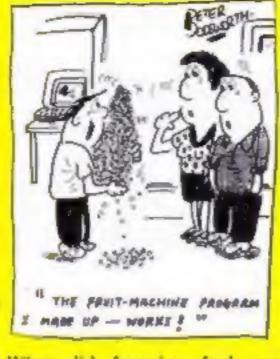

What did Jumping Jack say when an interviewer asked him if he enjoyed all that jumping? It has its ups and downs Elliot Mason, Hove

## You can do magic

In magic squares each straight line of numbers, including diagonals, adds up to the same total. If you pop the numbers I to 16 in order into a square (Fig.1), the result is about as magic as forecasting yesterday's weather. But there is a simple way to swap certain pairs of numbers and produce a magic square.

Can you work out how to do it? To start you off we've put in the digits for 1985 (Fig.2), so you shouldn't take all year to complete the trick.

| L | 9 | 10 | 11 | 12    |
|---|---|----|----|-------|
|   | 8 | 7  | 6  | 5     |
| Γ | 1 | 2  | 3  | 4     |
|   |   |    |    | Fig.2 |
|   |   |    |    |       |
|   | 5 |    |    | 8     |
|   |   |    |    | 9     |
|   | 1 |    |    |       |
|   |   |    |    |       |

## Readers' hi-score table

| Name            | Game             | Machine | Score     |
|-----------------|------------------|---------|-----------|
| James Hogan     | Killer Gorilla   | BBC     | 43,700    |
| Edwin Amstrong  | Defenders        | TI      | 2,615,300 |
| Paul Crawley    | Falcon Patrol II | C64     | 90,690    |
| Peter Devine    | Blue Max         | C64     | 42,710    |
| Jason Langridge | Tombstone City   | TI      | 344,250   |

## **NORTH EAST TI USERS CLUB**

S Baville Place, Newsastle upon Tyre NE1 8DQ

Low HAV.

Thank you for publishing my provinces letter about the North East II Club in your magazine. During that time we had a substantial increase in manhership and we have now modified our meeting times.

The North East TI-users Chek, which is specially devoted to the Texas Instruments Hame Computer new meets every fartnight from Saturday Mewoh 30th fat the Newcustle City Library, 5th flow, in the Benick spore between 1.00 per and 3.30 pm

We can help an all aspects of computing and we also have softnow at this count prices together with a lot of cartages which are southfirst between members. Members can also being their con equipment to the club if they wish.

New mambers use whacys indenne (Please ask for Phil or Evel) Yours faithfully

P Cooles

Philip Contes

## Solution to last week's puzzle

| 6 | 4 | 3 | 0 | 0 | 1 | 1 | 2 |
|---|---|---|---|---|---|---|---|
| 0 | 3 | 2 | 2 | 2 | 2 | 4 | 5 |
| 6 | 5 | 4 | 1 | 5 | 1 | 6 | 6 |
| 2 | 3 | 5 | 5 | 0 | 0 | 5 | 2 |
| 4 | 4 | 5 | 4 | 3 | 6 | 0 | 6 |
| 0 | 1 | 3 | 6 | 4 | 6 | 1 | 2 |
| 5 | 4 | 1 | 3 | 0 | 1 | 3 | 3 |

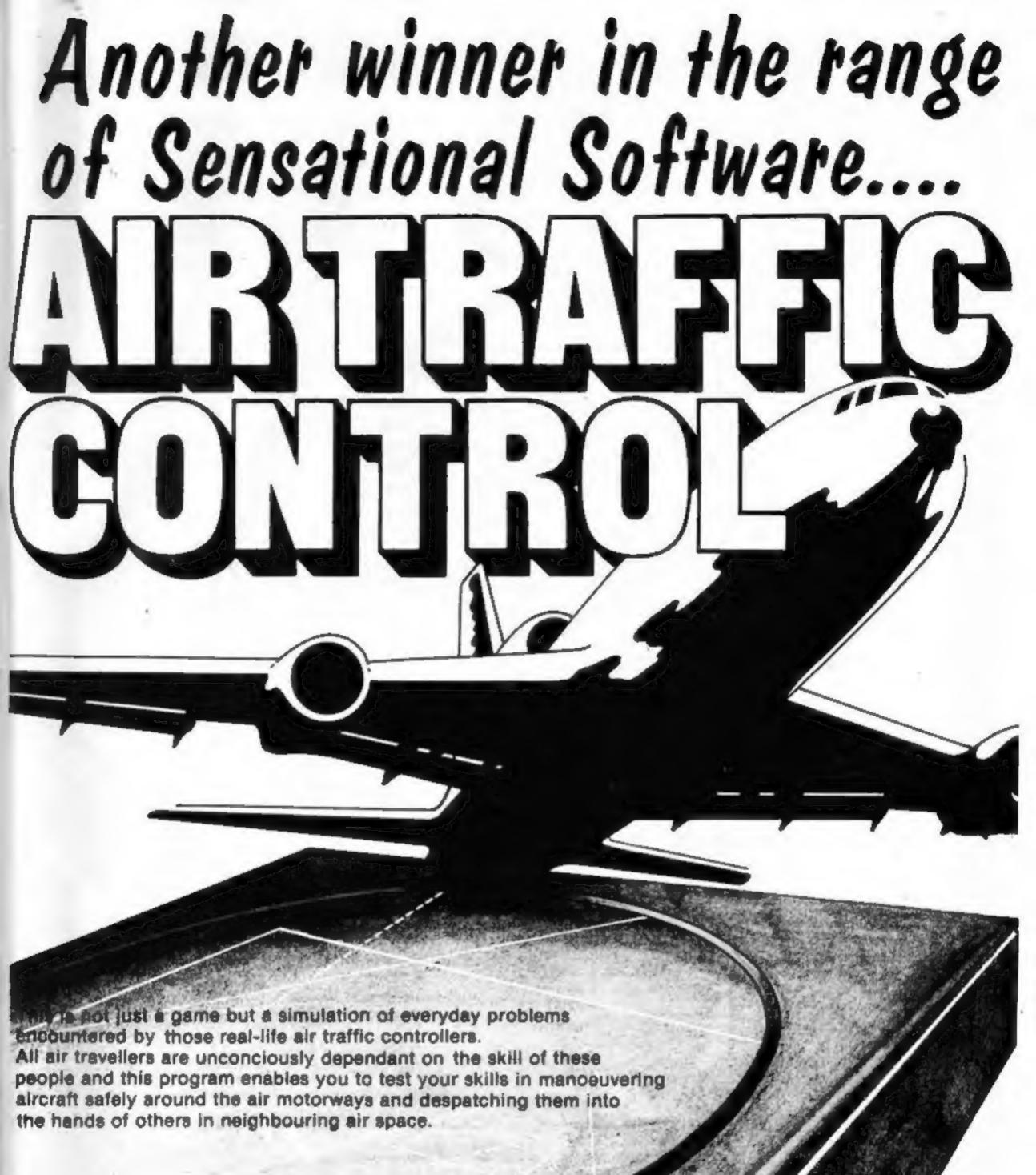

44 The Broadway, Bracknell, Berks.

Home Computer Weekly It is fascinating to watch, and interesting to play.

Even on level one your interest is held. Level nine is so crowded that not even a real controller could cope.

As absorbing as a flight simulator, but different!

instructions playability graphics value for money

100% 95%

95%

90%

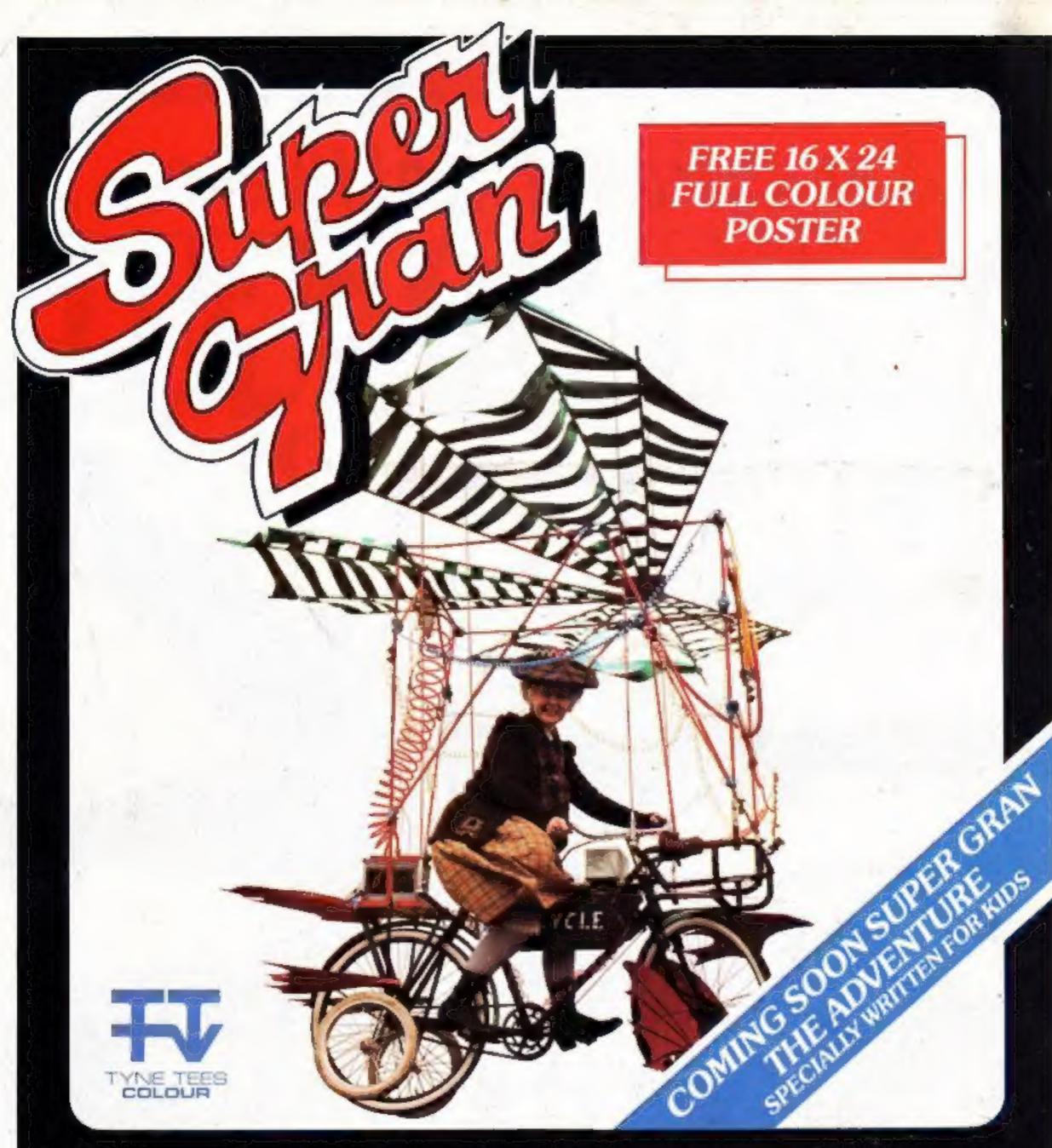

This great new game is based on the Tyne Tees series Super Gran and produced in association with Tyne Tees Television.

Super Gran will be available for the CBM 64, Spectrum 48K, C16 and Amstrad on April 2nd with versions for the BBC/B Electron, MSX, Atari and Einstein to follow.

TATES OF COMPUTER SOFTWARE

Ring Tynesoft on (091) 414 4611 for your local stockist.